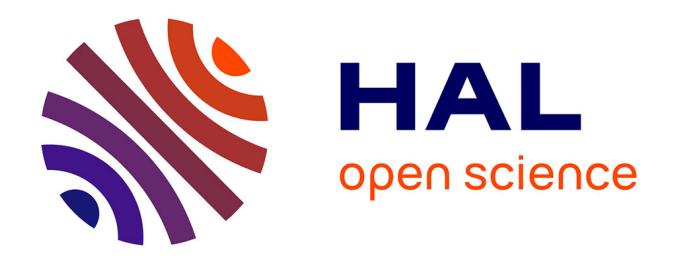

# **Utilisation et Amélioration du Modèle Discret d'Excitation d'un Guide d'Onde Périodique pour la Simulation Pratique du Tube à Onde Progressive en Domaine Temporel**

Pierre Bernardi

# **To cite this version:**

Pierre Bernardi. Utilisation et Amélioration du Modèle Discret d'Excitation d'un Guide d'Onde Périodique pour la Simulation Pratique du Tube à Onde Progressive en Domaine Temporel. Electromagnétisme. Université de Provence - Aix-Marseille I, 2011. Français. NNT : . tel-00708349

# **HAL Id: tel-00708349 <https://theses.hal.science/tel-00708349>**

Submitted on 14 Jun 2012

**HAL** is a multi-disciplinary open access archive for the deposit and dissemination of scientific research documents, whether they are published or not. The documents may come from teaching and research institutions in France or abroad, or from public or private research centers.

L'archive ouverte pluridisciplinaire **HAL**, est destinée au dépôt et à la diffusion de documents scientifiques de niveau recherche, publiés ou non, émanant des établissements d'enseignement et de recherche français ou étrangers, des laboratoires publics ou privés.

# Thèse

# Utilisation et amélioration du modèle discret d'ex
itation d'un guide d'onde périodique pour la simulation pratique du tube à onde progressive en domaine temporel

Présentée <sup>à</sup> l'Université de Provence

En vue <sup>d</sup>'obtenir le titre de Docteur

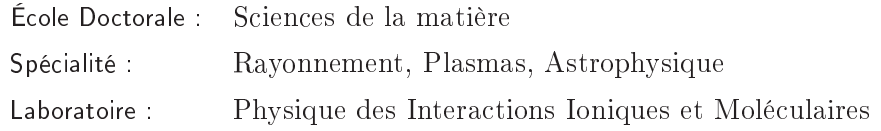

## Par

# Pierre BERNARDI

Soutenue publiquement le 15 Décembre 2011 devant la commission d'examen :

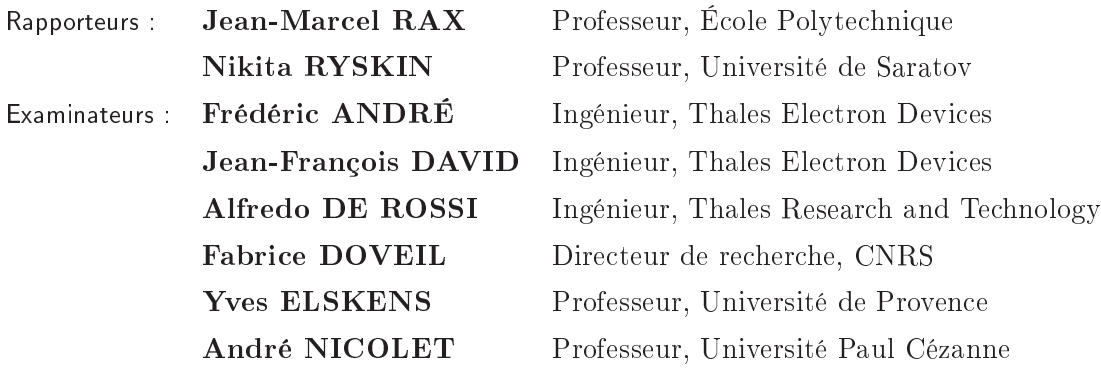

<sup>À</sup> ma mère, Françoise Bernardi

# Table des matières

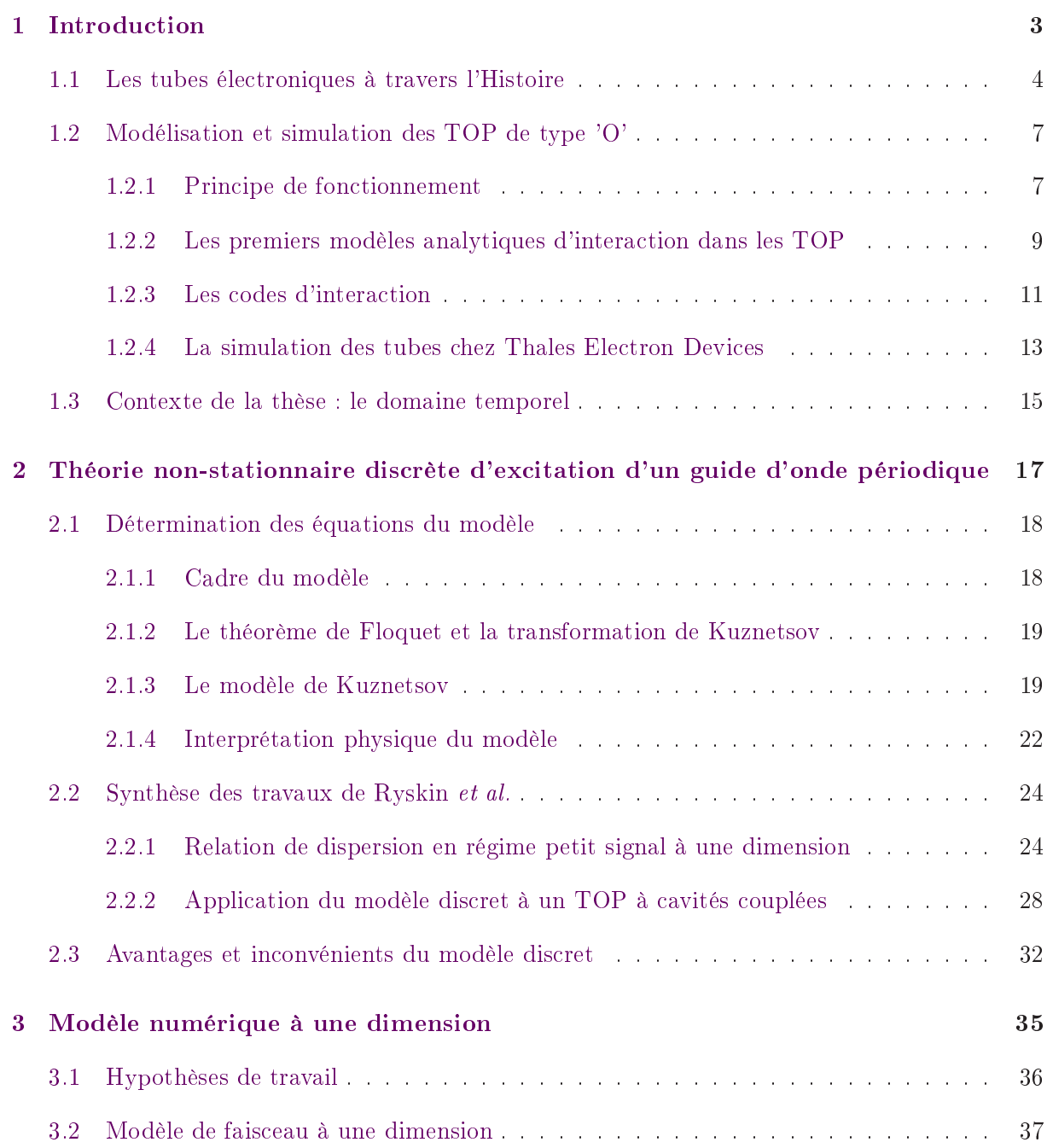

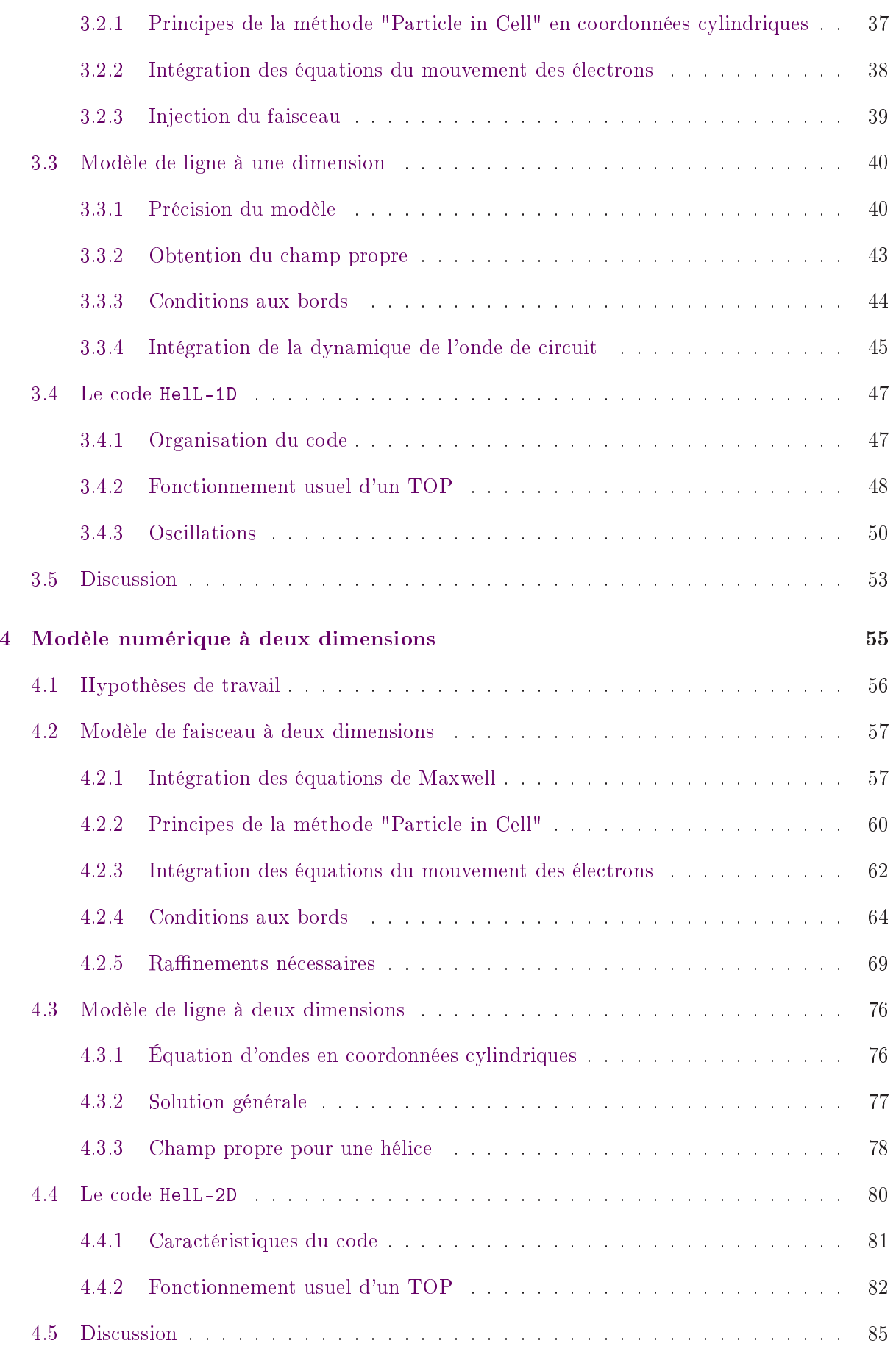

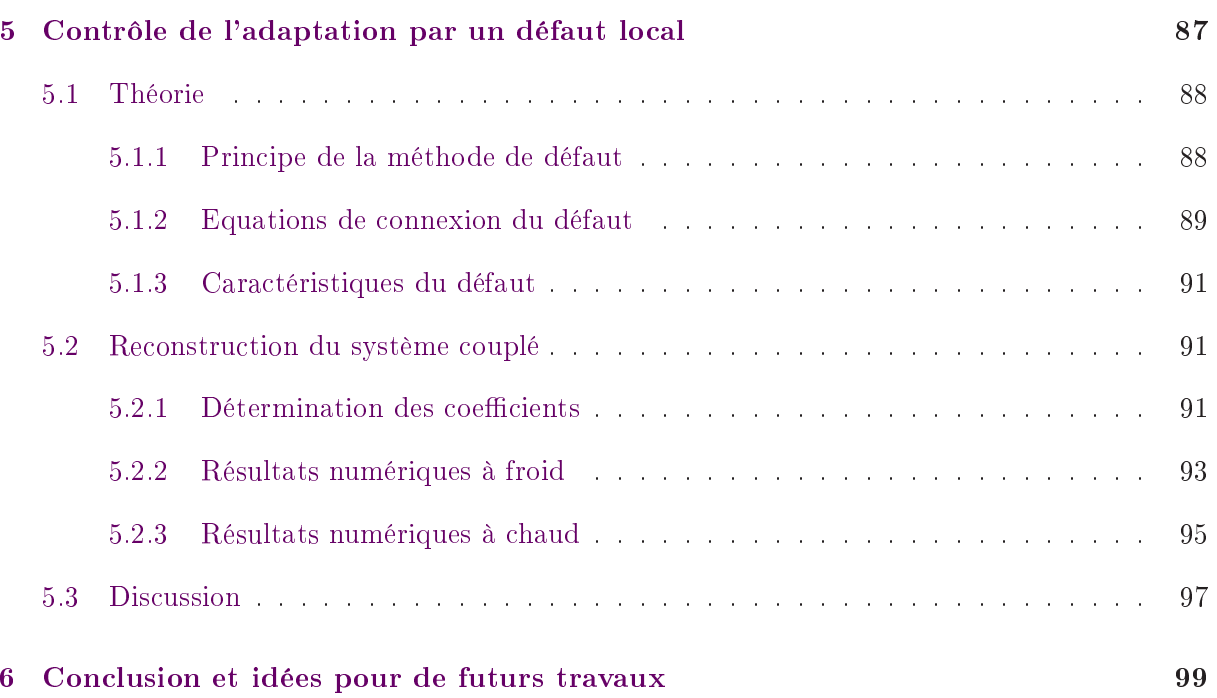

# Remer
iements

Paris, le 27 Janvier 2012

Je me dois tout d'abord de remer
ier mon dire
teur de thèse, Fabri
e Doveil, pour avoir accepté de diriger cette thèse et pour m'avoir aidé dans la correction de différentes publications, malgré les huit ents kilomètres séparant Marseille de Vélizy. Je remer
ie de plus Yves Elskens pour l'attention qu'il a portée à mes travaux, pour s'être toujours montré disponible à mon égard et pour m'avoir toujours donné des onseils avisés lorsque j'ai eu besoin de son aide. Il va sans dire que je le remer
ie également pour son extrême gentillesse.

Je remercie ensuite les trois membres du "Bureau du Bonheur" – Yoann Rozier, Marc Lefèvre et Fabrice Vasseur – ainsi que Pierre Lécuver, qui ont d'une part rendu cette thèse beaucoup plus fa
ile par leur humour et leur sympathie et qui ont d'autre part assuré le soutien moral dans les périodes de doute. Je les remer
ie également pour avoir supporté mon goût pronon
é pour les productions cinématographiques martiales des bas-fonds de Hong Kong et de Manille. Bien que ette remarque soit valable pour toutes les personnes que j'ai otoyées de près ou de loin à Vélizy, es quatre-là étaient en première ligne. Désolé de vous avoir fait subir ça !

Au même titre, je souhaite remercier Alain Le Clair, Jacques Herrewyn, Michèle Giraud, Arnaud Bre
henma
her et Mounhir Chbiki, qui ont en plus animé mes midis. Je souhaite au passage bon ourrage à Mounhir pour sa dernière année de thèse et le meilleur pour la suite !

Évidemment, je remer
ie également Frédéri André, et e pour plusieurs raisons. D'une part, c'est grâce à lui que j'ai pu intégrer le personnel de Thales Electron Devices, me permettant d'anihiler un grand nombre d'idées reçues qu'ont bien souvent les jeunes diplomés de Master Recherche sur le monde de l'entreprise. D'autre part, je le remercie pour les échanges d'idées que nous avons eus et qui m'ont bien souvent ouvert l'esprit et permis d'avan
er.

Enfin, il est deux personnes que je dois remercier tout spécialement, car sans leurs innombrables ontributions, autant humaines que te
hniques, il y a fort à parier que jamais je n'aurais pu compléter ce travail. Un immense merci, donc, à Jean-François David et à David Bariou qui, bien que ce ne fut pas initialement prévu, m'ont toujours piloté avec clairvoyance et bienveillance

lors de ces trois années. Je les remercie de m'avoir accordé le luxe ultime d'explorer des directions qu'ils savaient in
ertaines <sup>à</sup> <sup>l</sup>'avan
e, me laissant ainsi faire mes propres expérien
es, non de manière anarchique comme c'est souvent le cas lors d'une thèse, mais plutôt en me canalisant et en contrôlant mon travail. Ceci a bien évidemment été rendu possible par les centaines d'heures de leur temps qu'ils m'ont consacrées. Je les remercie donc du plus profond du cœur pour m'avoir fait grandir, et pour avoir rendu ette expérien
e de do
torat agréable, unique, enri
hissante et, par dessus tout, passionnante.

# Chapitre <sup>1</sup>

# <span id="page-11-0"></span>Introduction

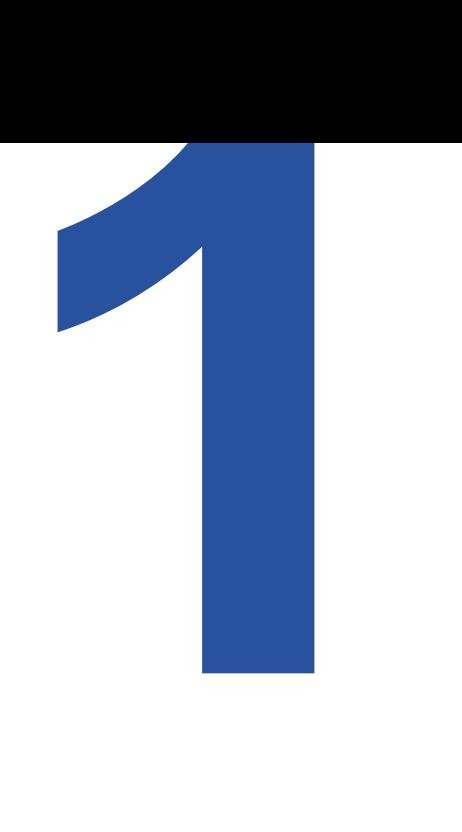

# Sommaire

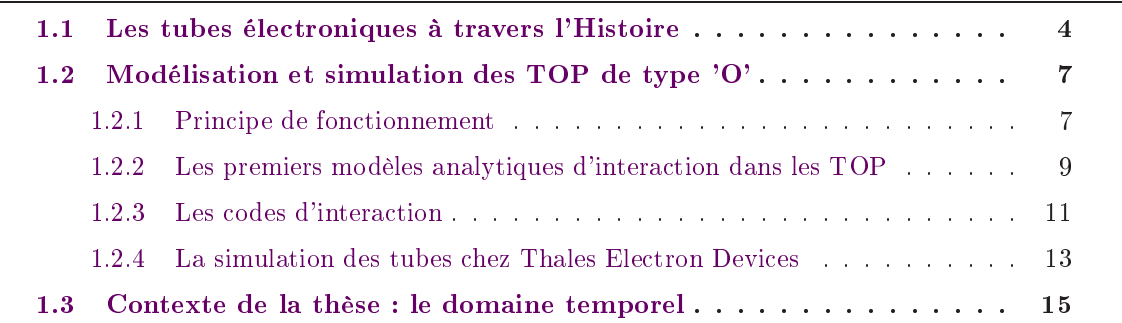

# <span id="page-12-0"></span>1.1 Les tubes électroniques à travers l'Histoire

 $"Cela\;n'a\;aucune\;sorte\; d'utilitél...l\;il\;s'aait\;simplement\; d'une\;expérience\;qui\;prouve\;que\;Max$ well, le Maître, avait raison - nous avons juste ces mystérieuses ondes électromagnétiques, que nous ne pouvons voir à l'oeil nu. Mais elles sont bel et bien là. " $|1|$  $|1|$  $|1|$ <sup>1</sup> Ainsi le physicien Germanique Heinri
h Rudolf Hertz (1857-1894) parlait-il de ses expérien
es qui prouvaient l'existen
e des ondes électromagnétiques prévue par la théorie de James Clerk Maxwell (1831-1879) [\[2](#page-109-1)]. L'Histoire a peu après démenti cette affirmation, mais Hertz eut malheureusement une vie trop ourte pour le onstater. Il se passa vingt-deux ans entre la théorie de Maxwell et sa preuve expérimentale par Hertz, et plus d'un siè
le fut né
essaire pour passer de simples étin
elles, dé clenchées à distance aux bornes d'un éclateur, aux applications telles que la téléphonie sans fil. le four à micro ondes, la radio ou encore le RADAR (RAdio Detection And Ranging). Autant d'appli
ations dont nous ne pouvons nous passer aujourd'hui et qui ont, entre autres, dépendu et dépendent encore souvent du développement et de la recherche sur les tubes électroniques. Durant la totalité du XX<sup>e</sup> siècle, le développement des tubes a toujours été corrélé avec le besoin de ses appli
ations en fréquen
es toujours plus hautes à des puissan
es toujours plus grandes.

Le tout premier tube électronique est baptisé *Audion* par son créateur, l'Américain Lee De Forest (1873-1961), en 1907 [3]. Dans une diode à vide, une grille est intercalée entre la cathode et l'anode. Une faible variation de tension de grille provoque une forte variation de tension sur l'anode. Ainsi, il est possible de détecter des signaux électromagnétiques de faible puissance et, par extension, de les amplifier. L'Audion est dès lors naturellement utilisé, d'abord comme récepteur puis comme émetteur, dans les bâtiments de l'U.S. Navy [\[4](#page-109-3)]. Des systèmes dérivés de ette "valve", développés par Gustave Ferrié (1868-1932) en Fran
e, sont utilisés dans les tran
hées à partir de 1916. Ce n'est qu'après la guerre que l'Audion et ses dérivés, la tétrode, puis plus tard la pentode, sont utilisés dans des appli
ations iviles omme la radiophonie.

Les travaux de Hertz ayant démontré qu'une onde électromagnétique est réfléchie par une surface métallique, les prémices du développement des systèmes de détection par ondes électromagnétiques voient le jour dès le début des années 1900. Durant l'année 1904, l'Allemand Christian Hülsmeyer (1881-1957) obtient un brevet pour un système de déte
tion des navires, le Telemobiloskop. Contre toute attente, son appareil ne rencontre que peu de succès auprès des autorités militaires et finit par tomber dans l'oubli. Ce n'est que durant les années 1930 que les systèmes radar tels que nous onnaissons sont développés. Ces radars doivent être apables de détecter des objets de relativement petites tailles (des avions par exemple) à une distance la plus grande possible. En onséquen
e, la sour
e de puissan
e éle
tromagnétique de es instruments doit être apable de générer des fortes puissan
es à des petites longueurs d'onde (hautes fréquen
es). Dans le début des années 1930, la seule sour
e de puissan
e respe
tant es ritères est un tube éle
tronique appelé magnétron, dont le prototype, onçu par Albert Hüll (1880-1966) de la General Electrics, existe depuis 1921 [5].

<span id="page-12-1"></span><sup>1.</sup> Tradu
tion de <sup>l</sup>'auteur

Les premiers systèmes radars utilisant un magnétron comme source de puissance sont développés parallèlement en Russie et en France durant l'année 1934. Le premier système français fon
tionnel est développé par Henri Gutton au entre de re
her
he de la Compagnie Générale de la Télégraphie Sans Fil [2](#page-13-0) . Le premier bâtiment à en être équipé est le paquebot Oregon. Le radar utilise un magnétron fon
tionnant à 16 <sup>m</sup> de longueur <sup>d</sup>'onde pour une puissan
e de 10 W. Des améliorations apportées à celui-ci, notamment au niveau de sa cathode, permettent aux for
es alliées de disposer <sup>d</sup>'un système de déte
tion opérant <sup>à</sup> une puissan
e de 1 kW dès le mois d'Avril 1940. La production à grande échelle de ce tube est effectuée aux États Unis et équipe les radars anglais durant la seconde guerre mondiale. Durant les combats aériens l'utilisation des magnétrons donnait un net avantage à la Royal Air For
e sur les for
es de l'Axe qui, dans leurs systèmes de détection, utilisaient des klystrons  $[6]$  $[6]$ , plus fiables mais moins puissants à l'époque, et don de moins longue portée.

Le début des années 1940 s'ouvre sur le développement du tube à onde progressive (TOP), marquant ainsi une réelle évolution dans le domaine des communications sans fil. Nils Lindenblad décrit, dans son brevet de 1940 [\[7](#page-109-6)], un appareil capable d'amplifier des ondes électromagnétiques grâ
e à un fais
eau d'éle
trons. Cet appareil utilise déjà une stru
ture à onde lente héli
oïdale et le signal à amplifier est introduit dans le tube par une grille, placée en aval de la cathode, et dont la tension peut être modulée (modulant ainsi le fais
eau). Cependant, nous devons le développement du premier TOP tel que nous le connaissons aujourd'hui à Rudolf Kompfner, en 1943 [8]. La théorie linéaire de cet instrument est publiée par John Pierce en 1947 [9]. L'invention du TOP marque le début de l'ère de la téléphonie sans fil. La décennie voit aussi émerger l'utilisation des klystrons dans les a

élérateurs linéaires ainsi que l'invention du premier four à mi
ro ondes, donnant ainsi au magnétron une nouvelle appli
ation qui tou
hera par la suite le monde entier.

Ce n'est que durant les années 1950 que la re
her
he sur les tubes explose vraiment. En 1953, A. Nordsieck développe la première théorie non-linéaire d'interaction dans les TOP [10], e qui permet de modéliser, pour la première fois, leur omportement à saturation. La dé
ennie voit naître le tube à cavités couplées qui, en raison de son bon compromis entre puissance et largeur de bande, est dès lors utilisé dans les radars et dans les systèmes de ontremesures. De nombreux tubes dérivés des TOP à héli
e apparaissent, omme les tubes ring and bar ou les tubes à double hélice, dont le rôle est de supprimer les oscillations. C'est pendant cette période que les oscillateurs sur onde inverse apparaissent en France et aux États Unis. Enfin, on assiste à une rédu
tion de la taille et du poids des TOP de type 'O', e qui les rend très intéressants pour les appli
ations spatiales naissantes.

À partir des années 1960, les applications des tubes se diversifient grâce à différentes améliorations apportées aux tubes existants et à l'apparition de nouveaux types de tubes, tels que les gyrotrons, permettant d'augmenter la puissan
e des sour
es à des fréquen
es toujours plus hautes. Les premières applications pratiques des TOP dans les communications par satellites (télévision, radio, fax...) voient le jour. Ces appli
ations, qui faisaient partie du domaine de la

<span id="page-13-0"></span><sup>2.</sup> qui deviendra plus tard Thales Electron Devices

<span id="page-14-0"></span>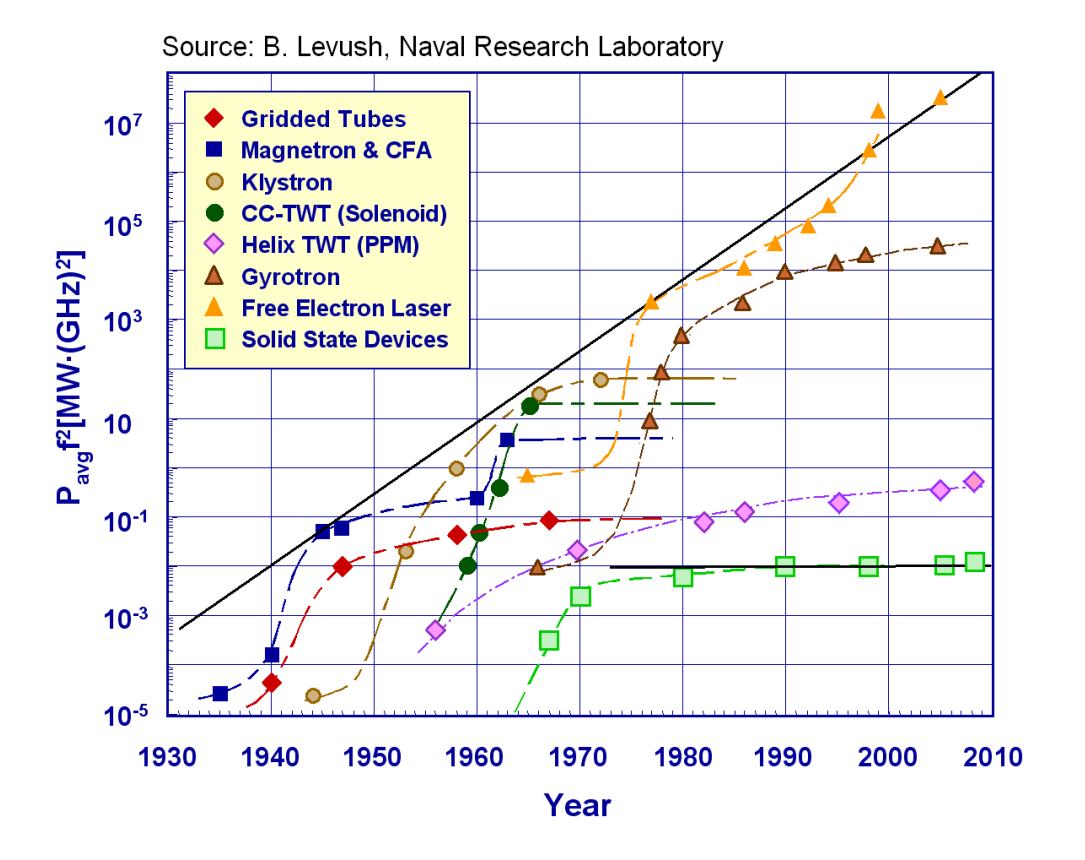

FIGURE 1.1 – Caractéristique  $Pf^2$  des différentes familles de tubes électroniques en fon
tion du temps depuis les années 1930.

science fiction jusqu'alors, sont de nos jours très répandues. L'augmentation de la puissance des sour
es eut un impa
t important en astrophysique, puisqu'il était alors possible de déterminer grâ
e aux radars, mieux que par la simple observation, les distan
es nous séparant des astres, ainsi que leur période de giration. <sup>L</sup>'amélioration ainsi que la rédu
tion de la taille et du oût des magnétrons ont permis <sup>l</sup>'essor du mar
hé des fours <sup>à</sup> mi
ro-ondes, dont <sup>l</sup>'intérêt <sup>n</sup>'est plus <sup>à</sup> démontrer aujourd'hui. Le développement des gyrotrons <sup>a</sup> rendu possibles les premières études expérimentales de fusion thermonu
léaires, et <sup>l</sup>'utilisation de klystrons <sup>à</sup> fais
eaux multiples dans les a

élérateurs <sup>s</sup>'est banalisée. Dans le même temps, les te
hnologies liées aux TOP, omme les olle
teurs multi-étages, ont permis <sup>d</sup>'augmenter leur rendement énergétique, <sup>e</sup> qui fait <sup>d</sup>'eux, de nos jours en
ore, des andidats de hoix pour les systèmes de ré
eption et <sup>d</sup>'émission des signaux embarqués de la satellites de télévisions. Les satellites de télévisions de télévisions de télévision

Les tubes éle
troniques ont eu un fort impa
t sur le développement de nos so
iétés modernes et sur notre mode de vie, et il <sup>y</sup> <sup>a</sup> fort <sup>à</sup> parier que <sup>l</sup>'impa
t de es instruments perdurera par la suite en raison de leur importan
e dans des pro jets <sup>d</sup>'envergure internationale (fusion, a

élérateurs ...). Bien que les ampli
ateurs <sup>à</sup> état solide aient, en raison de leur faible oût, supplies to the troniculum of the tronique dans les applies to provide the faibles publication of the faible o es, e dernier reste la seule option pour des signaux électriques de la seule option pour enverence en la seule es antes de fortes de forts puissances puissances (voir le forts rendements. Les forts rendements and the fort travaux externes auxiliares ette titués portent sur les tauxes en les troniques à onder progressive de type 'O', dont les applications concernent en grande partie les télécommunications et les radars, et dont nous détaillons le prin
ipe de fon
tionnement ainsi que les deux prin
ipaux modèles analytiques distance and distance are not described to the set

# <span id="page-15-0"></span>1.2 Modélisation et simulation des TOP de type 'O'

prin
ipe : transférer <sup>l</sup>'énergie inétique <sup>d</sup>'un fais
eau <sup>d</sup>'éle
trons en énergie éle
tromagnétique. Il en existe existe a l'antique. Il en existe a l'antique de plusieurs de plusieurs de plusieurs de plus sortes, possédant autorisation de la possédant de la possédant de la possédant de la possédant de la possédant métrie lui permettant <sup>d</sup>'opérer sur une ertaine gamme de fréquen
es et de puissan
es. Nous nous intéressons dans ette thèse aux tubes éle
troniques de type 'O'. Cette famille de tubes regroupe les Top à héliotes regressions and the state of the state of the state of the state of the s

Source: Thales Electron Devices

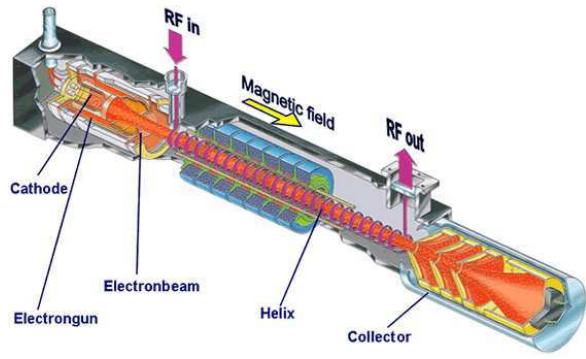

<span id="page-15-2"></span>Figure 1.2 Coupe <sup>d</sup>'un TOP <sup>à</sup> héli
e.

avités ouplées, ainsi que leurs dérivés. Dans ette se
tion, nous détaillons les prin
ipes généraux dus fontement des Top à la comme de la terre de la terre de la terre de la terre de la terre de la terre de la présentons aussi brièvement les modèles analytiques et les odes existants permettant <sup>d</sup>'étudier leur omportement.

## <span id="page-15-1"></span>1.2.1 Principe de fonctionnement

- Un TOP omporte trois parties (voir gure [1.2\)](#page-15-2) :
- 
- Une ligne <sup>d</sup>'intera
tion.
- Un olle
teur.

Le rôle du canon à électrons est d'émettre et d'accélé-Pour <sup>e</sup> faire, une athode métallique est hauée, de manière <sup>à</sup> <sup>e</sup> que les éle
trons du métal se retrouvent matière et a

élérés par une anode, située en aval de la athode. Le long de leur tra jet dans le anon, on

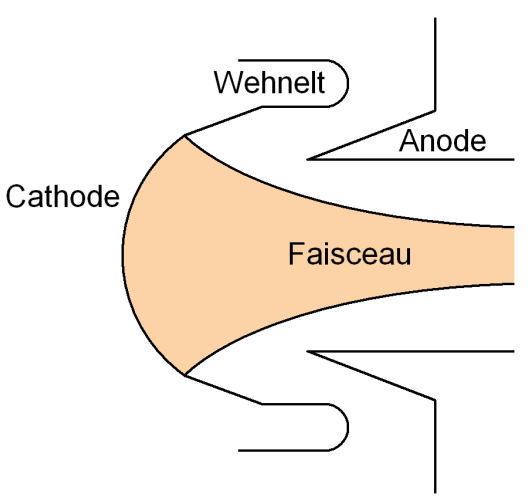

<span id="page-15-3"></span>F1GURE 1.3 – Schéma d'un canon de Pierce.

fait converger les électrons vers l'axe du système grâce à un Wehnelt (voir figure [1.3\)](#page-15-3).

Les électrons accélérés sont introduits dans la ligne d'interaction. Le signal que l'on souhaite amplifier (l'onde de circuit) est introduit dans celle-ci au moyen d'un coupleur situé directement en aval du anon. Le signal amplié est re
ueilli au niveau <sup>d</sup>'un se
ond oupleur situé en amont du olle
teur. La ligne <sup>d</sup>'intera
tion est omposée <sup>d</sup>'un tube métallique dans lequel transitent conjointement l'onde de circuit et le faisceau d'électrons confiné soit par une série d'aimants permanents, soit par une bobine. Si le fais
eau est beau
oup plus rapide ou beau
oup plus lent que la phase de l'onde, les électrons voient un champ de force moyen nul et tout se passe comme si les deux systèmes s'ignoraient. Pour réaliser l'amplification, les électrons doivent donc avoir une vitesse pro
he de elle de l'onde. Dans un tube métallique, une onde se propage à la vitesse de la lumière. Possédant une masse, les éle
trons ne peuvent appro
her ette vitesse qu'au prix d'une dépense d'énergie colossale dans le canon. Plutôt que d'accélérer les électrons, on cherche donc à diminuer la vitesse de l'onde de circuit le long du trajet des électrons. Ceci peut se faire de différentes manières, engendrant les différents types que nous avons mentionnés dans le paragraphe précédent, toutes basées sur le fait de rallonger le trajet de l'onde de circuit.

Dans le cas des TOP à hélice, une hélice métallique maintenue par des bâtonnets diéle
triques est introduite dans le tube métallique (voir figure  $1.4$ ). On peut comprendre intuitivement omment la présen
e de ette hélice ralentit l'onde de circuit. Cette dernière transite <sup>à</sup> la vitesse c le long des spires de l'hélice, et non plus le long du trajet des électrons. Sur une longueur  $d$ , correspondant à l'espa
e inter-spires, l'onde par
ourt une distance proche de  $2\pi a$ , où a est le rayon de l'hélice. Ainsi, la distance parcourue par l'onde est multipliée par un facteur proche de  $2\pi a/d$ , et sa vitesse longitudinale est don divisée d'autant. On hoisit a et d de telle sorte que l'onde de circuit soit synchronisée avec le faisceau.

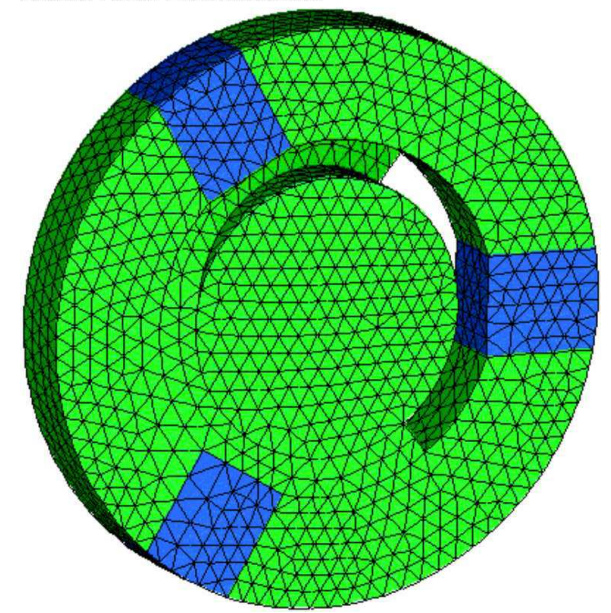

Source: Thales Flectron Devices

<span id="page-16-0"></span>Figure 1.4 Maillage <sup>d</sup>'un tiers de pas <sup>d</sup>'une ligne à héli
e. Le vide est maillé en vert, les bâtonnets sont maillés en bleu.

En introduisant une onde hyperfréquen
e

(HF) à l'entrée de la ligne d'intera
tion, on rée une variation du hamp éle
trique de l'onde de circuit au cours du temps. Celui-ci est, selon l'instant, positif ou négatif. En conséquence, selon l'instant d'entrée d'un électron dans la ligne, celui-ci sera soit accéléré, soit ralenti. On forme ainsi périodiquement des paquets d'éle
trons. Si le fais
eau est légèrement plus rapide que la phase de l'onde de circuit, celui-ci aura tendance à ralentir, cédant ainsi son énergie cinétique au potentiel de l'onde de circuit. Un TOP à hélice est habituellement composé de plusieurs se
tions, omprenant ha
une de 50 à 100 tours. Chaque se
tion est séparée par des atténuations permettant de réduire les instabilités pouvant se développer lors de l'amplification. Dans la section de sortie, le faisceau ayant ralenti, on fait souvent varier les caractéristiques de l'hélice afin que l'onde de circuit reste en synchronisme avec le faisceau. Ce procédé de fabrication, appelé "taper", était déjà présent dans le brevet de N. Lindenblad.

<span id="page-17-1"></span>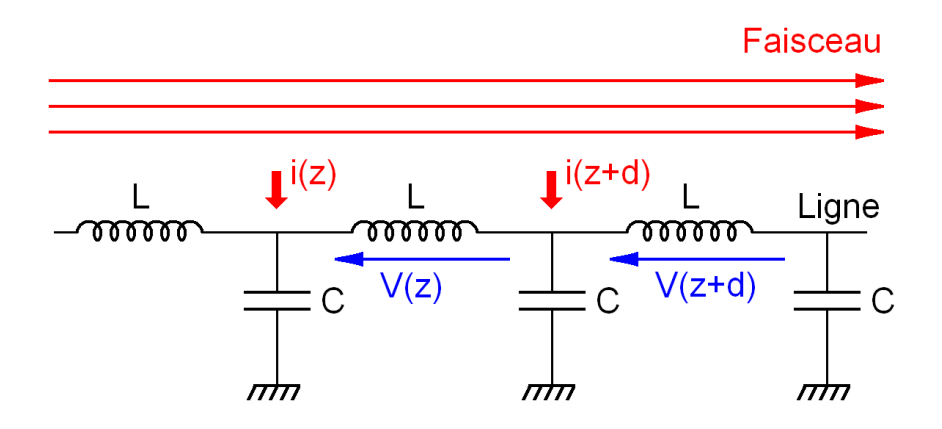

Figure 1.5 Méthode utilisant le ir
uit des télégraphistes.

Lorsqu'ils atteignent l'extrémité de sortie de la ligne d'interaction, les électrons, ayant acquis une dispersion en énergie, terminent leur voyage dans le "collecteur". Bien souvent, celui-ci comporte plusieurs électrodes chargées à différents potentiels, dont le rôle est de diminuer progressivement la vitesse des éle
trons et de olle
ter euxi selon leur énergie. En utilisant un olle
teur, on évite que les éle
trons dissipent toute leur énergie sous forme de haleur en frappant de plein fouet le fond du olle
teur. On augmente ainsi le rendement du tube.

## <span id="page-17-0"></span>1.2.2 Les premiers modèles analytiques <sup>d</sup>'intera
tion dans les TOP

Les deux modèles standards d'interaction dans les TOP furent développés par J. R. Pierce [9] et A. Nordsieck [\[10](#page-109-9)] en 1947 et 1953 respectivement. Dans cette section, nous expliquons succinctement leurs fondements physiques ainsi que leurs limitations. Ces modèles, bien que relativement simples, ontiennent la plus grande partie de la physique du problème. Avant l'apparition des odes de simulation, es modèles onstituaient les seuls outils permettant aux ingénieurs de dimensionner les TOP. Les deux modèles présentés i-après sont des modèles à une dimension, c'est-à-dire que les variations des quantités physiques dans les directions transverses à la direction de propagation z ne sont pas prises en compte. Cette simplification est bonne en première approximation puisque l'interaction dans les TOP a majoritairement lieu dans la direction de propagation.

## 1.2.2.1 Le modèle linéaire de Pier
e

Dans son modèle, Pierce suppose que le faisceau d'électrons est un fluide chargé dont la dynamique est soumise au champ électrique de l'onde de circuit. De plus, il approxime la structure à onde lente du TOP par un circuit électronique. La courbe de dispersion de celui-ci est proche de elle de la stru
ture à onde lente au voisinage de la fréquen
e de fon
tionnement du TOP. En réponse à la modulation du courant du faisceau engendrée par l'onde de circuit, le faisceau induit un courant dans le circuit, modifiant la tension aux bornes de celui-ci, et donc l'amplitude de l'onde de ir
uit. Le modèle de Pier
e dé
rit don deux systèmes en intera
tion.

Le circuit équivalent utilisé par Pierce, puis plus tard par Brillouin [\[11](#page-109-10)], est le circuit des Télégraphistes, représenté sur la figure [1.5.](#page-17-1) Les équations décrivant le TOP dans ce modèle sont donc, d'une part, les deux équations fluides pour le faisceau, et d'autre part, les deux équations des Télégraphistes pour la stru
ture à onde lente. En linéarisant es équations et en supposant que les quantités dynamiques du problème varient de manière harmonique, c'est-à-dire proportionnellement à  $e^{i(\omega t-\beta z)}$ , où  $\omega$  est la fréquence de travail du TOP et  $\beta$  le nombre d'onde asso
ié à ette fréquen
e, Pier
e transforme les équations aux dérivées partielles de son problème en un système de quatre équations linéaires ouplées. En annulant le déterminant de la matri
e du système, il en déduit l'équation de dispersion du TOP.

La relation de dispersion déterminée par Pierce est une équation polynômiale du quatrième degré ayant  $\beta$  pour inconnue. Pour qu'une onde s'amplifie, il faut donc que le nombre d'onde qui lui est asso
ié soit un nombre omplexe. Il faut de plus que la partie imaginaire de e nombre, donnant le taux de roissan
e de l'onde par unité de longueur, soit supérieure à zéro. La relation de dispersion possède quatre racines dénotant, pour une fréquen
e donnée, la présen
e de quatre ondes dans le TOP (voir figure  $1.6$ ). L'onde inverse de ir
uit se propage dans la dire
tion opposée au dépla
ement des éle
trons. Elle ne joue en

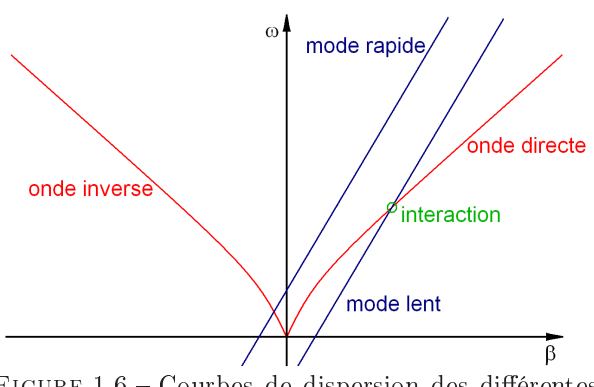

<span id="page-18-0"></span>Figure 1.6 Courbes de dispersion des diérentes ondes en présen
e dans le modèle de Pier
e. <sup>L</sup>'onde inverse et le mode rapide de harge <sup>d</sup>'espa
e ne jouent au cun rôle dans le processus d'ampliation. Le mode le mode le mode le mode le mode l'onde directe.

général aucun rôle dans le processus d'amplification, tout comme l'onde rapide de charge d'espa
e, bien que ette dernière se propage dans le même sens que le fais
eau. Le ouplage entre l'onde lente de charge d'espace et l'onde directe de circuit est donc à l'origine de l'amplification. Dans la bande de fonctionnement d'un tube, ces ondes ont des nombres d'onde de parties réelles égales et de parties imaginaires opposées, de telle sorte que la quantité d'énergie totale est conservée. Une onde est donc amplifiée (l'onde de circuit) et la seconde est atténuée.

Le modèle de Pierce est un modèle perturbatif valable uniquement en petit signal, c'est-à-dire lorsque la partie alternative des grandeurs physiques est négligeable devant leur partie statique. Il s'agit un modèle linéaire, c'est-à-dire que le gain du TOP ne dépend pas de l'amplitude de l'onde que l'on introduit dans eluii. Puisque le fais
eau d'éle
trons est un milieu non-linéaire, ette hypothèse peut ne pas être satisfaisante dans ertains as. Ce problème a amené A. Nordsiek à développer un modèle non-linéaire d'intera
tion dans les TOP.

#### $1.2.2.2$ Le modèle non-linéaire de Nordsiek

Le long de l'axe du TOP, le champ électrique de l'onde de circuit oscille entre des valeurs positives et négatives. Ainsi, un éle
tron se trouvant dans une région où le hamp est négatif sera accéléré, alors qu'il sera ralenti si il se trouve dans une région où le champ est positif. Si l'amplitude du champ de circuit est suffisamment grande, un électron peut être accéléré à une vitesse supérieure à la vitesse de phase de l'onde. Il peut alors atteindre une région où il sera dé
éléré. Dans ette région, l'éle
tron peut alors ralentir jusqu'à une vitesse inférieure à la vitesse de phase de l'onde de circuit. Il sera alors "rattrapé" par celle-ci et sera de nouveau positionné dans une région où il sera accéléré. L'électron, piégé dans le potentiel de l'onde, ne contribue plus au processus d'amplification. L'amplitude de celle-ci finit par atteindre une valeur constante le long de l'axe. On dit que le tube "sature". Lors de ce phénomène, plusieurs électrons, ayant des vitesses diérentes, peuvent se hevau
her en une même position.

Le modèle de Nordsieck diffère du modèle de Pierce par la représentation du faisceau d'électrons. Celui-ci n'est plus vu comme un fluide, mais comme un ensemble de particules. De plus, Nordsieck s'intéresse aux coordonnées généralisées des électrons et de l'onde de circuit à travers l'utilisation d'un formalisme Lagrangien. Cette formulation permet la des
ription de la vitesse des électrons comme une fonction multivaluée de l'espace. Elle permet donc de décrire la saturation de l'onde de circuit dans le cas où le gain d'un TOP devient très grand, ou encore lorsque le TOP opère à une très forte puissan
e d'entrée. Dans le modèle de Nordsie
k, les for
es de harge d'espace, couplant directement une particule avec les autres, ne sont pas prises en compte. Ceci permet de repérer une parti
ule par sa vitesse et par l'instant auquel elle est entrée dans le TOP. Les variations de l'amplitude de l'onde de circuit sont alors calculées en prenant en compte les contributions au processus d'amplification de plusieurs particules entrant dans le TOP à des instant différents.

Notons que, dans le modèle de Nordsiek omme dans le modèle de Pier
e, la stru
ture à onde lente est décrite par la ligne des télégraphistes. Le formalisme Lagrangien décrivant celle-ci est développé. On peut trouver les calculs détaillés des modèles de Pierce et de Nordsiek dans l'ouvrage de Rowe [\[12](#page-109-11)].

## <span id="page-19-0"></span>1.2.3 Les codes d'interaction

Les modèles de Pierce et de Rowe permettent de se faire une bonne idée des caractéristiques de fon
tionnement d'un TOP. Cependant, le modèle de Pier
e ne permet pas de traiter les phénomènes non-linéaires omme la saturation. Le modèle de Rowe, quant à lui, ne prend pas en ompte les phénomènes liés à la harge d'espa
e, e qui peut être problématique si l'on souhaite étudier un TOP dont le fais
eau est très intense. De plus, es deux modèles ne prennent en ompte que les variations axiales des quantités physiques. Or, dans ertains as, il peut s'avérer nécessaire de prendre en compte les phénomènes liés à des effets radiaux (élargissement du faisceau d'électrons proche de la saturation) ou azimutaux (onde inverse dans les TOP à hélice). Un modèle analytique prenant tous ces éléments en compte n'existe pas à l'heure actuelle. On a donc souvent recours à des codes de simulation numérique.

Il existe à l'heure a
tuelle un ertain nombre de odes de simulation permettant d'étudier l'interaction dans les TOP. Ces codes peuvent être classés dans deux catégories :

- Les codes dits "généraux".
- Les codes dits "spécialisés".

Dans un code général [\[13](#page-109-12)], [14], [\[15](#page-110-1)], la structure interne d'un TOP est décrite géométriquement par un maillage. Dans e maillage, on résout numériquement les équations de Maxwell et des équations pour la dynamique du fais
eau d'éle
trons. Les te
hniques d'intégration les plus utilisées pour résoudre ces équations sont la méthode des éléments finis [16], la méthode des intégrations finies, ou encore la méthode des différences finies [\[17](#page-110-3)]. Un tube est un dispositif surdimensionné (beaucoup plus long que large). En conséquence, la taille des maillages utilisés dans les codes généraux devient rapidement gigantesque. Par exemple, considérons un TOP à hélice de deux cents tours. Pour mailler une spire de l'hélice,  $2.E<sup>4</sup>$  noeuds sont en moyenne nécessaires. Le maillage total du tube comporte donc  $4.E^6$  noeuds. Puisque les champs électrique et magnétique sont définis par trois composantes chacun, le nombre d'inconnues, et donc la taille du problème (en omettant le faisceau d'électrons) et  $N = 24.E^6$ . Les codes généraux, bien que décrivant toute la physique du problème, nécessitent donc des ressource de calcul trop importantes pour pouvoir être utilisés dans l'industrie.

Contrairement à d'autres domaines faisant intervenir des plasmas ou des fais
eaux de parti ules, la partie d'un ode général né
essitant le plus de temps de al
ul n'est pas tant la résolution de la dynamique du fais
eau que la résolution des équations de Maxwell. Ainsi, depuis les prémi
es de la simulation de l'intera
tion dans les TOP, on utilise des modèles spé
ialisés dont le but est de dé
rire le problème ave moins d'in
onnues que dans les modèles généraux. Les équations de Maxwell ne sont pas intégrées directement, et une formulation réduite permet de décrire l'onde de circuit. La plus répandue parmi celles-ci est la méthode des circuits équivalents, utilisée par Pierce. Cette méthode peut être employée pour simuler les TOP à cavités couplées [\[18](#page-110-4)] car des circuits équivalents décrivant la structure à onde lente avec une précision acceptable ont été développés  $[19]$  $[19]$ ,  $[20]$ .

Dans le cas des TOP à hélice, un certain nombre de codes spécialisés utilisent la ligne des télégraphistes pour représenter la structure à onde lente [21], [\[22](#page-110-8)]. Néanmoins, cette représentation n'est valable que sur une faible portion de la bande de fon
tionnement du tube. On peut trouver un schéma équivalent représentant mieux la courbe de dispersion d'une hélice dans [\[23](#page-110-9)]. Néanmoins, le choix des valeurs des capacitances, inductances et résistances utilisées dans le circuit est laissé à l'utilisateur et il est difficile de prendre en compte plusieurs modes de propagation de façon précise. Une autre méthode [24] utilise un modèle approché d'hélice afin de déterminer une équation dynamique pour l'onde de circuit. Dans ce modèle, il est supposé que l'onde est monochromatique. Cette formulation est différente de celle des circuits équivalents car

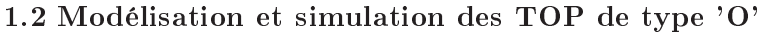

| Nom du code  | modèle de faisceau | modèle de ligne   | domaine de résolution |
|--------------|--------------------|-------------------|-----------------------|
| CHRISTINE    | PIC                | Hélice en feuille | Domaine fréquence     |
| <b>CST</b>   | PIC                | Général           | Domaine temps         |
| MUSE         | Fluide             | Télégraphistes    | Domaine fréquence     |
| GATOR        | PIC                | Enveloppe         | Domaine temps         |
| <b>IBC</b>   | PIC                | Télégraphistes    | Domaine temps         |
| LATTE (MUSE) | Lagrangien         | Télégraphistes    | Domaine fréquence     |
| MAGIC        | <b>PIC</b>         | Général           | Domaine temps         |
| MVTRAD       | PIC                | Enveloppe         | Domaine fréquence     |
| KARAT        | PIC                | Général           | Domaine temps         |

TABLE 1.1 - Paramètres d'entrée du code de faisceau d'électrons

elle décrition de la commentation de Maxwell de Maxwell (25 titre, elle possède possède possède possède de la rithment avec distributions and distributions are distributions of the manuscular and manuscular manuscular ma elle ne désent pas la même pas la même physique.

Bien souvent, dans les modèles spé
ialisés, les hamps induits par le fais
eau ainsi que le hamped de contract dérivée dérivées par dérivées par dérivées par de la contracte de compte le contracte mani physique des tubes, deux appro
hes sont utilisées pour les intégrer :

- <sup>L</sup>'appro
he temporelle, qui ne fait au
une hypothèse sur la fréquen
e de travail du TOP.
- <sup>L</sup>'appro
he fréquentielle, dans laquelle on suppose que les grandeurs du problème varieront au cours du temps comme  $e^{i\omega t}$ . Il est facile de prendre en compte plusieurs fréquences dans es modèles, mais ellesi doivent toutes être multiple <sup>d</sup>'une fréquen
e fondamentale (modèles multi-fréquentiels).

La se
onde appro
he mène <sup>à</sup> une représentation plus réduite du TOP que la première, et les elle-son de les légers, tant en termes de ressources de ressources de ressources de les les les deux de les en en en de la plus utilisée. Alle est de loin la plus utilisée en la plus utilisée en la plus utilisée en la fon
tionnement <sup>d</sup>'un tube puisque eluii travaille en général <sup>à</sup> une fréquen
e donnée. Cependant, pour en contre problèmes importants, faisants, faisant intervent seus surfus d'have se contre l'exemples de la ou faisant intervenir des fréquen
es que <sup>l</sup>'on ne peut pas prévoir <sup>à</sup> <sup>l</sup>'avan
e, <sup>l</sup>'appro
he temporelle semble plus onvenable <sup>à</sup> utiliser.

Les codes d'interaction spécialisés utilisant une approche temporelle sont plutôt rares. Le code  $GATOR$  [24] est fondé sur une approche temporelle, mais l'équation décrivant l'onde de circuit dans ce code n'est valable qu'à une fréquence donnée. Ce programme est donc à la frontière des domaines fréquentiel et temporel. Le tableau [4.1](#page-78-0) répertorie ertains des odes <sup>d</sup>'intera
tion existants ainsi que leurs ara
téristiques (modèle de fais
eau, modèle de ligne, appro
he utilisée).

#### <span id="page-21-0"></span>La simulation des tubes chez Thales Electron Devices  $1.2.4$

e de tron de Thales Electron de Thales Electron de Thales Electron de Thales Electron de Thales Electron de Th mis <sup>à</sup> la disposition des ingénieurs tout un panel de odes <sup>d</sup>'aide <sup>à</sup> la on
eption des tubes éle
troniques. Parmi ces codes, certains sont voués à simuler les phénomènes liés à l'électrodynamique dans les TOP. Certains codes calculent les trajectoires des électrons dans le canon d'un TOP. Ces tra jectoires sont relevées dans le plan de sortie du canon et peuvent être utilisées comme données d'entrée des odes d'intera
tion. Ces derniers permettent d'estimer le gain a
quis par l'onde de circuit ainsi que les trajectoires électroniques le long de la ligne. Ces trajectoires, relevées à la sortie de la ligne, sont ensuite utilisées comme données d'entrée des codes de simulation pour les olle
teurs. Les odes Thales Ele
tron Devi
es permettent don de simuler la totalité d'un TOP.

Parmi les codes d'interaction de Thales, les deux que nous ferons intervenir dans ce manuscrit sont le ode TUBH et le ode MVTRAD-2D. Ces odes sont utilisés de manière intensive par les ingénieurs et donnent en général des résultats en bon accord avec l'expérience. Aussi, ces codes nous ont servi de référen
e pour valider les diérents odes temporels que nous avons é
rits durant cette thèse. Les codes TUBH et MVTRAD-2D sont tous deux des codes fréquentiels et sont généralement utilisés pour simuler des TOP à héli
e. Ce sont de plus des odes grand signal, dans lesquels le faisceau est décrit par un modèle particulaire. Ces codes prennent donc en compte le phénomène de saturation de l'onde de circuit.

Le code TUBH diffère du code MVTRAD-2D du fait qu'il est basé sur un modèle à une dimension. Dans TUBH, le fais
eau d'éle
trons est vu omme une série de disques hargés se déplaçant sur l'axe du tube. Le ode MVTRAD-2D est basé quant à lui sur un modèle à deux dimensions du TOP, dans lequel les éle
trons sont vus omme des anneaux hargés se déplaçant le long de l'axe, dont le rayon peut s'élargir, et pouvant entretenir un mouvement de giration autours de l'axe du tube. Le code MVTRAD-2D est donc beaucoup plus riche que le code TUBH puisqu'il permet de prendre en ompte les variations de diamètre du fais
eau, qui peuvent avoir un fort impa
t sur les performan
es d'un tube. De plus, e ode permet de dé
rire, plus pré
isément qu'on ne peut le faire ave TUBH, la distribution en énergie du fais
eau d'éle
trons lorsqu'il entre dans le olle
teur.

TUBH et MVTRAD-2D fournissent à l'utilisateur diérents paramètres importants d'un TOP. On peut par exemple estimer le gain et le rendement d'un tube lorsqu'il fon
tionne à une fréquen
e donnée. On dispose de plus de différents diagnostics permettant d'étudier les trajectoires des parti
ules ou en
ore leur distribution en énergie le long de la ligne d'intera
tion. Il est aussi possible d'effectuer des calculs paramétrés ; d'obtenir le gain d'un tube sur toute une bande de fréquence, ou encore la puissance de sortie d'un tube en fonction de sa puissance d'entrée. Cette liste de diagnostics n'est pas exhaustive et un nombre impressionnant de combinaisons sont possibles. L'important est de comprendre que ces calculs sont rendus possibles grâce à leurs très courts temps d'exécution. En effet, sur un ordinateur de bureau, pour un tube de cinquante tours, calculer le gain d'un tube, pour des paramètres de faisceau fixés (courant, tension, rayon) et à une fréquen
e donnée, est instantané en utilisant TUBH et dure quelques se
ondes ave MVTRAD-2D.

#### <span id="page-23-0"></span>Contexte de la thèse : le domaine temporel  $1.3$

Les codes fréquentiels TUBH et MVTRAD-2D remplissent parfaitement leur rôle d'aide à la conception des Top des Thales Electricales Electricales Electricales et aux indépendieurs de la permettent de la permette très rapidement l'effet que la variation d'un paramètre du tube aura sur ses performances. De plus, ils permettent <sup>d</sup>'étudier ertains aspe
ts importants de la stabilité des TOP. Dans ertains as ependant, il semble plus adéquat <sup>d</sup>'utiliser un modèle temporel. Ces as regroupent :

- les phénomènes faisant intervenir un très grand nombre de fréquen
es, omme les transitoires lors de <sup>l</sup>'allumage du tube,
- les phénomènes faisant intervenir des fréquen
es qui ne peuvent être prévues avant <sup>l</sup>'exé ution du ode, omme ertains types <sup>d</sup>'os
illations parasites.

Ces deux types de phénomènes ne représentent pas la majorité des cas auxquels s'intéressent les ingénieurs hez Thales Ele
tron Devi
es. Néanmoins, ils peuvent jouer un rle ru
ial sur les performan
es <sup>d</sup>'un tube. Leur étude est don très importante.

Nous avons pré
édemment expliqué que <sup>l</sup>'utilisation de odes fondés sur une appro
he temporelle générale pouvait donner lieu à de sous l'extrêmement de la constantine al maggior à des temps par les telle que Thales, on pourrait même statuer que <sup>l</sup>'utilisation de tels ode est interdite dans <sup>l</sup>'état a
tuel des performan
es informatiques. La question posée en début de thèse était la suivante :

"Puisque les modèles temporels généraux ne peuvent être utilisés, est-il possible <sup>d</sup>'utiliser <sup>à</sup> la place un modèle temporel spécialisé, permettant d'effectuer des calculs en un temps raisonnable?"

Tout au long de ette thèse, nous nous sommes don intéressés <sup>à</sup> un modèle spé
ialisé <sup>d</sup>'intera
tion dans les TOP en domaine temporel. Comme nous le verrons par la suite, <sup>e</sup> modèle, appelé "modèle discret non-stationnaire d'excitation d'un guide d'onde périodique"<sup>[3](#page-23-1)</sup>, permet, mieux qu'avec la méthode des circuits équivalents, une bonne description de la ligne d'intera
tion ave un nombre extrêmement réduit de paramètres. Contrairement <sup>à</sup> <sup>l</sup>'appro
he utilisée dans le code GATOR, l'approche utilisée dans le modèle discret ne fait aucune hypothèse sur les fréquen
es présentes dans le tube. Il <sup>s</sup>'agit don <sup>d</sup>'un modèle pleinement temporel.

Ce modèle, développé par S. P. Kuznetsov dans les années 1980, <sup>n</sup>'avait été utilisé, <sup>à</sup> notre onnaissance, que par en 2007 pour si un tube à la propriété de la comme de la comme de la construction de la ret orait en le modèle distribution. Le comme distribution de la modèle distribution de la modèle de la modèle puisqu'il <sup>n</sup>'avait jamais été appliqué aux TOP <sup>à</sup> héli
e.

Les prin
ipaux travaux de re
her
he ee
tués durant ette thèse ont suivi trois axes :

 <sup>L</sup>'appli
ation du modèle dis
ret <sup>à</sup> un TOP <sup>à</sup> héli
e en une dimension via le développement d'un code temporel. HelL-1d. La validation de ce code a été effectuée en comparant nos

<span id="page-23-1"></span><sup>3.</sup> Nous utiliserons <sup>l</sup>'appellation plus ourte de "modèle dis
ret" dans le suite de <sup>e</sup> do
ument.

résultats avec ceux obtenus par le code TUBH. Cette étude nous a permis d'avoir un ordre de grandeur des temps de al
ul <sup>d</sup>'un ode utilisant le modèle dis
ret.

- L'écriture d'un code à deux dimensions, He1L-2D, permettant de mieux décrire l'interaction des les TOP à hélice. Nous avons pu ainsi estimer le temps de calcul d'un tel code temporel, in
luant plus de physique que son homologue <sup>à</sup> une dimension. La validation de <sup>e</sup> se
ond code a été effectuée en comparant nos résultats avec ceux obtenus par le code MVTRAD-2D.
- Le développement <sup>d</sup>'une variation du modèle dis
ret permettant de mieux prendre en compte les phénomènes de réflexions d'ondes aux extrémités de la ligne à retard. Cette méthode <sup>a</sup> été implémentée dans le ode HelL-2D et permet <sup>d</sup>'étudier ertains aspe
ts de la stabilité d'un tube qu'il serait difficile de traiter avec un code fréquentiel.

un de lieu à donné lieu à une publication de la comme lieu à une point de la comme de la part de la comme de

Nous avons logiquement choisi d'organiser la suite de ce manuscrit en quatre chapitres techniques et une considère de considèrement de la considère les travaux en les travaux en les travaux en les trav à ette thèse. Nous <sup>y</sup> dé
rivons le modèle analytique tel que développé par Kuznetsov et rapperson seu allemante apportées par Rychanne al. au le modèle et al. à environt de la modèle. Le modèle numérique <sup>à</sup> une dimension que nous avons utilisé dans le ode HelL-1D. Nous présentons des résultats obtenus avec ce code et nous les confrontons aux résultats obtenus avec TUBH. Nous étudions certaines possibilités offertes par le modèle discret pour étudier la stabilité d'un TOP. Le hapitre <sup>4</sup> présente le modèle numérique <sup>à</sup> deux dimensions sur lequel le ode HelL-2D est fondé. Nous présentons des résultats numériques obtenus ave <sup>e</sup> ode et les omparons ave des résultats obtenus ave MVTRAD-2D. Le hapitre <sup>5</sup> présente la méthode que nous avons développée, permettant de prendre en compte, de manière précise, les réflexions d'ondes aux extrémités de la stru
ture <sup>à</sup> onde lente. Des résultats en <sup>l</sup>'absen
e et en présen
e <sup>d</sup>'un fais
eau <sup>d</sup>'éle
trons sont présentés. Nous on
luons <sup>e</sup> travail de thèse dans le sixième et dernier hapitre. Nous rappellerons les prin
ipaux problèmes posés par le modèle et nous donnerons des idées sus
eptibles de

# <span id="page-25-0"></span>Chapitre <sup>2</sup>

# **2**<br>**2**<br><br><br><br><br><br><br><br><br><br><br><br><br><br><br><br><br><br><br><br><br><br><br><br><br><br><br> dis
rète <sup>d</sup>'ex
itation d'un guide <sup>d</sup>'onde périodique

# Sommaire

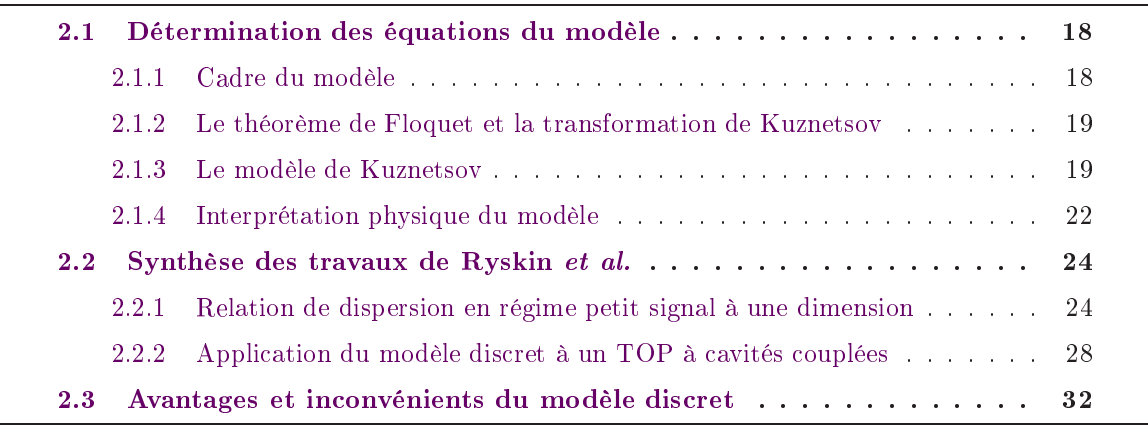

Dans <sup>e</sup> hapitre, nous nous intéressons au modèle dis
ret non-stationnaire de Kuznetsov. La première partie présente les idées ainsi que les étapes mathématiques permettant <sup>d</sup>'obtenir les e que le fais de la dynamique du concert avec le faisle interagissant avec le fais de la faise de la faisant d adres the entremperature de est se seconde partie, nous faisons une synthèse des avances et concert que et pratiques apportées par Ryskin et al. au modèle original. Enn, dans la troisième partie, nous concluons sur les avantages et inconvénients liés à l'utilisation de celui-ci.

# <span id="page-26-1"></span><span id="page-26-0"></span>2.1 Détermination des équations du modèle

## 2.1.1 Cadre du modèle

Dans le modèle discret, on considère une structure à onde lente de période  $d$ , dans laquelle se propage un faisceau d'électrons. La dynamique d'un champ électromagnétique se propageant dans la structure vérification de Maxwell de Maxwell de Maxwell de Maxwell de Maxwell de Maxwell de Maxwell de

<span id="page-26-2"></span>
$$
\nabla \cdot \mathbf{D}(\mathbf{r},t) = \rho(\mathbf{r},t) \n\nabla \cdot \mathbf{B}(\mathbf{r},t) = 0 \n\nabla \times \mathbf{E}(\mathbf{r},t) = -\partial_t \mathbf{B}(\mathbf{r},t) \n\nabla \times \mathbf{H}(\mathbf{r},t) = \mathbf{j}(\mathbf{r},t) + \partial_t \mathbf{D}(\mathbf{r},t) ,
$$
\n(2.1)

où  $\mathbf{D} = \epsilon \mathbf{E}$  et  $\mathbf{B} = \mu \mathbf{H}$  sont les vecteurs de déplacement électrique et d'induction magnétique,  $\mathbf{E}$ et **H** sont les champs électrique et magnétique,  $\mathbf{j}$  et  $\rho$  sont les densités de courant et de charge,  $\epsilon$  est la constante diélectrique et  $\mu$  est la perméabilité magnétique. À ces équations viennent s'a jouter les onditions aux limites appropriées au problème que <sup>l</sup>'on souhaite traiter. Dans le cadre du modèle discret, nous verrons qu'il est primordial (voir paragraphe 2.1.3) que celles-ci soient du type bord du teur. De plus, il faut que les plus, il faut de plus, aux bords ne dépendent plus, plus du temps. La relation suivante résume de la relation suivante de la relation de la relation de la relation de

$$
\mathbf{E}(\mathbf{r},t) \times \mathbf{n} = \mathbf{E}(\mathbf{r}) \times \mathbf{n} = 0, \text{ sur } \partial \Omega \tag{2.2}
$$

où ∂Ω est le contour interne de la structure à onde lente et n est le vecteur normal à ∂Ω dirigé vers l'extérieur de ce contour.

Puisque la stru
ture est périodique, alors une onde mono
hromatique <sup>s</sup>'y propageant <sup>à</sup> froid vérifie la condition de Floquet. Cette condition indique qu'à une fréquence donnée  $\omega,$  entre deux périodes consécutives de la structure, le champ se déphase d'une quantité constante  $\phi\,=\,\beta d,$ où  $\beta$  est le nombre d'onde. A chaque valeur de  $\omega$  correspond une valeur de  $\beta$  qui dépend de la géométrie de la structure. La relation entre  $\beta$  et  $\omega$  est bien souvent non-linéaire. On dit alors que la structure est "dispersive". Le modèle dispersive dispersive de Modèle dispersive de Modèle dispersive spé
iale de transformation de Fourier spatiale prenant en ompte le théorème de Floquet an d'exprimer [\(2.1\)](#page-26-2) sur une base de fon
tions appropriées <sup>à</sup> notre problème.

#### <span id="page-27-0"></span> $2.1.2$ Le théorème de Floquet et la transformation de Kuznetsov

En tout point de l'espace et à tout instant  $t$ , on peut décomposer le champ électromagnétique se propageant dans la dire
tion z sur la base de Fourier

$$
\mathbf{E}\left(z,\mathbf{y},t\right) = \frac{d}{2\pi} \int_{-\infty}^{+\infty} \hat{\mathbf{E}}_{\beta}\left(\mathbf{y},t\right) e^{-i\beta z} d\beta\,,\tag{2.3}
$$

où z est la position le long de l'axe, y sont les coordonnées transverses et  $\beta$  est le nombre d'onde correspondant à la composante de Fourier  $\hat{\mathbf{E}}_{\beta}$  au temps  $t.$  Dans le cas d'une ligne périodique, on peut introduire la notation du hamp en harmoniques <sup>d</sup>'espa
e

$$
\mathbf{E}\left(z,\mathbf{y},t\right) = \frac{d}{2\pi} \int_0^{\frac{2\pi}{d}} \sum_{q=-\infty}^{+\infty} \hat{\mathbf{E}}_{\beta_q}\left(\mathbf{y},t\right) e^{-i\beta_q z} d\beta = \frac{d}{2\pi} \int_0^{\frac{2\pi}{d}} \mathbf{E}_{\beta}\left(z,\mathbf{y},t\right) d\beta, \tag{2.4}
$$

où  $\beta_q = \beta + 2\pi q/d$  est la  $q$ -ième harmonique d'espace de  $\beta$ . D'après la formule précédente, il est evident que tous les termes  $\mathbf{E}_{\beta}$  verinent la condition de Floquet qui se formule mathématiquement ainsi au temps  $t$  et pour tous  $\mathbf{y}, z$  et  $n$ 

<span id="page-27-2"></span>
$$
\mathbf{E}_{\beta}\left(z+nd,\mathbf{y},t\right) = \mathbf{E}_{\beta}\left(z,\mathbf{y},t\right)e^{-in\beta d}.
$$
\n(2.5)

D'après [\(2.5\)](#page-27-2), on constate que la composante  $\beta$  du champ électrique est déphasée  $n$  fois de la quantité  $\phi = \beta d$  sur  $n$  périodes. En combinant les deux équations précédentes, on peut déterminer la transformation suivante proposée par S. P. Kuznetsov

<span id="page-27-4"></span>
$$
\mathbf{E}\left(z+nd,\mathbf{y},t\right) = \frac{d}{2\pi} \int_0^{\frac{2\pi}{d}} \mathbf{E}_{\beta}\left(z,\mathbf{y},t\right) e^{-in\beta d} d\beta, \qquad (2.6)
$$

de telle sorte que pour une valeur donnée de  $z,$  les termes  $\mathbf{E}\left(z+nd,\mathbf{y},t\right)$  sont les coefficients de la série de Fourier dis
rète lassique

<span id="page-27-3"></span>
$$
\mathbf{E}_{\beta}\left(z,\mathbf{y},t\right) = \sum_{n=-\infty}^{+\infty} \mathbf{E}\left(z+nd,\mathbf{y},t\right) e^{in\beta d}.
$$
 (2.7)

La transformée [\(2.7\)](#page-27-3) sera <sup>d</sup>'abord utilisée pour dé
omposer les équations de Maxwell [\(2.1\)](#page-26-2) sur la base des modes propres de la structure à froid  $(\beta,t)$ . On simplifiera ces équations dans ette base. Puis, la transformation inverse [\(2.6\)](#page-27-4) sera utilisée pour é
rire les équation simpliées dans <sup>l</sup>'espa
e de départ (r, t).

## <span id="page-27-1"></span>2.1.3 Le modèle de Kuznetsov

Dans ette partie, nous détaillons ertaines étapes mathématiques né
essaires <sup>à</sup> <sup>l</sup>'obtention des équations du conservação de la modèle dispositiva de modèle dispositiva de la modèle dispositiva de la mod plet de la théorie est présentée par N. M. M. Ryskin et al. dans la référence de la référence de la référence peut montrer qu'en appliquant la transformation [\(2.7\)](#page-27-3) aux équations de Maxwell, la omposante de nombre d'onde  $\beta$  du champ électromagnétique vérifie les équations suivantes

<span id="page-28-0"></span>
$$
\nabla \cdot \mathbf{D}_{\beta}(\mathbf{r},t) = \rho_{\beta}(\mathbf{r},t) \n\nabla \cdot \mathbf{B}_{\beta}(\mathbf{r},t) = 0 \n\nabla \times \mathbf{E}_{\beta}(\mathbf{r},t) = -\partial_{t} \mathbf{B}_{\beta}(\mathbf{r},t) \n\nabla \times \mathbf{H}_{\beta}(\mathbf{r},t) = \mathbf{j}_{\beta}(\mathbf{r},t) + \partial_{t} \mathbf{D}_{\beta}(\mathbf{r},t) ,
$$
\n(2.8)

où  $\mathbf{E}_{\beta}$  et  $\mathbf{B}_{\beta}$  sont les champs dans la structure en présence des densités de charge et de courant  $\rho_\beta$  et  $\mathbf{j}_\beta$ . Les équations ci-dessus sont ensuite décomposées sur les modes propres de la structure en introduisant pour chaque mode s les fonctions propres  $\mathbf{E}_{s,\beta}$  et  $\mathbf{B}_{s,\beta}$ . Ces fonctions correspondent aux solutions de propagations d'une onde éle
tromagnétique dans la stru
ture à froid. En onséquen
e, elles possèdent les propriétés suivantes :

– Ces fonctions vérifient les équations de Maxwell-Poisson sans terme source et Maxwell-Thomson à froid (elles sont solénoïdales)

$$
\nabla \cdot \mathbf{E}_{s,\beta}(\mathbf{r}) = 0
$$
  
\n
$$
\nabla \cdot \mathbf{B}_{s,\beta}(\mathbf{r}) = 0.
$$
\n(2.9)

- Pour un mode de propagation, à une valeur de  $\beta$  correspond une unique fréquence  $\omega_s(\beta)$ . Ainsi, par dénition, les équations de Maxwell-Faraday et Maxwell-Ampère à froid fournissent deux propriétés supplémentaires des fon
tions propres

<span id="page-28-2"></span>
$$
\nabla \times \mathbf{E}_{s,\beta}(\mathbf{r}) = -i\omega_s(\beta) \mathbf{B}_{s,\beta}(\mathbf{r})
$$
  
\n
$$
\nabla \times \mathbf{H}_{s,\beta}(\mathbf{r}) = i\omega_s(\beta) \mathbf{D}_{s,\beta}(\mathbf{r}).
$$
\n(2.10)

Considérons le problème en présence de faisceau d'électrons, c'est à dire les équations [\(2.8\)](#page-28-0). Puisque la divergence d'un champ magnétique est toujours nulle, il en découle que les fonctions  $\mathbf{B}_{s,\beta}$  constituent une bonne base de fonctions pour exprimer  $\mathbf{B}_{\beta}$ . Ce terme est dépendant du temps et de l'espa
e et, puisque les onditions aux bords ne dépendent pas du temps, on peut é
rire e terme sous la forme du produit d'une amplitude dépendant du temps et d'une fon
tion dépendant de l'espace. En décomposant  $\mathbf{B}_{\beta}$  sur les modes propres de la structure à onde lente, on peut don é
rire

<span id="page-28-1"></span>
$$
\mathbf{B}_{\beta}(\mathbf{r},t) = \sum_{s=1}^{+\infty} C_{s,\beta}(t) \, \mathbf{B}_{s,\beta}(\mathbf{r}) \; . \tag{2.11}
$$

Une expression analogue à  $(2.11)$  pour le terme  $\mathbf{E}_{\beta}$  ne peut pas être obtenue de manière aussi directe, par simple superposition. En effet, en présence d'un faisceau d'électrons, le champ  $\mathbf{E}_{\beta}$ n'est pas une fon
tion solénoïdale (sa divergen
e n'est pas nulle). Cependant, on peut supposer que ce champ est la somme d'un terme de divergence nulle, correspondant à l'onde de circuit, et d'un terme de divergence non-nulle correspondant au champ de charge d'espace. Le terme de divergen
e nulle doit alors <sup>s</sup>'é
rire sous une forme analogue <sup>à</sup> [\(2.11\)](#page-28-1) et il faut lui a jouter un hamp dérivé du potentiel de harge d'espa
e du fais
eau pour obtenir le hamp total. On peut donc écrire

<span id="page-29-0"></span>
$$
\mathbf{E}_{\beta}(\mathbf{r},t) = \underbrace{\sum_{s=1}^{+\infty} C_{s,\beta}(t) \mathbf{E}_{s,\beta}(\mathbf{r})}_{\mathbf{E}_{\beta,\text{cir}}} - \nabla \phi_{\beta}(\mathbf{r},t),
$$
\n(2.12)

où φ<sup>β</sup> est le potentiel de harge <sup>d</sup>'espa
e du fais
eau. Notons que dans la pratique, le premier terme du membre de droite de la relation [\(2.12\)](#page-29-0) correspond au champ de circuit  $\mathbf{E}_{\beta,\text{cir}}$ , alors que le second terme représente le champ de charge d'espace  $\mathbf{E}_{\beta,\text{sc}}$ .

En introduisant les équations [\(2.12\)](#page-29-0) et [\(2.11\)](#page-28-1) dans les équations [\(2.8\)](#page-28-0) et après quelques manipulations, on obtient une relation sur laquelle il vaut la peine de s'attarder un peu

<span id="page-29-1"></span>
$$
d_{t}C_{s,\beta}(t) - i\omega_{s}(\beta) C_{s,\beta}(t) = -\frac{1}{2N_{s}} \int_{V_{0}} \left[ \mathbf{j}_{\beta}(\mathbf{r},t) - \epsilon \partial_{t} \left( \nabla \phi_{\beta}(\mathbf{r},t) \right) \right] . \mathbf{E}_{s,\beta}^{*}(\mathbf{r}) d^{3} r. \tag{2.13}
$$

Dans cette équation, le facteur de normalisation  $N_s$ , correspondant à l'énergie électromagnétique stockée dans une période de la structure, est défini par

$$
\int_{V_0} \left( \mathbf{E}_{s,\beta} \cdot \mathbf{D}_{l,\beta}^* + \mathbf{B}_{s,\beta} \cdot \mathbf{H}_{l,\beta}^* \right) dV = \begin{cases} 0 & , \text{si } s \neq l \\ 2N_s & , \text{si } s = l \end{cases}
$$
\n(2.14)

où  $V_0$  est le volume d'une période de la structure. La relation  $(2.13)$  décrit l'évolution de l'amplitude du champ électromagnétique de vecteur d'onde  $\beta$  sur le mode s. En introduisant [\(2.10\)](#page-28-2) dans la partie de l'intégrale de [\(2.13\)](#page-29-1) ontenant le potentiel de harge <sup>d</sup>'espa
e, on obtient

$$
\int_{V_0} \epsilon \partial_t \nabla \phi_\beta . \mathbf{E}^*_{s,\beta} dV = \frac{i}{\omega_s} \partial_t \int_{V_0} \nabla \phi_\beta . \nabla \times \mathbf{H}^*_{s,\beta} dV.
$$
\n(2.15)

Puis, en utilisant successivement l'identité remarquable  $\nabla$ .  $(\mathbf{A} \times \mathbf{B}) = \mathbf{A}$ .  $(\nabla \times \mathbf{B}) - \mathbf{B}$ .  $(\nabla \times \mathbf{A})$ et le théorème de la divergen
e, on peut montrer que

<span id="page-29-2"></span>
$$
\int_{V_0} \epsilon \partial_t \nabla \phi_\beta \cdot \mathbf{E}_{s,\beta}^* dV = \frac{i}{\omega_s} \partial_t \int_{\partial \Omega} \nabla \phi_\beta \times \mathbf{H}_{s,\beta}^* \, \mathbf{n} dS \,, \tag{2.16}
$$

où n est le vecteur unitaire orthogonal à l'élément dS de la surface  $\partial\Omega$  contenant le volume  $V_0$ . Le membre de droite de l'équation [\(2.16\)](#page-29-2) est nul. En effet, puisque le bord interne est métallique, le terme  $\nabla\phi_\beta\times\mathbf{H}_{s,\beta}^*$  est orthogonal au vecteur n, impliquant une contribution nulle à l'intégrale sur cette partie du domaine d'intégration. De plus, les fonctions vectorielles  $\nabla \phi_\beta$  et  $\mathbf{H}_{s,\beta}$  vérifient la ondition de Floquet. On prouve alors aisément que la ontribution à l'intégrale sur le port d'entrée ompense elle sur le port de sortie.

En conséquence, le terme contenant le potentiel de charge d'espace dans l'équation [\(2.13\)](#page-29-1) est nul, et seul le terme de courant du faisceau d'électrons joue un rôle dans l'intégrale. Après quelques manipulations, <sup>l</sup>'équation [\(2.13\)](#page-29-1) devient

<span id="page-30-1"></span>
$$
d_t C_{s,\beta}(t) - i\omega_s(\beta) C_{s,\beta}(t) = -\frac{1}{2N_s} \int_V \mathbf{j}(\mathbf{r},t) \cdot \mathbf{E}_{s,\beta}^*(\mathbf{r}) dV, \qquad (2.17)
$$

où l'intégrale porte alors sur le volume entier de la structure  $V.$  Les équations réduites dans l'espace  $({\bf r},t)$  s'obtiennent finalement en appliquant la transformée [\(2.6\)](#page-27-4) aux équations [\(2.17\)](#page-30-1), [\(2.12\)](#page-29-0) et [\(2.11\)](#page-28-1). Tous al
uls faits, on obtient

<span id="page-30-2"></span>
$$
d_t C_{s,n}(t) - i \sum_{m=-\infty}^{+\infty} \Omega_{s,m} C_{s,n-m}(t) = -\frac{1}{2N_s} \int_V \mathbf{j}(\mathbf{r},t) \cdot \mathbf{E}_{s,n}^*(\mathbf{r}) d^3r
$$
 (2.18)

<span id="page-30-3"></span>
$$
\mathbf{E}(\mathbf{r},t) = \sum_{s=1}^{+\infty} \sum_{n=-\infty}^{+\infty} C_{s,n}(t) \mathbf{E}_{s,n}(\mathbf{r}) - \nabla \phi(\mathbf{r},t) \n\mathbf{B}(\mathbf{r},t) = \sum_{s=1}^{+\infty} \sum_{n=-\infty}^{+\infty} C_{s,n}(t) \mathbf{B}_{s,n}(\mathbf{r}).
$$
\n(2.19)

Notons que les termes  $C_{s,n},$   $\Omega_{s,n},$   ${\bf E}_{s,n}$  et  ${\bf B}_{s,n}$  sont définis en utilisant la transformée  $(2.6)$  comme

<span id="page-30-4"></span>
$$
C_{s,n}(t) = \frac{d}{2\pi} \int_0^{\frac{2\pi}{d}} C_{s,\beta}(t) e^{-in\beta d} d\beta
$$
  
\n
$$
\Omega_{s,n} = \frac{d}{2\pi} \int_0^{\frac{2\pi}{d}} \omega_s(\beta) e^{-in\beta d} d\beta
$$
  
\n
$$
\mathbf{E}_{s,n}(\mathbf{r}) = \frac{d}{2\pi} \int_0^{\frac{2\pi}{d}} \mathbf{E}_{s,\beta}(\mathbf{r}) e^{-in\beta d} d\beta
$$
  
\n
$$
\mathbf{B}_{s,n}(\mathbf{r}) = \frac{d}{2\pi} \int_0^{\frac{2\pi}{d}} \mathbf{B}_{s,\beta}(\mathbf{r}) e^{-in\beta d} d\beta.
$$
\n(2.20)

## <span id="page-30-0"></span>2.1.4 Interprétation physique du modèle

Les équations [\(2.18\)](#page-30-2) et [\(2.19\)](#page-30-3) onstituent le oeur du modèle dis
ret. Nous dédions don ette partie <sup>à</sup> leur interprétation physique. Ces équations dé
rivent <sup>l</sup>'ex
itation <sup>d</sup>'un hamp éle
tromagnétique dans une structure infiniment longue dans la direction  $z$  et périodique de période d. Nous verrons qu'elles orrespondent en pratique <sup>à</sup> une expression réduite des équations de Maxwell. Les onsidérations présentées dans ette partie seront qualitatives et nous reportons le le
teur au hapitre <sup>3</sup> pour une analyse plus quantitative sur la pré
ision du modèle.

En tout premier lieu, on remarque que le modèle est omposé de deux parties :

- Une équation dynamique ayant les termes  $C_{s,n}$  pour inconnue (équation [\(2.18\)](#page-30-2)).
- Deux équations permettant de recomposer les champs totaux à partir des inconnues  $C_{s,n}$ (équations [\(2.19\)](#page-30-3)).

Dans l'équation [\(2.18\)](#page-30-2), la notation  $C_{s,n}$  équivaut à  $C_s$  ( $z = nd, t$ ). On voit dans cette équation que, pour le mode propre s, ce terme est couplé à ses voisins  $C_{s,n-m} = C_s ((n-m)d, t)$ . Puisque  $(n, m)$  ∈  $\mathbb{Z}^2$ , ces voisins sont distants d'un multiple entier de la période. Ainsi, l'équation [\(2.18\)](#page-30-2) réduit la dynamique du champ électromagnétique dans toute la structure à la dynamique d'une seule amplitude  $C_{s,n}$  par mode et par période de la structure. La force du couplage entre les différentes amplitudes est donnée par les coefficients  $\Omega_{s,m}$  qui, d'après [\(2.20\)](#page-30-4), sont les coefficients de Fourier de la courbe de dispersion du mode s que l'on considère.

L'équation [\(2.18\)](#page-30-2) met en lumière le couplage de l'onde avec le faisceau d'électrons. Dans l'intégrale, le terme  $\mathbf{E}_{s,n}$  correspond à la forme du champ électrique associée à la période n de la structure. En prenant le produit scalaire de cette forme de champ par la densité de courant du faisceau et en intégrant sur le volume total de la structure, on obtient un terme ayant la dimension <sup>d</sup>'une puissan
e. Le membre de droite de <sup>l</sup>'équation [\(2.18\)](#page-30-2) orrespond don à la puissan
e déposée par le fais
eau <sup>d</sup>'éle
trons sur le s-ième mode de la n-ième période de la stru
ture à onde lente. En résumé, dans le modèle discret, un mode de propagation à chaud est vu comme une série d'amplitudes (
ellules) ouplées entre elles par les oe
ients de Fourier de la ourbe de dispersion du mode à froid. Ces ellules interagissent ave le fais
eau d'éle
trons.

À haque instant, le hamp éle
tromagnétique total dans toute la stru
ture de propagation est re
omposé grâ
e aux équations [\(2.19\)](#page-30-3). On voit dans es dernières que, pour obtenir une solution exacte, il est nécessaire de sommer les amplitudes sur un nombre infini de modes de propagation. Néanmoins, on omprend intuitivement que la prise en ompte de ertains modes seulement sera nécessaire afin de traiter avec une précision suffisante le couplage de l'onde de circuit avec le faisceau.

Pour un mode s donné, les deux relations [\(2.18\)](#page-30-2) et [\(2.19\)](#page-30-3) font intervenir des sommes sur les ellules ; elles mettent en lumière le ouplage des ellules les unes ave les autres. Étant donné que ces sommes possèdent un nombre infini de termes, le couplage d'une période avec ses voisines s'étend théoriquement sur une longueur infinie. Dans la pratique, ceci est évidemment impossible. La somme dans <sup>l</sup>'équation [\(2.18\)](#page-30-2) sera tronquée. On peut se faire une idée de la vitesse de onvergen
e de la méthode en terme de ara
téristiques dispersives par rapport à un mode de propagation donné. Supposons qu'une onde directe de fréquence  $\omega_s$  et de déphasage par période  $\phi = \beta d$  se propage sur un mode s de la structure. En l'absence de faisceau d'électrons, les amplitudes  $C_{s,n}$  solutions de [\(2.18\)](#page-30-2) pourront s'écrire sous la forme

$$
C_{s,n}(t) = C_{\rm in} e^{i\omega_s t} e^{-in\phi},\qquad(2.21)
$$

où Cin est <sup>l</sup>'amplitude normalisée du hamp éle
tromagnétique de <sup>l</sup>'onde se propageant dans la stru
ture <sup>à</sup> onde lente. En introduisant ette expression dans [\(2.18\)](#page-30-2) et en y annulant le terme sour
e, on obtient

<span id="page-31-0"></span>
$$
\omega_s = \sum_{m=-\infty}^{+\infty} \Omega_{s,m} e^{im\phi}, \qquad (2.22)
$$

soit la série de Fourier ayant pour coefficients les termes de couplage  $\Omega_{s,m}$ . Ainsi, limiter l'étendue du couplage entre cellules dans le modèle aura pour effet d'engendrer une erreur qui diminuera à la même vitesse que onvergera la transformée de Fourier de la ourbe de dispersion du mode s. Dans le chapitre 3, nous verrons que, pour le problème auquel nous nous intéressons, cette convergence est rapide. En conséquence, un petit nombre de coefficients  $\Omega_{s,m}$  seront nécessaires pour obtenir une précision suffisante

# <span id="page-32-0"></span>2.2 Synthèse des travaux de Ryskin et al.

À notre onnaissan
e, bien que ette théorie fût développée par S. P. Kuznetsov au début des années 80  $[26]$  $[26]$ , elle ne fut exploitée dans un cas proche de la réalité par N. M. Ryskin et al. que plus de vingt ans plus tard (voir [30], [\[31](#page-111-2)] et [32]). Dans cette partie, nous présenterons les améliorations théoriques et pratiques apportées par Ryskin et al. au modèle de S. P. Kuznetsov. L'orientation de es travaux porte sur :

- Le développement d'un modèle d'intera
tion en régime petit signal.
- La détermination de onditions aux extrémités permettant de traiter le as d'une ligne de longueur finie.
- L'appli
ation du modèle dis
ret à un as appro
hé de tube à avités ouplées en une dimension et l'étude des possibilités offertes par celui-ci pour étudier des phénomènes nonstationnaires.

### <span id="page-32-1"></span>Relation de dispersion en régime petit signal <sup>à</sup> une dimension

Dans la théorie de Pier
e on détermine la relation de dispersion en régime petit signal du TOP à haud en ouplant une ligne modélisée par un s
héma équivalent ave un fais
eau d'éle
trons fluide linéarisé. On peut similairement obtenir la relation de dispersion du TOP en régime petit signal dans le modèle discret. Il faut pour cela coupler l'équation  $(2.18)$  avec les équations fluides linéarisées. Cette partie rappelle les hypothèses et résultats principaux de ce modèle.

Dans le cas d'un modèle à une dimension, l'équation [\(2.18\)](#page-30-2) décrivant la dynamique de l'onde de ir
uit devient

<span id="page-32-2"></span>
$$
d_t C_{s,n}(t) - i \sum_{m=-\infty}^{+\infty} \Omega_{s,m} C_{s,n}(t) = -\frac{1}{2N_s} \int_L I_{\text{hf}}(z,t) \cdot E_{s,n}^*(z) \, dz \,, \tag{2.23}
$$

où  $L$  est la longueur de la structure à onde lente,  $I<sub>hf</sub>$  la partie non-stationnaire du courant du faisceau et  $E_{s,n}$  est la composante longitudinale du champ propre. La dynamique du faisceau est décrite par les équations fluides qui s'écrivent

$$
\begin{aligned}\n\partial_t \rho + \partial_z I &= 0\\ \n\partial_t v + v \partial_z v &= \eta \left( E_{\rm sc} + E_{\rm cir} \right)\n\end{aligned} \tag{2.24}
$$

où  $\eta$  est le rapport charge sur masse d'un électron,  $\rho$  est la densité linéique de charge du faisceau d'électrons, v sa vitesse fluide longitudinale et  $I = \rho v$  son courant à l'instant t et à la position z. e de sous de généralité, on suppose que la généralité du soume de la fois au soume du fais au soume p électrique de l'onde de circuit  $E_{\text{cir}}$  et au champ électrique de charge d'espace  $E_{\text{sc}}$ . Ce dernier vérifie l'équation de Maxwell-Poisson

$$
\partial_z E_{\rm sc} = \frac{\rho}{\epsilon_0} \,. \tag{2.25}
$$

En linéarisant les équations fluides et l'équation de Poisson, puis en supposant que les grandeurs physiques du problème varient en temps et en espace de façon harmonique, c'est-à-dire comme e iωt−βz , on détermine les équations petit signal du fais
eau

$$
\omega \rho_1 - \beta I_{\text{hf}} = 0
$$
  
\n
$$
\omega v_1 - \beta v_0 v_1 = -i\eta (E_{\text{sc}} + E_{\text{cir}})
$$
  
\n
$$
E_{\text{sc}} = i \frac{\rho_1}{\beta \epsilon_0}
$$
  
\n
$$
I_{\text{hf}} = \rho_0 v_1 + \rho_1 v_0
$$
\n(2.26)

En ombinant es équations, on obtient fa
ilement une relation entre la partie alternative du courant du faisceau d'électrons et le champ électrique de l'onde de circuit

<span id="page-33-1"></span>
$$
\left[ \left( \omega - \beta v_0 \right)^2 - \omega_p^2 \right] I_{\text{hf}} = -i \frac{\omega v_0 I_0}{2V_0} E_{\text{cir}} , \qquad (2.27)
$$

où  $v_0$  est la vitesse moyenne du faisceau d'électrons en entrée de ligne,  $\omega_p=\sqrt{\eta\rho_0/\epsilon_0}$  la fréquence plasma du faisceau,  $I_0$  le courant statique du faisceau et  $V_0$  sa tension d'accélération. En effectuant une série de manipulations sur <sup>l</sup>'équation [\(2.23\)](#page-32-2) et en ne prenant en ompte que la première harmonique d'espace du champ de circuit, on peut déterminer une deuxième relation couplant  $I<sub>hf</sub>$  et  $E<sub>cir</sub>$  pour le mode s

<span id="page-33-0"></span>
$$
(\omega - \omega_s) E_{\text{cir}} = iZ_c \beta^2 v_g I_{\text{hf}} , \qquad (2.28)
$$

où, pour une valeur donnée du nombre d'onde  $\beta,\,\omega_s$  est la fréquence de l'onde dans la structure à froid,  $Z_c$  est l'impédance de couplage définie ci-dessous, et  $v_g = \partial_\beta \, \omega$  la vitesse de groupe à froid. Dans l'équation  $(2.28)$ , l'impédance de couplage  $Z_c$  est définie par la formule

$$
Z_c(\beta) = \frac{\left|\hat{E}_{s,\beta}\right|^2}{2\beta^2 N_s} \frac{d}{v_g}.
$$
\n(2.29)

En combinant les équations [\(2.27\)](#page-33-1) et [\(2.28\)](#page-33-0), on simplifie  $E_{\text{cir}}$  et  $I_{\text{hf}}$  et on obtient la relation de dispersion dispersion dispersion du modèle dispersione per les completences

<span id="page-33-2"></span>
$$
\left[ (\omega - \beta v_0)^2 - \omega_p^2 \right] (\omega - \omega_s) = 2\beta^2 \omega C^3 v_0 v_g , \qquad (2.30)
$$

où  $C = Z_c I_0 / 4V_0$  est le paramètre de Pierce

En premier lieu, on peut remarquer que l'équation [\(2.30\)](#page-33-2) ressemble fortement à la relation de dispersion de Pier
e

$$
\[ (\omega - \beta v_0)^2 - \omega_p^2 \] (\omega^2 - v_\phi^2 \beta^2) = 2\beta^2 \omega^2 C^3 v_0 v_\phi ,
$$

où  $v_φ$  est la vitesse de phase de l'onde se propageant dans la structure à froid. Cependant, l'équation de Pierce est un polynôme du quatrième ordre en  $\omega$  et en  $\beta$ , alors que l'équation du modèle discret est un polynôme d'ordre 3 en  $\omega$  et n'est pas un polynôme en  $\beta$ . En effet, en introduisant [\(2.22\)](#page-31-0) dans [\(2.30\)](#page-33-2), on obtient

<span id="page-34-0"></span>
$$
\left[ \left( \omega - \beta v_0 \right)^2 - \omega_p^2 \right] \left( \omega - \sum_{m = -\infty}^{+\infty} \Omega_{s,m} e^{im\beta d} \right) = 2\beta^2 \omega C^3 v_0 v_g. \tag{2.31}
$$

Ainsi, en utilisant la relation de Pierce, il est commode de travailler à fréquence réelle fixée pour calculer quatre racines complexes  $\beta_{i=1,2,3,4}$ , dont la partie imaginaire nous donne le taux de croissance de l'onde de circuit par unité de longueur, nous permettant ainsi de déterminer le gain d'un tube sur l'axe en régime petit signal. Ces ra
ines peuvent être déterminées analytiquement.

Une telle opération dans l'équation  $(2.31)$  est rendue bien plus difficile par la présence de la somme dans le terme entre parenthèses. Il semble alors plus naturel de travailler à une valeur fixe de β réel dans l'équation [\(2.30\)](#page-33-2). Cette méthode a pour avantage de né
essiter la résolution d'un polynôme d'ordre 3, ce qui peut se faire analytiquement. À l'issue du calcul, on trouvera alors trois racines complexes  $\omega_{i=1,2,3}$  dont la partie imaginaire nous donnera le taux de croissance de l'onde par unité de temps et non plus par unité de longueur. Cependant, en supposant que le taux de croissance spatial de l'onde est faible devant la longueur d'onde, *i.e.*  $\Im m \{\beta\}$  / $\Re e \{\beta\} \ll 1$ , on peut utiliser la relation bien connue [33]

<span id="page-34-1"></span>
$$
\Im m\left\{\omega\right\} \approx -\Im m\left\{\beta\right\} v_g \tag{2.32}
$$

pour déterminer le gain de ha
une des trois ondes sur l'axe.

L'interaction est donc vue de manière différente par le modèle de Pierce que par le modèle que nous décrivons dans cette partie. Sur les figures [2.1](#page-35-0) et [2.2,](#page-35-0) nous avons représenté (qualitativement) la courbe de dispersion du premier mode d'une structure à onde lente hélicoïdale en rouge et les deux ondes de fais
eau en bleu marine. Comme nous l'avons expliqué dans la partie d'introduction, dans le modèle de Pierce (figure [2.1\)](#page-35-0), on travaille à une fréquence donnée pour déterminer quatre nombres d'onde complexes. On trouve alors que quatre ondes sont présentes dans le tube lors de l'interaction; trois ondes directes  $\omega/\beta > 0$  et une onde inverse  $\omega/\beta < 0$ . Dans le modèle de Ryskin (figure [2.2\)](#page-35-0), on travaille à une valeur de  $\beta$  et on détermine trois valeurs complexes de  $\omega$ . On trouve ainsi que trois ondes sont présentes dans le tube et on remarque que toutes vont dans la même direction. L'onde inverse est absente de ce modèle en domaine β.

<span id="page-35-0"></span>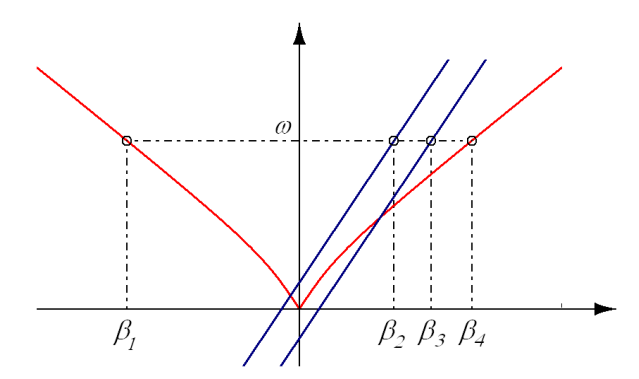

Figure 2.1 Modèle de Pier
e, on détermine quatre solutions  $\beta_{i=1,2,3,4} \in \mathbb{C}$  en travaillant <sup>à</sup> une valeur de fréquence  $\omega \in \mathbb{R}$ .

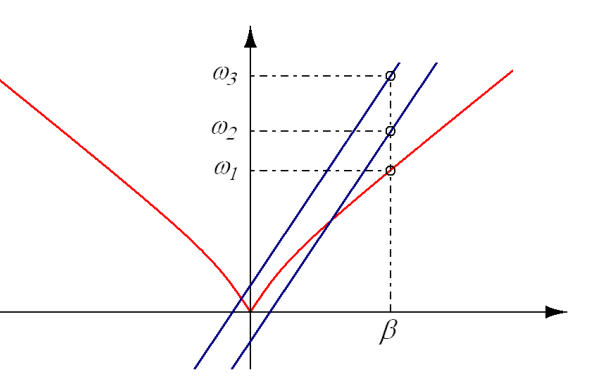

Figure 2.2 Modèle de Ryskin, on détermine trois solutions  $\omega_{i=1,2,3} \in \mathbb{C}$  en travaillant <sup>à</sup> une valeur de nombre d'onde  $\beta \in \mathbb{R}$ .

Nous nous proposons à présent d'étudier le omportement du modèle de Ryskin par rapport au omportement petit signal d'un tube réel. Nous avons développé un ode test en langage C, dont le but est de résoudre l'équation  $(2.30)$  pour une valeur donnée de  $\beta$  en prenant les paramètres de faisceau  $(I_0, V_0)$  ainsi que de ligne  $(Z_c, v_q)$  comme données d'entrée. Plusieurs scripts écrits en Python permettent d'automatiser l'exécution de ce code afin de paramétrer son exé
ution sur les grandeurs physiques d'entrée.

Sur la figure [2.3,](#page-36-1) les courbes rouge, verte et bleue représentent la relation de dispersion du TOP. On a représenté en noir les ourbes de dispersion de haque système, fais
eau et onde de circuit, lorsqu'ils ne sont pas couplés. Comme attendu, on voit que seule l'onde lente de charge d'espa
e se ouple ave l'onde de ir
uit sur une ertaine bande de fréquen
e. Sur ette bande de fréquen
e, deux des trois fréquen
es solutions de [\(2.30\)](#page-33-2) sont omplexes. Ces deux fréquen
es ont la même partie réelle mais ont des parties imaginaires opposées. La fréquence purement réelle orrespond à l'onde rapide de harge d'espa
e lorsque l'on onsidère les systèmes dé
ouplés. Sur cette figure, l'amplification peut avoir lieu sur une large bande de fréquences (de 10 à 20 GHz) e qui est une des ara
téristiques du tube à héli
e.

Après avoir obtenu la valeur omplexe des fréquen
es orrespondant au nombre d'onde de travail, on peut estimer la valeur de la partie imaginaire de  $\beta$  en utilisant la relation [\(2.32\)](#page-34-1). On peut don estimer le gain du tube sur une ertaine bande de fréquen
e pour des paramètres de faisceaux fixés, et étudier l'effet d'une variation d'un de ces paramètres. Sur la figure [2.4,](#page-37-0) nous avons représenté le gain d'un tube pour plusieurs valeurs de la tension du fais
eau obtenu par le modèle en domaine β. On constate qu'en diminuant la tension du faisceau (sa vitesse moyenne), le gain du tube se déplace vers les plus hautes fréquences. Ceci est cohérent avec la figure [2.3.](#page-36-1) En effet, en diminuant la vitesse du faisceau, on diminue la pente de la droite du mode lent de harge d'espa
e. Ainsi, si l'on onsidère les systèmes dé
ouplés, ette droite inter
epte la ourbe de dispersion du mode d'héli
e à une fréquen
e d'autant plus grande que la pente de ette droite est faible. De plus, on peut voir que le gain est d'autant plus fort qu'il se dépla
e vers les basses fréquen
es (les petits nombres d'ondes dans le as présent), e qui est ohérent ave le fait que
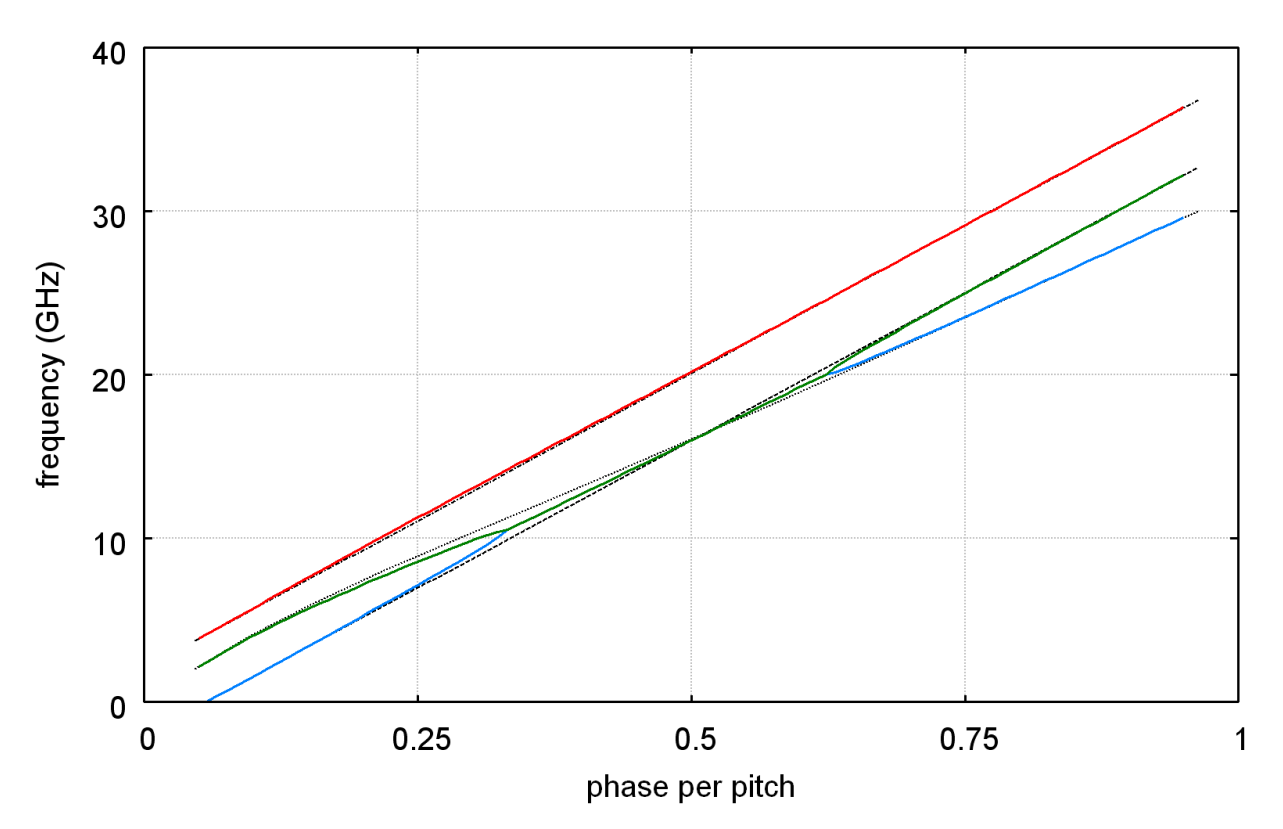

FIGURE 2.3 – Courbe de dispersion d'un tube à hélice obtenue avec le modèle de Ryskin. On <sup>a</sup> représenté en ouleur les modes rapide et lent de harge d'espa
e (rouge et bleu) ainsi que le premier mode de propagation d'une héli
e (vert). Les ourbes en noir sont les ourbes de dispersion des systèmes découplés  $\omega = \beta v_0 + \omega_p$  (traits et pointillés, onde rapide),  $\omega = \beta v_0 - \omega_p$  (traits, onde lente) et  $\omega = \omega_s$  (pointillés, onde de circuit).

l'impédance de couplage de la ligne augmente habituellement lorsque  $\beta$  diminue. C'est le cas pour le modern internation de la modern internationale de la modernation de la modernation de la modernation d

La gure [2.5](#page-38-0) représente le gain en fon
tion de la fréquen
e de fon
tionnement sur une partie de la bande du premier mode du même tube pour diérentes valeurs du ourant du fais
eau. Lorsque le courant augmente, le gain se déplace vers les plus hautes fréquences. Ceci s'explique par l'augmentation de la fréquence plasma qui déplace la droite du mode lent de charge d'espace vers de plus basses fréquen
es. De plus, on remarque que plus le ourant augmente, plus le gain du tube est grand. En eet, en augmentant le ourant <sup>à</sup> vitesse de fais
eau onstante, le nombre d'éle
trons édant leur énergie <sup>à</sup> <sup>l</sup>'onde augmente. Finalement, plus le ourant augmente, plus la bande d'amplification est large, ce qui correspond bien au comportement naturel d'un tube [\[34](#page-111-0)].

### 2.2.2 Application du modèle discret à un TOP à cavités couplées

Un obstacle à l'application du modèle discret dans sa version décrite par les équations [\(2.18\)](#page-30-0) et [\(2.19\)](#page-30-1) est dû au fait que la somme dans [\(2.18\)](#page-30-0) omporte un nombre inni de termes. Dans un cas pratique numérique, cette somme doit être tronquée car le nombre de périodes  $N$  dans un Top est nij meer en raison de stoeren de stoffen de stoffen de stoffen de stoffen de stoffen de ordinateurs

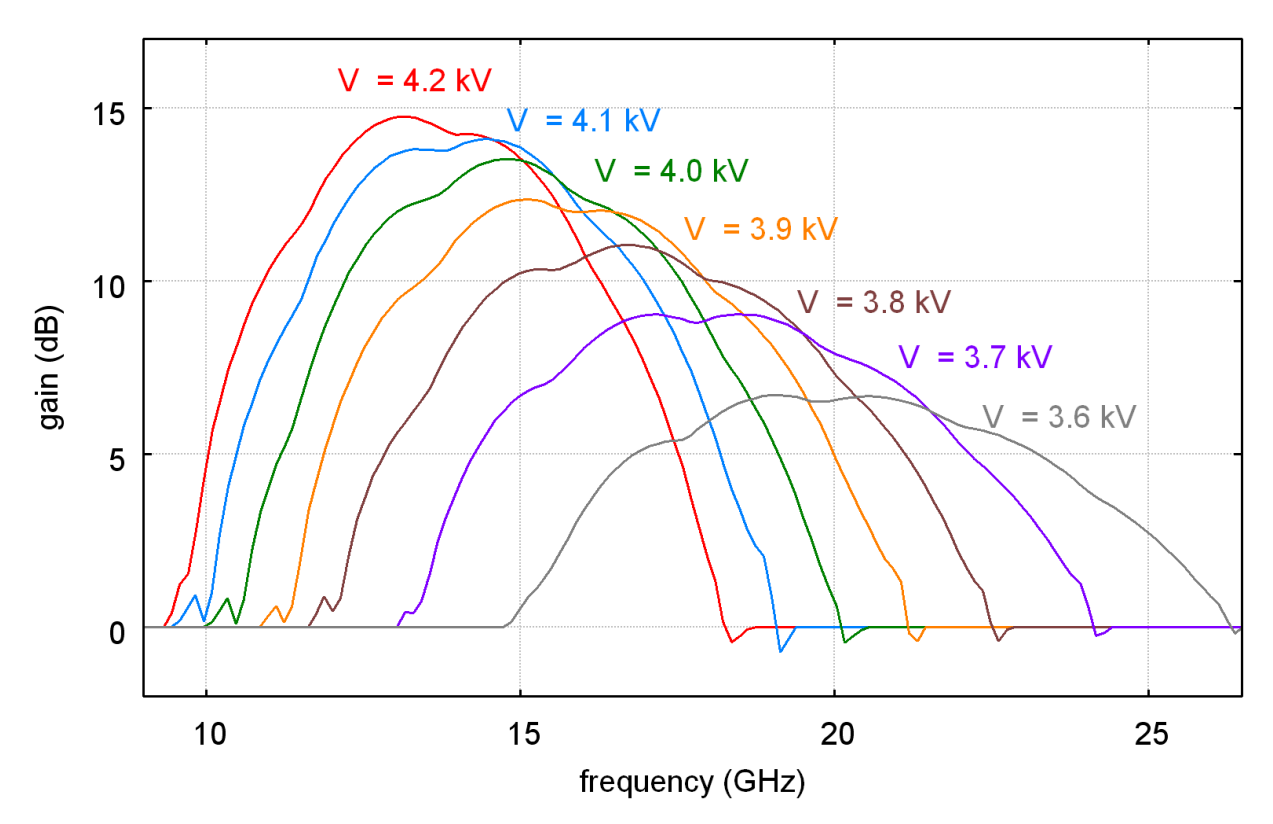

FIGURE 2.4 – Courbes de gain d'un TOP à hélice sur la bande passante du premier mode pour différentes valeurs de tension d'accélération du faisceau.

Il en résulte en général que <sup>l</sup>'approximation <sup>d</sup>'un système de référen
e sera <sup>d</sup>'autant plus pré
ise que le nombre de termes pris en compte dans manis en première au quanto de presentat sippe commentant Ryskin *et al.* ont limité ce nombre à deux coefficients  $\Omega_{s,m}$  non nuls, ce qui revient à traiter le cas d'un tube fictif dont la courbe de dispersion vérifie l'équation

$$
\omega(\phi) = \omega_0 + \Delta\omega\cos(\phi), \text{ avec } \Omega_0 = \omega_0 \text{ et } \Omega_1 = \frac{\Delta\omega}{2}.
$$
 (2.33)

Dans ce cas, l'équation [\(2.18\)](#page-30-0) s'écrit alors

<span id="page-37-0"></span>
$$
d_t C_n - i\omega_0 C_n - i\frac{\Delta\omega}{2} (C_{n-1} + C_{n+1}) = -\frac{1}{2N_s} \int_V \mathbf{j}(\mathbf{r}, t) \cdot \mathbf{E}_{s,n}^*(\mathbf{r}) d^3 r,
$$
 (2.34)

où l'indice  $s = 1$  a été rendu muet par souci de clarté.

En supposant que la ligne contient  $N$  périodes, il faut calculer la dynamique des amplitudes  $C_1, ..., C_N$  grâce aux équations [\(2.34\)](#page-37-0) qui leurs sont associées. Or, l'équation (2.34) régissant la dynamique de l'amplitude  $C_1$  fait intervenir l'amplitude  $C_0$  qui n'est pas censée exister dans la réalité. Néanmoins, puisqu'on ne peut pas introduire de puissan
e HF dans le modèle dis
ret par les conditions aux bords, ce couplage constitue le seul moyen d'exciter la cellule  $C_1$  par l'extérieur si <sup>l</sup>'on pose des onditions aux extrémités appropriées. Un ouplage de nature similaire entre les cellules  $C_N$  et  $C_{N+1}$  peut être mis en lumière en écrivant l'équation [\(2.34\)](#page-37-0) régissant la dynamique de la cellule  $C_N$ . Ce couplage constitue le seul moyen d'évacuer la puissance HF contenue dans

<span id="page-38-0"></span>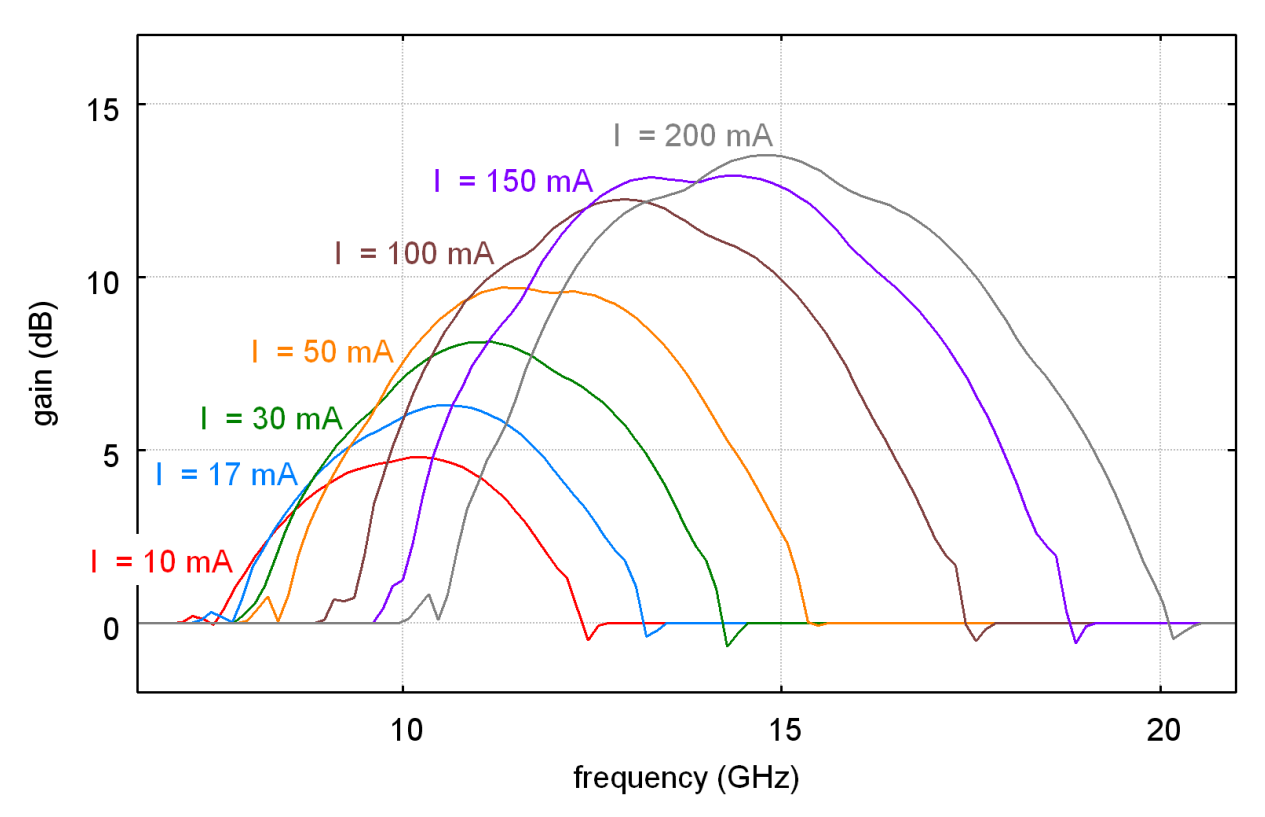

FIGURE 2.5 – Courbes de gain d'un TOP à hélice sur la bande passante du premier mode pour diérentes valeurs de ourant du fais
eau.

la stru
ture à onde lente. Ainsi, on peut voir le système total omme une ligne de longueur finie (cellules  $C_1$  à  $C_N$ ) connectée à ses extrémités à deux guides d'entrée et sortie de longueur semi-infinie. Seules les cellules  $C_1$  à  $C_N$  interagissent avec le faisceau (voir figure [2.6\)](#page-39-0). Afin de prendre en compte certains phénomènes de réflexions en entrée et sortie de ligne, N. M. Ryskin et al. imposent, dans leur modèle, que les guides d'entrée et de sortie aient des caractéristiques dispersives différentes de celles de la structure à onde lente. Ils écrivent la relation de dispersion de es guides

$$
\omega(\psi) = \omega_0 + \Delta\Omega\cos(\psi) \text{ , avec } \Delta\Omega > \Delta\omega \text{ .}
$$
 (2.35)

Ainsi, la dynamique des amplitudes des cellules  $C_{n<1}$  et  $C_{n>N}$  suit la relation.

<span id="page-38-1"></span>
$$
d_t C_n - i\omega_0 C_n - i\frac{\Delta\Omega}{2} (C_{n-1} + C_{n+1}) = 0, \qquad (2.36)
$$

On peut ainsi déterminer des onditions aux bords bien posées pour le as où le tube fon
tionne à une fréquence donnée  $\omega$ . En effet, dans les guides d'entrée/sortie, en l'absence de faisceau <sup>d</sup>'éle
trons, la solution de <sup>l</sup>'équation [\(2.36\)](#page-38-1) peut s'é
rire sous la forme

<span id="page-38-2"></span>
$$
C_n = \left( C_{\text{in}} e^{-in\psi} + C_{\text{ref}} e^{in\psi} \right) e^{i\omega t} \quad , \text{ pour } n < 1
$$
  
\n
$$
C_n = C_{\text{out}} e^{-in\psi} e^{i\omega t} \quad , \text{ pour } n > N , \tag{2.37}
$$

<span id="page-39-0"></span>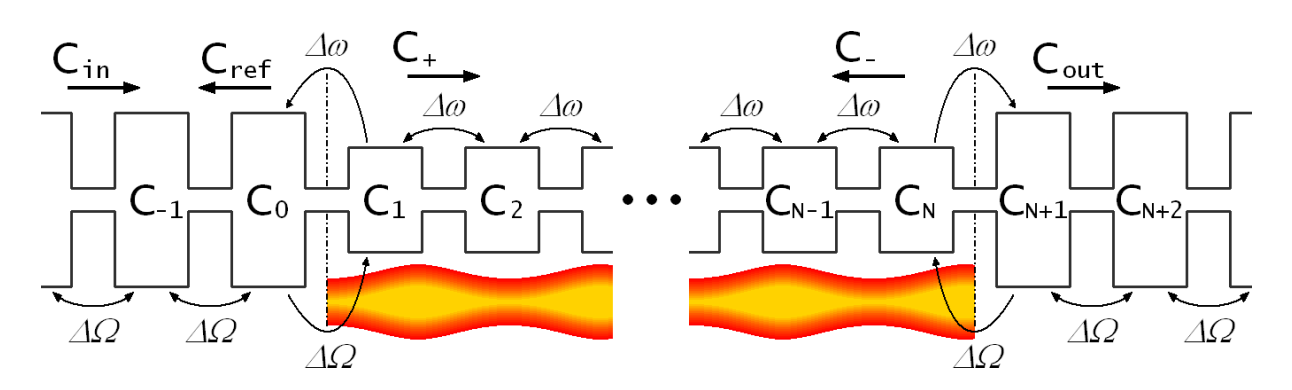

Figure 2.6 S
héma du système étudié par N. M. Ryskin et al. Un mode de propagation de la structure à onde lente (cellules  $C_{n\in[1,N]} )$  est couplé avec un fais
eau <sup>d</sup>'éle
trons. Cette stru
ture <sup>à</sup> onde lente est onne
tée en entrée et sortie à des guides d'onde ayant des caractéristiques dispersives diérentes. Charles diére change des les plus en plus en plus en plus en plus pro
he voisine <sup>à</sup> gau
he et <sup>à</sup> droite.

où  $C_{\rm in}$  et  $C_{\rm ref}$  sont les amplitudes des ondes directe et inverse dans le guide d'onde d'entrée et  $C_{\text{out}}$  l'amplitude de l'onde directe dans le guide de sortie (voir figure [2.6\)](#page-39-0). En pratique,  $C_{\text{in}}$ est une donnée du problème que <sup>l</sup>'on peut déduire de la puissan
e de <sup>l</sup>'onde que <sup>l</sup>'on souhaite introduire dans le guide <sup>d</sup>'entrée

$$
P_{\rm in} = N_s \frac{v_g}{d} \frac{|C_{\rm in}|^2}{2} \,. \tag{2.38}
$$

En introduisant les expressions [\(2.37\)](#page-38-2) dans [\(2.34\)](#page-37-0) et [\(2.36\)](#page-38-1) pour  $n = 0, 1, N$  et  $N+1$ , on détermine quatre équations servant de fermeture au système

$$
d_t C_{\text{ref}} + i \frac{\Delta \Omega}{2} \left( e^{i\psi} C_{\text{ref}} - e^{-i\omega t} C_1 \right) = -i \frac{\Delta \Omega}{2} e^{-i\psi} C_{\text{in}}
$$
  
\n
$$
(d_t - i\omega_0) C_1 - i \frac{\Delta \omega}{2} \left( e^{i\omega t} C_{\text{ref}} + C_2 \right) = i \frac{\Delta \omega}{2} e^{-i\omega t} C_{\text{in}} + P_1
$$
  
\n
$$
(d_t - i\omega_0) C_N - i \frac{\Delta \omega}{2} \left( C_{N-1} + e^{-i(N+1)\psi} e^{i\omega t} C_{\text{out}} \right) = P_N
$$
  
\n
$$
d_t C_{\text{out}} + i \frac{\Delta \Omega}{2} \left( e^{i\psi} C_{\text{out}} - e^{i(N+1)\psi} e^{-i\omega t} C_N \right) = 0
$$
\n(2.39)

$$
P_n = -\frac{1}{2N_s} \int_V \mathbf{j} \cdot \mathbf{E}_n^* d^3 r \,.
$$

La dynamique des cellules  $C_{n \in [2, N-1]}$  est donnée par la relation  $(2.34)$  puisque celles-ci ne sont pas ouplées au guide <sup>d</sup>'entrée ou de sortie. Finalement, le système dé
rivant la dynamique des amplitude dans toutes les périodes de la structure à onde lente s'écrit sous la forme matricielle

$$
d_t \mathbf{C} \left( t \right) + \mathbf{A} \left( t \right) \cdot \mathbf{C} \left( t \right) = \mathbf{P} \left( t \right) , \tag{2.40}
$$

où  ${\bf A}$  est une matrice tri-diagonale de dimension  $N\!+\!2,$   ${\bf C}$  est le vecteur contenant les amplitudes  $(C_{\text{ref}}, C_1...C_N, C_{\text{out}})$  et **P** contient la puissance de l'onde introduite dans la ligne ainsi que celle introduite par le fais
eau.

e dans la référence par la référence des résultats des résultats des résultats aux la comme de la comme des simulation basé sur le modèle que nous venons de détailler. Dans le ode, le fais
eau est modélisé par une méthode "partient de tre le groupe partient de prendre en tampel en tampel en também linéaire du tube. Il y est démontré de la propriété de la modèle de la modèle de la modèle distriture de la mo les omportements linéaire et non-linéaire (
ompression de gain) <sup>d</sup>'un système pro
he <sup>d</sup>'un TOP à avités ouplées. De plus, il est démontré que le modèle dis
ret permet <sup>d</sup>'étudier ertains phénomènes non-stationnaires ainsi que de déterminer les ara
téristiques ourant-tension <sup>d</sup>'une os illations autores autores en la thèse donnaiente présence présence en conséquence en la thèse de la thèse d le modèle discret pourrait s'appliquer dans le cas d'un TOP à hélice.

## 2.3 Avantages et inconvénients du modèle discret

Le premier intérêt du modèle dis
ret par rapport aux modèles généraux utilisés dans ertains codes commerciaux est qu'il s'agit d'un modèle réduit. Il utilise une décomposition modale sur la stru
ture <sup>à</sup> froid pour exprimer le problème sous une forme simpliée. Le nombre de degrés de liberté du système ouplé est alors réduit mais les as <sup>d</sup>'appli
ation de <sup>e</sup> modèle deviennent limités (périodi
ité) par rapport aux possibilités données par un modèle général.

Mieux que les modèles fondés sur une représentation de l'onde de circuit par des circuits requirant se modèle dispersives permet une dispersives dispersives des contrats des lates des productions de l modes de propagation à froid sur toute la bande. En effet, il suffit pour ce faire d'augmenter le nombre de coefficients  $\Omega_{s,m}$  pris en compte dans la somme de l'équation [\(2.18\)](#page-30-0), c'est-à-dire d'augmenter la portée du ouplage entre une ellule et ses voisines. De plus, <sup>d</sup>'après <sup>l</sup>'équation [\(2.19\)](#page-30-1), il est facile de prendre en compte plusieurs modes de propagation, puisqu'il suffit d'ajouter autant de termes que nécessaire dans la somme sur l'indice s.

Le modèle dis
ret donne la possibilité de dé
rire les aspe
ts tridimensionnels du tube. En effet, le champ électromagnétique total dans la structure est déterminé par l'équation [\(2.19\)](#page-30-1) qui nécessite la connaissance des formes de champ  $\mathbf{E}_{s,n}$  et  $\mathbf{B}_{s,n}.$  Ces formes de champ sont définies par les transformées données par l'équation [\(2.20\)](#page-30-2) et nécessitent, pour un mode donné, de connaître les solutions de propagation à froid pour différentes valeurs de  $\beta$ ,  ${\bf E}_{s,\beta}$  et  ${\bf B}_{s,\beta}$ . Celles-ci peuvent être obtenues soit par des modèles analytiques, soit par des mesures expérimentales, soit par des resultats de simulation de simulation de simulation de des simulations and simulation present en simulation d propriétés des matériales en comme que matériales de la formada par le modèle de la forme de modèle dans le peut in
lure toutes es propriétés.

Finalement, on voit, <sup>d</sup>'après le membre de droite de <sup>l</sup>'équation [\(2.18\)](#page-30-0), que seul le volume du tube contenant des électrons jouera un rôle dans les échanges d'énergie et d'impulsion entre le faisceau et l'onde de circuit (si  $\mathbf{j}=0,$  la contribution est nulle). La connaissance du champ propre dans en columnations, elle aussi, nées est elle aussi, nées aussi, elle bord internet des sur les dépendants d du tube (fourreau), seule sa valeur dans le volume ontenant le fais
eau nous intéresse. Puisque e conservative propre ne variera pas al conservative company ne vanimente au conservative propre conservative de ne onserver que la partie qui nous intéresse. En <sup>d</sup>'autres termes, lorsque <sup>l</sup>'on utilise le modèle dis
ret, il est inutile de simuler tout le tube. Seul le volume interne <sup>à</sup> <sup>l</sup>'héli
e nous intéresse.

Un modèle réduit n'est par définition utilisable que pour une certaine gamme de problèmes, dépendant des hypothèse posées <sup>à</sup> <sup>l</sup>'origine. Con
ernant le modèle dis
ret, une de es hypothèses est celle de la périodicité de la structure à onde lente dans la direction  $z$ . En conséquence, dans ret concert announces en modèle distribution de constante alors pour les TOPs pour les TOPs pour les TOPs pour stru
ture. Ce
i pose un problème si <sup>l</sup>'on souhaite simuler un TOP possédant un "taper" de sortie is assembly concerned the periode distance and including the sorties of the sorties are as as as plus of the co hypothèse rendra difficile la prise en compte précise des réflexions d'onde dues à un changement de géométrie, omme 'est le as en entrée ou en sortie de ligne.

## Chapitre <sup>3</sup>

# Modèle numérique <sup>à</sup> une dimension

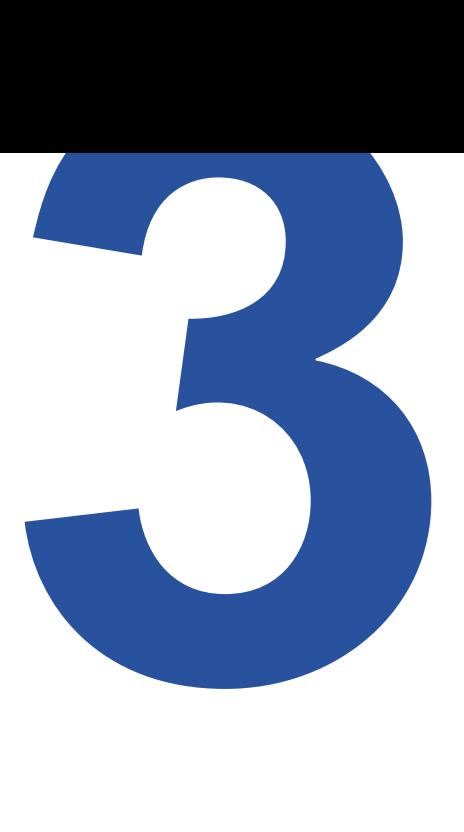

## Sommaire

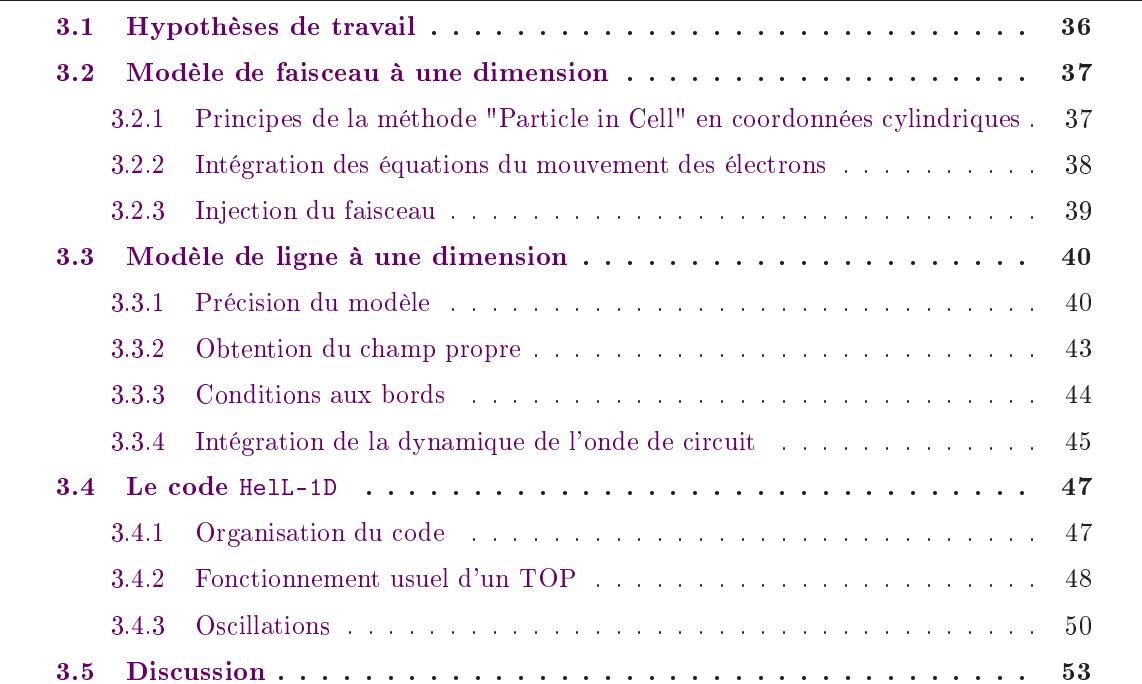

Ce chapitre est consacré à l'application du modèle discret au cas du TOP à hélice. Nous présentons un modèle <sup>à</sup> une dimension ainsi que le ode de simulation que nous avons développé. Dans <sup>e</sup> modèle, la ourbe de dispersion de la stru
ture <sup>à</sup> onde lente de référen
e est issue <sup>d</sup>'un al tridimensionnel. Elle tridimension donc al tridimension donc al tridimension de la tridimension de la celebr ret. District vers la simulation province vers la simulation pratique district district avec the simulation of première se
tion de <sup>e</sup> hapitre, nous détaillons nos hypothèses. Dans la se
onde se
tion, nous dé
rivons le modèle de fais
eau <sup>d</sup>'éle
trons utilisé. Dans la troisième se
tion, nous expliquons comment l'équation d'évolution de l'onde de circuit peut être intégrée au cours du temps, et nous expliquons omment nous obtenons la forme du hamp éle
trique. Le ode HelL-1D ainsi elui-ats présentés munériques avec avec avec avec avec la quatrième partie. Nous avec al des commes de la qua on
luons sur ette étude dans la inquième se
tion.

#### <span id="page-44-0"></span> $3.1$ 3.1 Hypothèses de travail

Dans <sup>l</sup>'absolu, les aspe
ts tridimensionnels de la géométrie ont une investige ont une investige de la géométrie ont une instruction de la géométrie de la forman
es <sup>d</sup>'un TOP. En première approximation, il est en enforcement de négliger de négliger de négliger de négliger de négliger de négliger de néglig les variations des grandeurs physiques (
hamp éle
trique, densité de ourant du fais
eau et
.) de propagation. <sup>C</sup>'est ette même approximation que nous avons faite dans le modèle petite dans le modèle petite dans le modèle petite dans le modèle pe signal à une dimension présenté au compose p prés de la communiste de la communiste de la communiste de la communiste de la communiste de la communiste de un modèle grand signale de TOP en de Top en domaine temporel.

Dans ce modèle, le faisceau d'électrons est vu assemblée de disqueste de disqueste de disqueste de disqueste de disqueste de disqueste de disqueste de dis ment and an rayon in rayon from the rayon from the state of the state of the state of the state of the state o moyen du fais
eau, b. Ces disques sont repérés par leur position et leur vitesse le long de <sup>l</sup>'axe du Top. Les formes de république de république de république de république du Paris de la forme de la partie d sont prises en compte par une methode and méthode tique que interesse de connaître interesse de la de

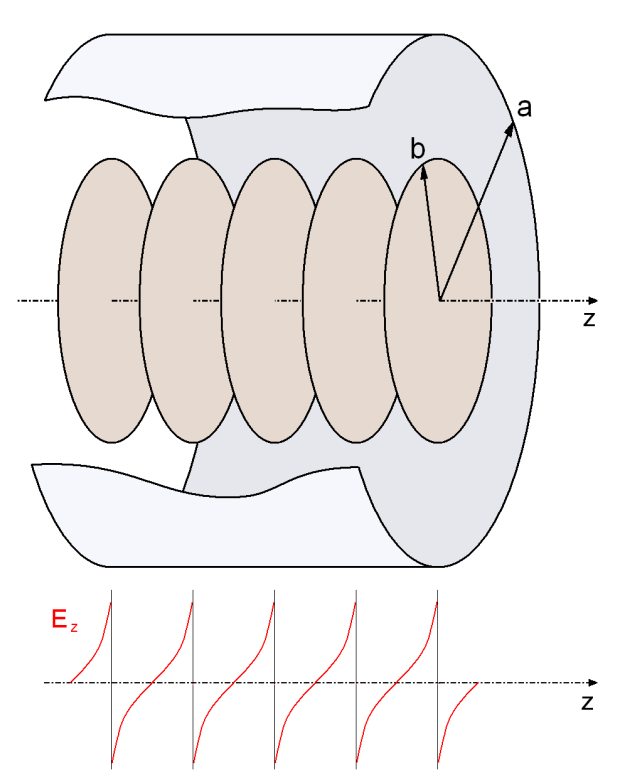

<span id="page-44-1"></span>dimension. Les parties sont vues sont une son ommen des disputations disputations and descriptions of the contract of the contract of the contract of the contract of the contract of the contract of the contract of the contract of the contract of the contract of the co e eau transite dans un de la partiere métallique engendrant ainsi un hamp de harge <sup>d</sup>'espa
e sur <sup>l</sup>'axe du système.

eau. Celle-du fais en die de la celle-du fais en la comme analogue dans la celle-du fais en la celle-du fais d un de la ligne à ret. La ligne à la ligne de la ligne de la ligne de la ligne de la ligne de la modèle de la l Par souci de simplicité, on suppose que seul le mode fondamental de l'hélice joue un rôle dans l'interaction. Nous négligeons par ailleurs le champ magnétique de l'onde de charge d'espace.

<span id="page-45-2"></span>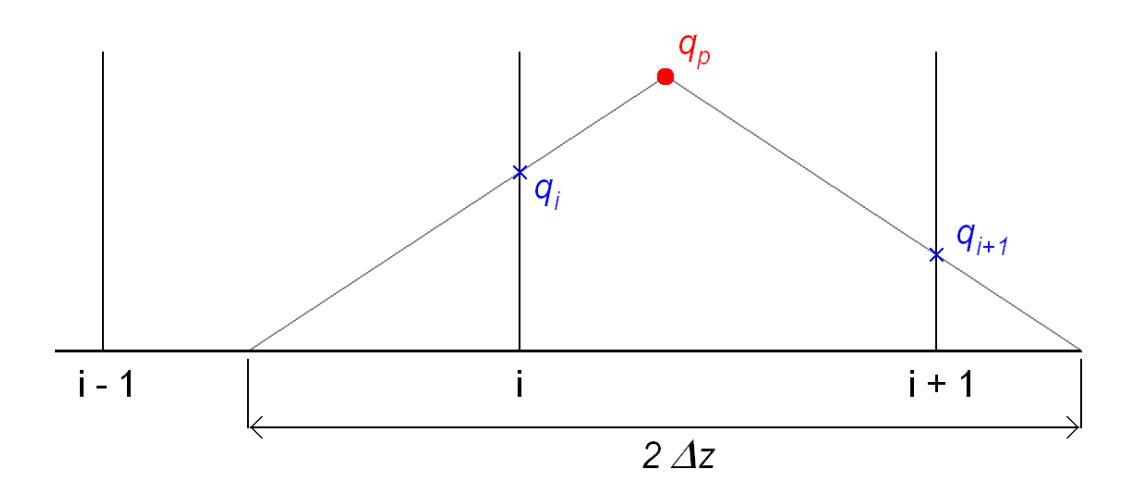

**FIGURE 3.2** – Interpolation d'une charge sur les noeuds du maillage dans la méthode

<span id="page-45-0"></span>Finalement, le hamp éle
trique propre le long du rayon du fais
eau est approximé par sa valeur sur <sup>l</sup>'axe du TOP.

## 3.2 Modèle de fais
eau <sup>à</sup> une dimension

Dans notre modèle à une dimension, le faisceau est vu comme un flux cylindrique d'électrons se propageant sur l'axe d'une hélice assimilée à un cylindre métallique de rayon  $a > b$ . Nous souhaitons que modèle modèle décrité de la modèle de la modèle de la modèle de la modèle de la modèle de la mo eau soit al fais déar les décrets approved les décrets de la plus approvement approvement une faisse plus plus onnues, pouvant être employées en un temps raisonnable en une dimension, sont <sup>l</sup>'appro
he Vlasov dont nous ne parlerons pas i
i, et <sup>l</sup>'appro
he parti
ulaire, ommunément utilisée dans la ommunauté des tubistes. Parmi les modèles utilisant ette se
onde appro
he, la méthode "Parti
le in Cell" (PIC) [\[35](#page-111-2)℄, [\[36](#page-111-3)℄ est de loin la plus employée (voir table [4.1\)](#page-78-0). Dans <sup>e</sup> hapitre nous détaillons omment ette méthode peut être utilisée pour simuler le fais
eau <sup>d</sup>'éle
trons d'un TOP en une dimension.

#### <span id="page-45-1"></span>Principes de la méthode "Particle in Cell" en coordonnées cylindriques  $3.2.1$

Dans une oupe transverse du fais
eau, on suppose que les densités de harge et de ourant de eluii sont onstantes le long du rayon du fais
eau. Il <sup>n</sup>'est don pas important de simuler tous les électrons du faisceau puisqu'on considère que leurs trajectoires sont rectilignes. On peut donc as representer une transmission de faisance and transmission parties plus transmission and transmission a disque (voir gure [3.1\)](#page-44-1). Chaque ma
ro-parti
ule possède une harge dépendant des paramètres ma
ros
opiques statiques du fais
eau.

Dans la méthode "parti
le in ell" <sup>à</sup> une dimension, le domaine de al
ul est un segment de droite que l'on découpe en *mailles*, aux extrémités (noeuds) desquelles on calcule les quantités qui nous intéressent. On her
he tout d'abord à estimer la densité de harge sur les noeuds du maillage à partir d'une distribution de macro-particules. Afin d'estimer la densité de charge du faisceau  $\rho(z,t)$ , on suppose que la charge de chaque macro-particule s'étale avec une forme particulière le long de l'axe. Alors qu'en mécanique classique on considère que la charge associée à une particule est une fonction de Dirac de l'espace, dans la méthode PIC, la fonction de Dirac est ainsi rempla
ée par une fon
tion de forme. À un instant donné, on peut é
rire que

<span id="page-46-2"></span>
$$
\rho(z,t) = \frac{1}{V_m} \sum_p q_p S(z - z_p) \tag{3.1}
$$

où  $q_p$  est la charge totale de la macro-particule,  $z_p$  est sa position à l'instant  $t, S$  est une fonction de forme et  $V_m = \pi b^2 \Delta z$  est le volume d'une tranche de faisceau de largeur  $\Delta z$  et de rayon b. Dans notre modèle à une dimension, on choisit une fonction de forme triangulaire, de base égale à 2∆z, et de hauteur égale à 1. Ainsi, la harge de la ma
ro-parti
ule est entièrement distribuée sur ses plus proches noeuds voisins (voir figure [3.2\)](#page-45-2).

La résolution de l'équation de Poisson dans un modèle à une dimension à géométrie cylindrique peut mener, si on cherche à la résoudre numériquement, à certaines inconsistances. Il existe des astuces numériques palliant partiellement ces problèmes [\[11](#page-109-0)]. Cependant, nous préférons estimer la valeur du hamp de harge d'espa
e par une méthode analytique, approximant mieux ce dernier. Dans cette méthode, on utilise les fonctions de Green du Laplacien afin de déterminer une relation entre la densité de harge du fais
eau et son hamp éle
trique de harge d'espace. Cette méthode est décrite dans [\[12](#page-109-1)] et est utilisée par le code présenté dans [32]. On peut démontrer que

<span id="page-46-3"></span>
$$
E_{\rm sc}(z,t) = \frac{a}{2\pi\epsilon_0 b} \int \rho(z',t) \exp\left(-\frac{2|z-z'|}{b}\right) \, \text{sgn}\left(z-z'\right) \, dz',\tag{3.2}
$$

où  $E_{\rm sc}$  est le champ électrique de charge d'espace induit par un faisceau de densité de charge  $\rho$ , et sgn(.) est la fon
tion signe.

#### <span id="page-46-0"></span>3.2.2Intégration des équations du mouvement des électrons

La dynamique des macro-particules est soumise au champ électrique de charge d'espace et au champ électrique de l'onde de circuit. Ainsi, le mouvement d'une macro-particule  $p$  est décrit par les équations de la dynamique omme

<span id="page-46-1"></span>
$$
d_t v_p = \eta \left[ E_{\rm sc} (z_p, t) + E_{\rm cir} (z_p, t) \right]
$$
  
\n
$$
d_t z_p = v_p, \qquad (3.3)
$$

où  $E_{\rm sc}$  et  $E_{\rm cir}$  sont les valeurs des champs électriques de charge d'espace et de l'onde de circuit à la position  $z_p$  et à l'instant t. Puisque ces champs sont calculés sur les noeuds d'un maillage, dont les noeuds ne coïncident pas avec les positions des particules, il faut encore une fois interpoler afin d'estimer la valeur du champ total s'appliquant sur la particule. Dans notre modèle, cette seconde interpolation est du même type que elle que nous avons présenté dans la partie pré
édente. La seule différence est que l'interpolation s'effectue alors à partir du maillage vers les particules.

Les équations de la dynamique des éle
trons du fais
eau sont résolues pour haque parti
ule en utilisant la méthode des diéres nies. Cette méthode, ainsi on utilisation, ainsi ainsi utilisation, ainsi a détaillées dans le hapitre suivant. Retenons pour <sup>l</sup>'instant que le temps est dis
rétisé selon un pas onstant ∆t, et que les opérateurs de dérivation sont approximés par des opérateurs aux diérense diérense (sincerement). <del>L</del>'eman utilisé pour acces, le secondain, accesser pour intégrer les équations ma [\(3.3\)](#page-46-1) au ours du temps est appelé s
héma entré en temps. On obtient les relations approximées

<span id="page-47-1"></span>
$$
\frac{v_p^{n+\frac{1}{2}} - v_p^{n-\frac{1}{2}}}{\Delta t} = \eta \left[ E_{\rm sc} \left( z_p^n, n \Delta t \right) + E_{\rm cir} \left( z_p^n, n \Delta t \right) \right]
$$
\n
$$
\frac{z_p^{n+1} - z_p^n}{\Delta t} = v_p^{n+\frac{1}{2}},
$$
\n(3.4)

où  $v_p^{n \pm \frac{1}{2}}$  est la vitesse de la particule au temps  $t = (n \pm \frac{1}{2})$  $\frac{1}{2}$ ) $\Delta t$  et  $z_p^n$  est sa position au temps  $t = n\Delta t$ . D'après la première équation de [\(3.4\)](#page-47-1), les valeurs au temps  $t = n\Delta t$  du champ électrique de harge <sup>d</sup>'espa
e et du hamp éle
trique de <sup>l</sup>'onde de ir
uit sont requises pour obtenir la valeur de la vitesse d'une particule au temps  $t = (n + \frac{1}{2})$  $\frac{1}{2}$ ) $\Delta t$ . Puisque la position des particules est connue au temps  $t = n\Delta t$ , alors, d'après l'équation [\(3.1\)](#page-46-2), il est possible d'estimer la densité de charge eau au même instant la relation [\(3.2\)](#page-46-3), on obtient alors naturellement alors naturellement alors naturellement u estimation du champ de charge d'espace à l'instant  $t = n\Delta t$ . Le champ électrique de l'onde de circuit doit être estimé au même instant. Nous verrons que, pour ce faire, il faudra disposer d'une estimation de la densité de courant du faisceau à l'instant  $t = (n - \frac{1}{2})$  $\frac{1}{2}$ ) $\Delta t$ . Puisque la vitesse des particules est estimée à cet instant, l'estimation du champ de circuit au temps  $t = n\Delta t$  viendra

## <span id="page-47-0"></span>3.2.3 Inje
tion du fais
eau

L'injection du faisceau consiste à déterminer, à partir de paramètres macroscopiques (courant, tension, rayon du faisce du fais de parties de la conque mandate parties (concept) concert, lorsqu'elle entre dans le domaine de simulation. Supposons que la tension d'accélération du faisceau à la cathode soit égale à  $V_0$ . En vertu de la loi de conservation de l'énergie, on peut écrire  $\sim$ 

$$
\frac{1}{2}mv_0^2 = qV_0 \quad \text{soit} \ , \ v_0 = \sqrt{2\eta V_0} \,, \tag{3.5}
$$

où  $v_0$  est la vitesse moyenne du faisceau en entrée de ligne. Le courant du faisceau  $I_0$  est défini par le nombre de concept parameter un concert une surface d'année par unité de temps. En faisant de l'hypothèse qu'une macro-particule est introduite dans la zone de simulation tous les  $k$  pas de temps,  $k \in \mathbb{N}$ , alors la charge portée par une macro-particule est donnée par la relation

$$
q_p = I_0 k \Delta t. \tag{3.6}
$$

En l'absence d'onde de circuit, le faisceau d'électrons est donc décrit comme une assemblée de disques de charge  $q_p$  transitant dans le tube avec une vitesse  $v_p = v_0$ . On peut facilement eau commence au détermine de concepte d'encommence de manier de par la relationnaire

$$
I_0 = \rho_0 v_0 \pi b^2 \qquad , \text{ soit } \rho_0 = \frac{I_0}{\sqrt{2\eta V_0} \pi b^2} \,. \tag{3.7}
$$

#### <span id="page-48-0"></span> Modèle de ligne <sup>à</sup> une dimension  $3.3$

Dans ette partie, nous dé
rivons le modèle temporel de la constantin de la constantin les problèmes renduits les problèmes renduits les problèmes renduits les pro trés et les solutions de la pour les solutions de la pour les solutions de la pour les résoudre. Nous démontrons tout <sup>d</sup>'abord qu'il est possible d'utiliser le modèle discret avec une précision suffisante dans le commune de se les transports en sur le propriet de la commune de la commune de la commune de la commun manière dont nous pro
édons pour obtenir la forme de hamp <sup>d</sup>'un TOP <sup>à</sup> héli
e en une dimension. Une bonne des
ription de <sup>l</sup>'intera
tion dépend en grande partie de ce champ, et il est donc primordial d'en avoir une bonne

| $n_c$ | $\epsilon_1$ | $\epsilon_2$ |
|-------|--------------|--------------|
| 1     | 13 %         | $6.4\%$      |
| 5     | 5.5%         | $1.4\%$      |
| 10    | $3.2\%$      | $0.6\%$      |
| 20    | 1.9%         | $0.2\%$      |
| 40    | 1.8%         | $0.1\%$      |

<span id="page-48-2"></span>TABLE  $3.1$  – Erreurs commises par le modèle dans le as <sup>d</sup>'un TOP <sup>à</sup> hélice.

estimation. Nous décrites aux extrémités dés la ligne de la ligne de la ligne de la ligne de la ligne de la li extension de la méthode proposée par Ryskin *et al.*, pouvant s'appliquer à n'importe quel type de TOP. Nous détaillons finalement une marche à suivre afin d'intégrer l'équation [\(2.18\)](#page-30-0) au cours du temps. In the contract of the contract of the contract of the contract of the contract of the contract of the contract of the contract of the contract of the contract of the contract of the contract of the contract of t

#### <span id="page-48-1"></span> $3.3.1$ Précision du modèle

La ourbe de dispersion <sup>d</sup>'une stru
ture <sup>à</sup> onde lente est, dans le modèle dis
ret, dé
omposée sur la base de Fourier. Dans le composition rend la composition rendemplomentale avités de la provincie de la représentation de la ligne de dispersion ressemble fortement réduite de dispersion de dispersion ressemble de à une des fon
tions de base utilisée par le modèle (une fon
tion osinus). En onséquen
e, les coefficients de Fourier successifs d'une telle courbe de dispersion deviennent très vite d'amplitude négligeable. Très peu de oe
ients sont alors né
essaires pour bien dé
rire les ara
téristiques de dispersion <sup>d</sup>'un mode, et le ouplage entre les diérentes ellules de eluii ne porte que sur de petites distances distances distances

Si on considère la courbe de dispersion du premier mode d'une structure à onde lente héli-oïdale (en trait plein noir sur la guyar [3.3\)](#page-49-0), on compretent antarction de la décade de la décade de elle- in die nie die eerste de termes. Toutefois, même die termes. Toutefois, même dans en die plus die terme

<span id="page-49-0"></span>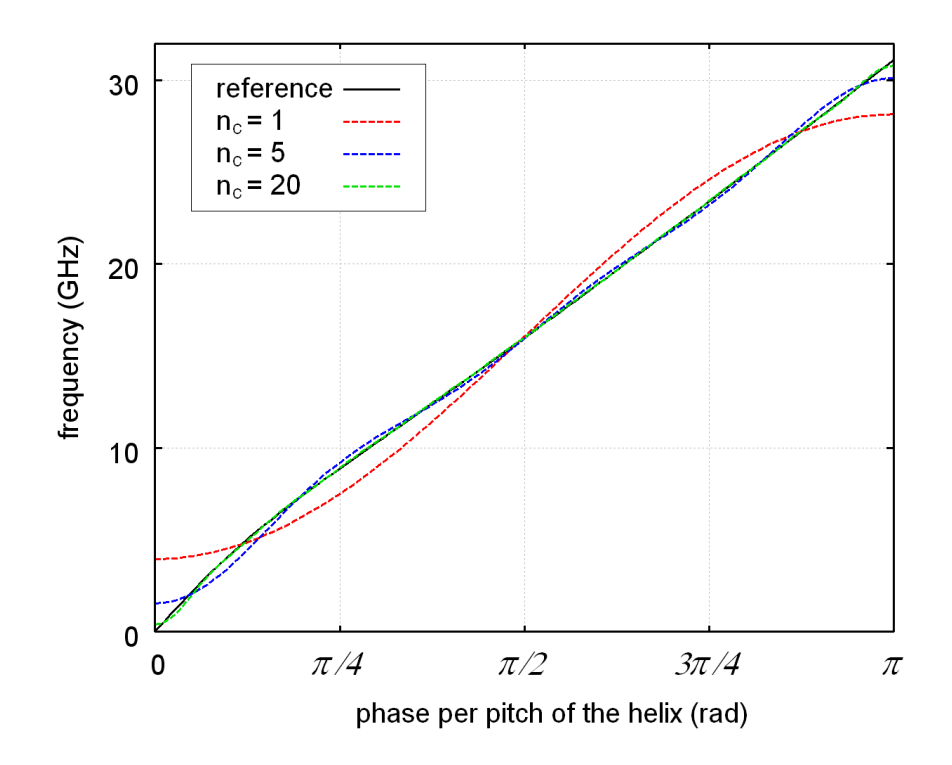

**FIGURE 3.3** – Précision du modèle discret pour le premier mode d'une ligne à retard de type héli
e.

discret reste applicable car cette courbe de dispersion est périodique en  $\beta$ . Le modèle discret équivaut aux équation de Maxwell si un nombre infini de coefficients de couplage  $\Omega_m$  est pris en compte dans l'équation [\(2.18\)](#page-30-0). Ceci est impossible à réaliser dans le cas d'une application numérique. Il est donc important d'étudier l'effet de considérer seulement un nombre fini, et si possible petit, de coefficients de couplage. Dans ces conditions, l'approximation de la courbe de dispersion <sup>s</sup>'é
rit [\(2.22\)](#page-31-0), qui devient

$$
\omega(\phi) = \sum_{m=-n_c}^{n_c} \Omega_m e^{im\phi}, \qquad (3.8)
$$

si on tronque la série de Fourier au rang fini  $n_c$ . La bonne ou mauvaise représentation d'un TOP dans tout modèle spé
ialisé dépend en grande partie de <sup>l</sup>'approximation que fait <sup>e</sup> modèle de sa ourbe de dispersion. Puisque la pré
ision du modèle dis
ret onverge vers un mode de référen
e omme la transformée de Fourier de eluii, on peut au premier regard prévoir que ellei sera plus lente dans le as <sup>d</sup>'une héli
e que dans le as des avités ouplées ; <sup>d</sup>'une part en raison de la forme globale de la ourbe de dispersion, <sup>d</sup>'autre part en raison des singularités présentes au niveau des bords de bande de ellei dans le as <sup>d</sup>'une héli
e.

Nous avons représenté en courbes de couleur sur la figure [3.3,](#page-49-0) pour plusieurs valeurs de  $n_c,$  les courbes de dispersion du premier mode d'une hélice à froid approximée par le modèle discret. Sur ette même gure, nous avons représenté en trait plein noir la ourbe de dispersion de référen
e. On remarque sur cette figure que l'approximation faite par le modèle discret est d'autant meilleure que  $n_c$  augmente. Pour  $n_c = 20$ , la courbe approximée se superpose pratiquement avec la courbe

<span id="page-50-0"></span>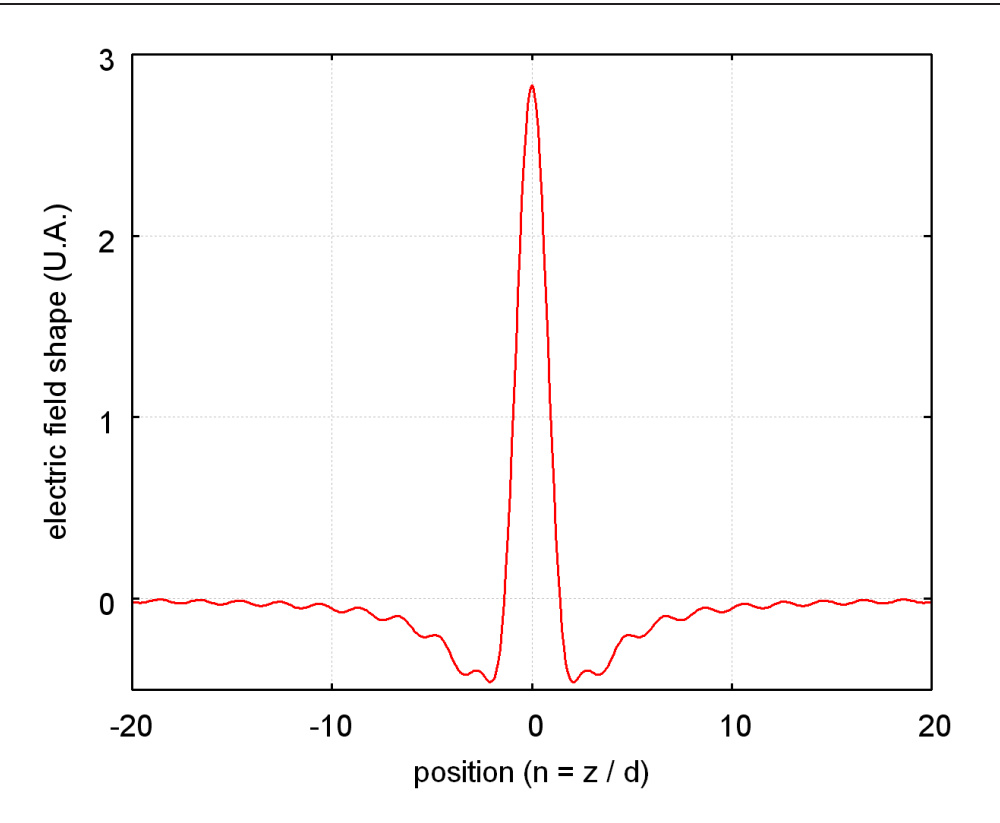

FIGURE 3.4 – Courbe du champ électrique propre d'une période de la structure le long de <sup>l</sup>'axe. La position est exprimée en nombre de périodes.

de référen
e. La table [3.1](#page-48-2) représente l'erreur ommise en moyenne par le modèle dis
ret pour différentes valeurs de  $n_c$ . Dans la seconde colonne du tableau, l'erreur est obtenue en rapportant l'erreur absolue à la fréquence courante, c'est-à-dire

$$
\epsilon_1 = \frac{1}{\pi} \int_0^{\pi} \left| \frac{\tilde{\omega} - \omega}{\omega} \right| \, d\phi \,,\tag{3.9}
$$

où, pour un déphasage par pas  $\phi$  donné,  $\omega$  est la fréquence de référence et  $\tilde{\omega}$  est la fréquence approximée. Dans la troisième olonne du tableau, l'erreur est obtenue en rapportant l'erreur absolue à la fréquen
e entrale de la bande passante, 'est à dire

$$
\epsilon_2 = \frac{1}{\pi \,\omega_0} \int_0^{\pi} |\tilde{\omega} - \omega| \, d\phi \,, \tag{3.10}
$$

où  $\omega_0$  est la fréquence centrale de la bande passante. Ainsi, la moyenne présentée dans la deuxième olonne donne une très grande importan
e à l'erreur ommise au niveau des bords de bande, alors que la troisième olonne est une moyenne plus globale. On remarque, grâ
e à ette table, que l'erreur ommise par le modèle dis
ret sur l'ensemble de la bande du mode est de l'ordre du pourcent si un nombre de coefficients fini et petit  $(n_c \approx 20)$  est pris en compte. L'erreur commise par le modèle discret est donc acceptable, et en conséquence, il est clair que celui-ci pourra orre
tement s'appliquer aux TOP à héli
e.

#### <span id="page-51-0"></span>3.3.2 Obtention du champ propre

Les équations [\(2.18\)](#page-30-0) et [\(2.19\)](#page-30-1) font intervenir la forma et marie des la forma des la forma de la forma de la forma de la forma de la forma de la forma gnétique associée à la période  $n, E_n$  et  $B_n$ . ie peuvent à peuvent être déterminées à partir de la partir de la partir de la partir de la partir de la parti des formules [\(2.20\)](#page-30-2). Leur détermination né
essite donc donc les solutions de propa-les solutions de propa-les solutions de propa-les solutions de propa-les gation <sup>d</sup>'une onde éle
tromagnétique dans la que <sup>l</sup>'on onsidère. Dans notre modèle, on néglige l'effet du champ magnétique. De plus, on ne déterminer la valeur du déterminer la valeur du déterminer la valeur du déterminer la valeur du déterminer éle
trique propre que sur <sup>l</sup>'axe du système. ette valeur dépend de la géométrie de la géométrie de la géométrie à la géométrie de la géométrie de la géomét trois dimensions de <sup>l</sup>'héli
e ainsi que des propriétés des matériaux du TOP, même un modelle des matériaux du TOP, même un modèle à une dimension prendra partiellement en la partiellement en la partiellement en la partiellement en la p ompte es éléments de la compte de la compte de la compte de la compte de la compte de la compte de la compte d

On peut estimer la valeur du hamp éle
 trique propre de trois manières diérentes. Il existe <sup>d</sup>'une part des pro
édés expérimentaux permettant de mesurer la valeur de mesurer la valeur de mesurer la valeur de est de mesurer la valeur de la va sur <sup>l</sup>'axe du TOP. Il existe aussi des approximations analytiques. Nous avons pour notre part hoisi <sup>d</sup>'utiliser le ode fréquentiel de pa-

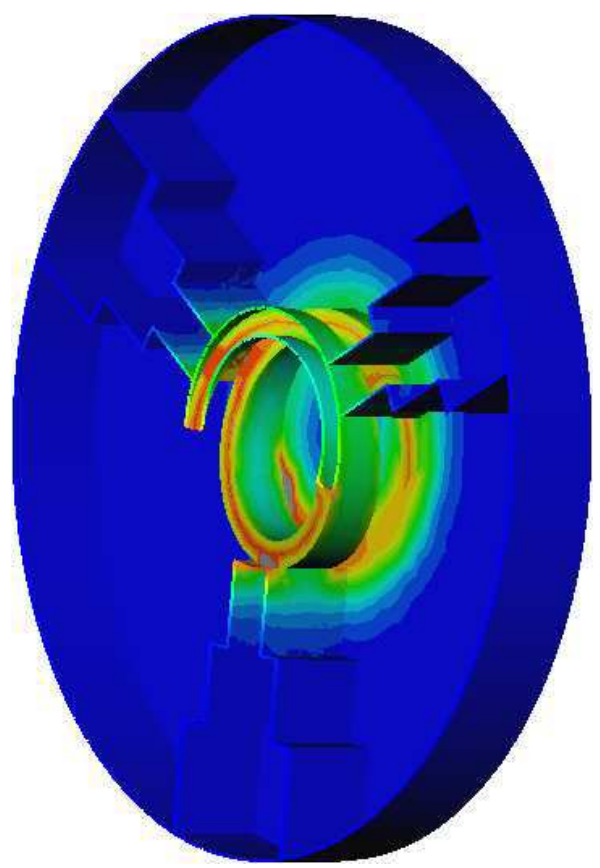

Figure 3.5 Exemple de al
ul HELMOTH-3D. Un maillage <sup>d</sup>'un pas de <sup>l</sup>'héli
e est effe
tué. La valeur du hamp éle
trique en tout noeud du maillage est déterminée en intégrant <sup>l</sup>'équation <sup>d</sup>'Helmholtz par la méthode des éléments - de la méthode de la méthode de la méthode de la méthode de la méthode de l nis.

ramètres <sup>à</sup> froid Thales HELMOTH-3D. Ce programme est un ode utilisant la méthode des éléments finis pour résoudre l'équation d'Helmholtz. En maillant une période de l'hélice, il permet de calculer d'une part le déphasage d'une onde de fréquence  $\omega$  entre les deux ports du maillage et d'autre part, le hamp éle
trique en tout point du maillage. Un exemple de résultat obtenu ave <code>HELMOTH-3D</code> est présenté sur la figure [3.5.](#page-51-1) On obtient les solutions de propagation  $E_\beta$  qui nous intéressent en relevant la valeur du hamp éle
trique sur <sup>l</sup>'axe du maillage. En pratique, le ode HELMOTH-3D donne la valeur de l'impédance de couplage sur l'axe de la structure. On peut déterminer le champ électrique pour une valeur de  $\beta$  en combinant la définition de l'impédance de  $-$ 

<span id="page-51-1"></span>
$$
E_{\beta}(z) = \sqrt{2\beta^2 N_s \frac{v_g}{d} Z_c(\beta)} e^{-i\beta z}
$$
\n(3.11)

ave la formule [\(2.4\)](#page-27-0)

$$
E_n(z) = \frac{d}{2\pi} \int_{-\frac{\pi}{d}}^{\frac{\pi}{d}} \sum_{k=-\infty}^{+\infty} \left[ \sqrt{2\beta_k^2 N_s \frac{v_g}{d} Z_c(\beta_k)} e^{-i\beta_k z} e^{-in\beta_k d} \right] . d\beta, \qquad (3.12)
$$

où  $β_k = β + \frac{2kπ}{d}$ . Le processus d'amplification dans une hélice fait intervenir l'harmonique d'espace  $k = 0$  seulement, aussi on négligera l'effet des harmoniques d'espace d'ordres supérieurs. La figure  $3.4$  représente le champ propre  $E_n$  d'une spire d'hélice ainsi calculé.

Le modèle de champ propre que nous avons présenté dans cette section ne dépend d'aucun paramètre fréquentiel. Si on fait travailler le tube à frèquence de la tube à une ou plusieurs frèquentes de l les oe
ients de ouplage, ombinés <sup>à</sup> la forme du hamp propre, feront que le hamp total

la/les "bonnes" longueurs <sup>d</sup>'onde.

<span id="page-52-0"></span>la de la les de la les manières de la les de la les de la les de la les de la les de la les de la les de la le

## 3.3.3 Conditions aux bords

Nous avons vu dans le hapitre <sup>2</sup> que <sup>l</sup>'appli
ation pratique du modèle dis
ret en domaine temporel <sup>n</sup>'a été rendue possible que grâ
e au développement de onditions aux extrémités bien posées pour l'équation [\(2.18\)](#page-30-0). Néanmoins, dans [32], les conditions développées n'étaient valables que pour des stru
tures <sup>à</sup> onde lentes dont la ourbe de dispersion est un osinus. Nous avons donc die adapter alle methode alle adapter aux televisiones aux détaillements alles allegements allement de paragraphe. Notons que la méthode présentée plus bas est valable pour <sup>n</sup>'importe quel type de TOP.

Nous supposons que la ligne <sup>à</sup> retard, dé
rite dans le modèle dis
ret par ses oe
ients de couplage  $\Omega_{m=-n_{c}...n_{c}},$  est connectée à ses deux extrémités à des guides d'entrée et sortie, définis par des coefficients de couplage  $\Gamma_{m=-1,0,1}$ . On suppose de plus que le guide d'entrée est similaire au guide de sortie, et on impose que ces guides aient une période  $d$ , égale à celle de la ligne à retard. Puisque les guides d'entrée et de sortie sont décrits par trois coefficients seulement, leur relation de dispersion <sup>s</sup>'é
rit

$$
\omega(\psi) = \Gamma_0 + 2\Gamma_1 \cos(\psi). \tag{3.13}
$$

On utilise le même principe que dans le chapitre 2, c'est-à-dire que l'on suppose que la solution de propagation <sup>d</sup>'une onde dans les guides <sup>d</sup>'entrée et de sortie peut <sup>s</sup>'é
rire

$$
C_n = \left( C_{\text{in}} e^{-in\psi} + C_{\text{ref}} e^{in\psi} \right) e^{i\omega t} , \text{ si } n \le 0,
$$
  
\n
$$
C_n = C_{\text{out}} e^{-in\psi} e^{i\omega t} , \text{ si } n > N.
$$
\n(3.14)

En introduisant es expressions dans <sup>l</sup>'équation de la dynamique des ellules onstituant les conditions aux extrémités, on détermine  $2(n_c+1)$  équations. Celles-ci s'écrivent

 $-$  Pour  $n = 0$ :

$$
\[d_t + i\Gamma_1 e^{i\psi}\]C_{\text{ref}} - i\Gamma_1 e^{-i\omega t}C_1 = -i\Gamma_1 e^{-i\phi}C_{\text{in}}\tag{3.15}
$$

 $-$  Pour  $n \in [1, n_c]$ :

$$
d_t C_n - iC_{\text{ref}} e^{in\psi} \sum_{m=n}^{n_c} \Omega_m e^{-im\psi} e^{i\omega t} - i \sum_{m=-n_c}^{n-1} \Omega_m C_{n-m}
$$
  
=  $iC_{\text{in}} e^{-in\psi} \sum_{m=n}^{n_c} \Omega_m e^{im\psi} + P_n$  (3.16)

 $-$  Pour  $n \in [N - n_c, N]$ :

$$
d_t C_n - i \sum_{m=n-N}^{n_c} \Omega_m C_{n-m} - i C_{\text{out}} e^{-in\psi} \sum_{m=-n_c}^{n-N-1} \Omega_m e^{im\psi} e^{i\omega t} = P_n \tag{3.17}
$$

 $-$  Pour  $n = N + 1$ :

$$
\[d_t + i\Gamma_1 e^{-i\psi}\]C_{\text{out}} - i\Gamma_1 C_N e^{i(N+1)\psi}e^{-i\omega t} = 0\,,\tag{3.18}
$$

où  $C_{\text{ref}}$  est l'amplitude de l'onde réfléchie dans le guide d'onde d'entrée,  $C_{\text{out}}$  est l'amplitude de l'onde transmise dans le guide d'onde de sortie,  $\psi$  est la valeur du déphasage par pas de l'onde de fréquence  $\omega$  dans les guides d'entrée et de sortie, et  $N$  est le nombre de périodes de la ligne à retard.  $P_n$  est la puissance introduite par le faisceau dans la cellule  $n$ .

Les équations décrivant les cellules de la ligne à retard  $n \in [n_c + 1, N - n_c - 1]$  restent inchangées (par rapport à l'équation [\(2.18\)](#page-30-0)), car ces cellules ne sont pas couplées avec celles composant les guides d'onde. Finalement, le système décrivant l'onde de circuit peut encore une fois <sup>s</sup>'é
rire sous la forme matri
ielle

$$
d_t \mathbf{C} \left( t \right) + \mathbf{A} \left( t \right) \cdot \mathbf{C} \left( t \right) = \mathbf{P} \left( t \right) . \tag{3.19}
$$

<span id="page-53-0"></span>Dans la se
tion suivante, nous présentons la méthode que nous employons pour <sup>l</sup>'intégrer dans le ode HelL-1D.

### Intégration de la dynamique de l'onde de circuit

Considérons un mode de la stru
ture <sup>à</sup> onde lente <sup>à</sup> froid sur lequel se propage une onde directe monochromatique. A chaque instant  $t,$  le champ dans la structure vérifie la condition de Floquet, et on peut é
rire que

$$
C_{n-m}(t) = C_n(t) e^{im\phi}.
$$

<span id="page-54-1"></span>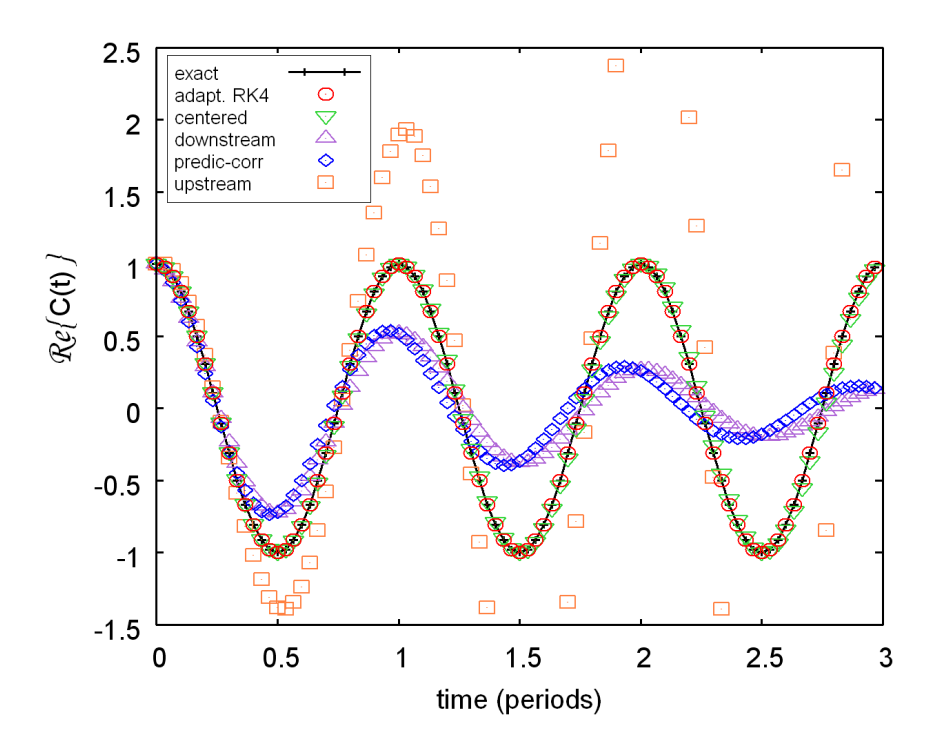

Figure 3.6 Comparaison de diérentes méthodes pour la résolution de <sup>l</sup>'équation [\(2.18\)](#page-30-0).

En introduisant cette expression dans l'équation [\(2.18\)](#page-30-0), on prouve alors facilement que  $C_n \left( t \right)$ vérifie l'équation

<span id="page-54-0"></span>
$$
d_t C_n(t) - i\omega(\phi) C_n(t) = 0, \qquad (3.20)
$$

dont la solution analytique est  $C_n(t) = C_n(0)e^{i\omega t}$ . Nous avons tenté d'intégrer l'équation  $(3.20)$ par plusieurs méthodes diérentes an de déterminer, sur un ritère prin
ipal de robustesse, laquelle nous allions utiliser dans le ode HelL-1D. Sur la gure [3.6,](#page-54-1) nous avons représenté la partie réelle de la solution analytique de ette équation en traits noirs. Le temps en abs
isse est exprimé en nombre de périodes de <sup>l</sup>'onde. Nous avons divisé haque période en trente intervalles où la solution <sup>à</sup> diérents instants est représentée par des roix noires. En plus de la solution analytique, nous avons tra
é les solutions obtenues en résolvant <sup>l</sup>'équation [\(3.20\)](#page-54-0) par les diérentes méthodes numériques testées. La méthode upstream mène <sup>à</sup> une solution divergente. Les méthodes downstream, prédi
teurorre
teur mènent quant <sup>à</sup> elles <sup>à</sup> des solutions onvergeant vers zéro. Seules les méthodes entrée et de Runge-Kutta du 4ème ordre <sup>à</sup> pas adaptatif semblent donner un résultat pertinent. Néan méthode se peut remains, on peut remarquer de la méthode se déphase de petit à petit par rapport à la solution example en méthode de Romanie, en la méthode de Romanie de Romanie ne présentant pas <sup>e</sup> défaut, semble don être la plus robuste.

Nous avons tra
é sur la gure [3.7](#page-55-2) la solution analytique (en trait plein en roix) et la solution numérique obtenue par la méthode de Runge-Kutta (en er
les rouges) entre les temps équivalent aux périodes <sup>997</sup> et 1000. Le temps de transit de <sup>l</sup>'onde le long <sup>d</sup>'une se
tion de tube de inquante tours étant de 15-20 périodes, on onsidère mille périodes de <sup>l</sup>'onde omme un temps long. On

<span id="page-55-2"></span>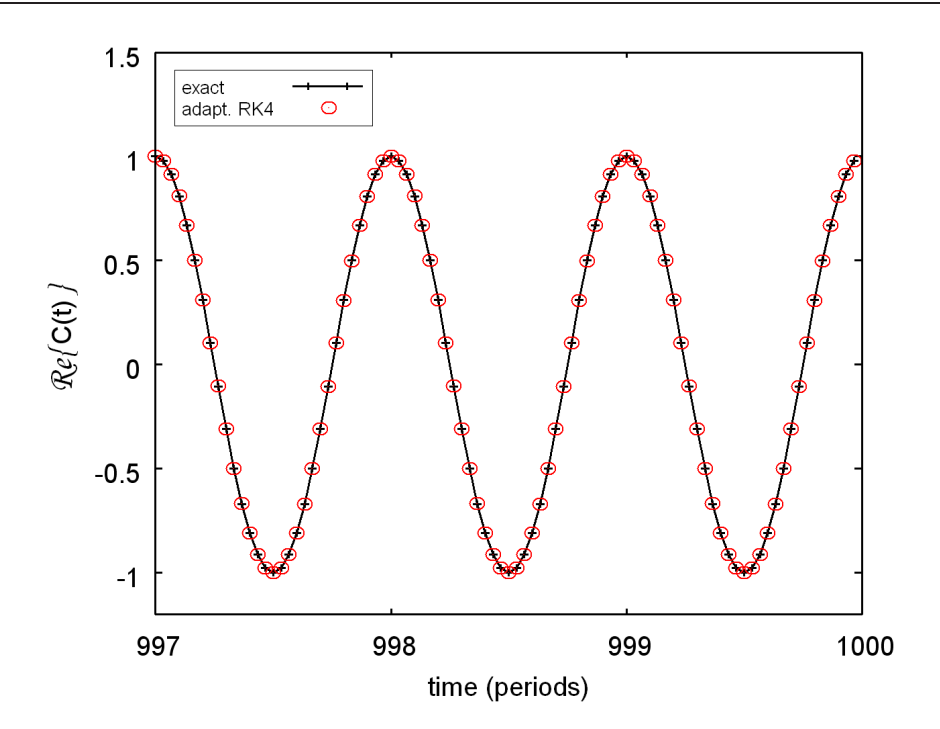

Figure 3.7 La méthode de Runge-Kutta du quatrième ordre reste satisfaisante sur de longs laps de temps au regard de la solution analytique.

remarque donne que missiones restesses analytique restes des solutions analytique mémerine appelle mem temps longs pour un pas de temps relativement grand. La méthode de Runge-Kutta du quatrième ordre onstitue don une "bonne" méthode pour intégrer <sup>l</sup>'équation <sup>d</sup>'évolution de <sup>l</sup>'onde de ir dans le control dans le comme dans la seconda de la seconda de la seconda de la seconda de la seconda del

#### <span id="page-55-0"></span> $3.4$ Le code HelL-1D

ette se tion, nous présentaire les sons les contres du la pour Hell-1d (pour Helix Line Line Line Line Line Li 1d) dérivé des modèles de fais
eau <sup>d</sup>'éle
trons et de ligne détaillés dans les deux pré
édentes sections. Nous présentons les résultats obtenus avec ce code d'interaction lorsque le tube simulé opère sous des commences nous permet de valider le programme. Nous verrons de programme en la programme de va plus qu'il est possible, avec ce code, d'étudier un type important d'oscillation dans les TOP : l'os
illation sans HF.

#### <span id="page-55-1"></span>3.4.1Organisation du code

Le code d'interaction HelL-1d est écrit en langage C. Il est composé de deux modules. Le premier résout les équations de la dynamique des électrons et calcule le champ de charge d'espace associé à la distribution de particules. Le second résout l'équation de la dynamique de l'onde de ir à e titre, dans e seul est anno 1980. Ann an trouve une routine al controuver une routine de la control de l'équation [\(2.18\)](#page-30-0), une routine actualisant les amplitudes  $C_n$  en utilisant la méthode de Runge-

<span id="page-56-1"></span>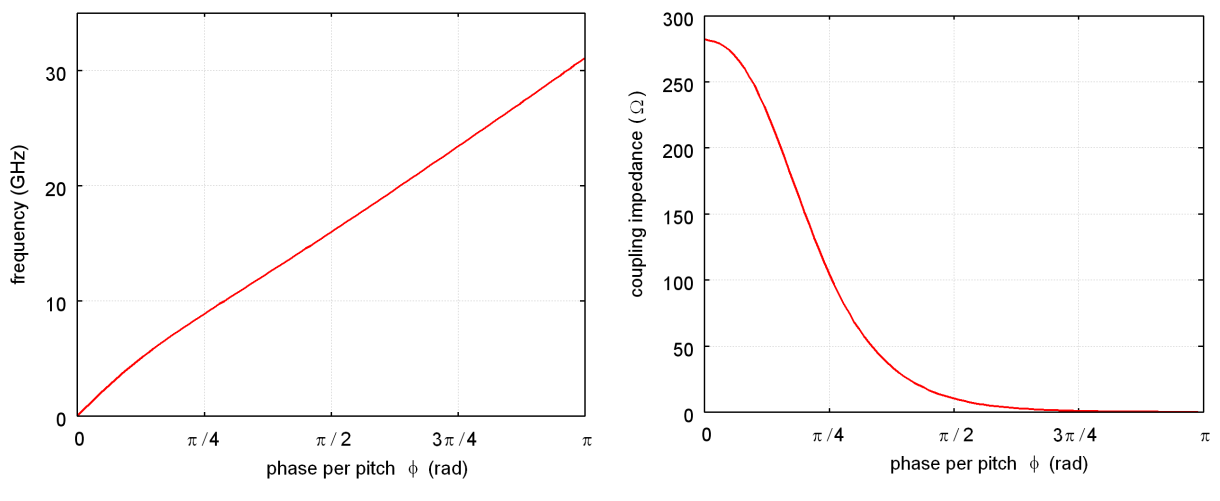

**FIGURE 3.8** – Courbe de dispersion de l'hélice simulée.

Figure 3.9 Impédan
e de ouplage utilisée pour le constant de la constant propre le pour le constant de la pour le pour le pour le pour le pour le pour

Kutta d'ordre 4 à chaque pas de temps, et enfin une routine recomposant le champ au regard des équations [\(2.19\)](#page-30-1).

## <span id="page-56-0"></span>3.4.2 Fon
tionnement usuel <sup>d</sup>'un TOP

Un modèle acceptable d'interaction doit être capable de dé
rire orre
tement les omportements linéaire et non-linéaire d'un TOP dans des onditions "normales" d'utilisation. Par "normales", nous entendons des conditions dans lesquelles le TOP n'os
ille pas. Nous ne sommes pas encore capables, à l'heure actuelle, de simuler un tube omportant des hangements de pas ou des "severs" (atténuations). La omparaison de notre

| $V_k$          | $3.5~{\rm kV}$  |
|----------------|-----------------|
| $I_k$          | $50 \text{ mA}$ |
|                | $0.78$ mm       |
| $\iota$ $\sim$ | $26 \text{ mm}$ |

<span id="page-56-2"></span>Table 3.2 Paramètres <sup>d</sup>'entrée du ode pour le fais
eau <sup>d</sup>'éle
trons.

ode ave des tubes de série fabriqués hez Thales Ele
tron Devi
es est don impossible. Cependant, il est possible de valider le ode HelL-1d en omparant ses résultats ave des résultats obtenus ave d'autres odes, ou en
ore ave des résultats issus de modèles analytiques.

Parmi les codes fréquentiels utilisés chez Thales Electron Devices, le code TUBH prend comme hypothèse les invariances radiale et azimutale des quantités physiques. Ainsi, ce code se rapproche du ode HelL-1d et peut être pris omme référen
e pour valider notre ode. De plus, le modèle de Pierce s'est affirmé, au cours des années, comme une référence pour estimer le gain d'un TOP en régime petit signal. Il peut donc, lui aussi, être pris comme référence.

La figure [3.10](#page-57-0) représente le gain sur l'axe d'une section de tube de 50 tours pour une fréquence de travail de 13 GHz en régime petit signal. Les paramètres à froid de la structure sont donnés par les figures [3.8](#page-56-1) et [3.9,](#page-56-1) et les paramètres du faisceau d'électrons sont répertoriés en table [3.2.](#page-56-2) Trois ourbes ont été tra
ées sur la gure. La ourbe en noir représente l'onde ampliée du modèle de Pierce. La courbe en rouge représente le gain obtenu avec le code fréquentiel TUBH. La courbe

<span id="page-57-0"></span>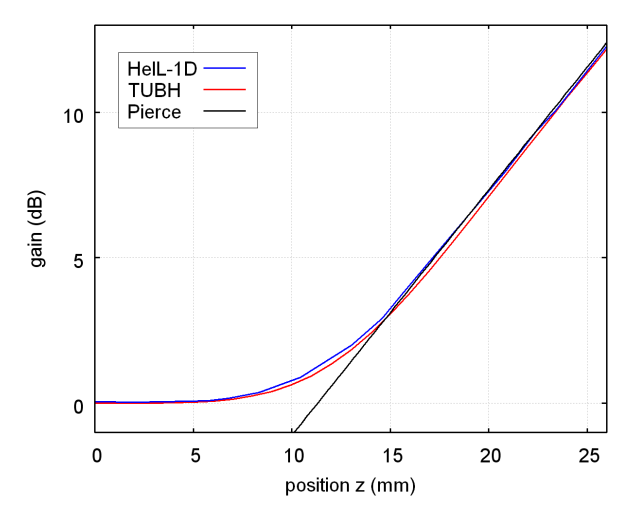

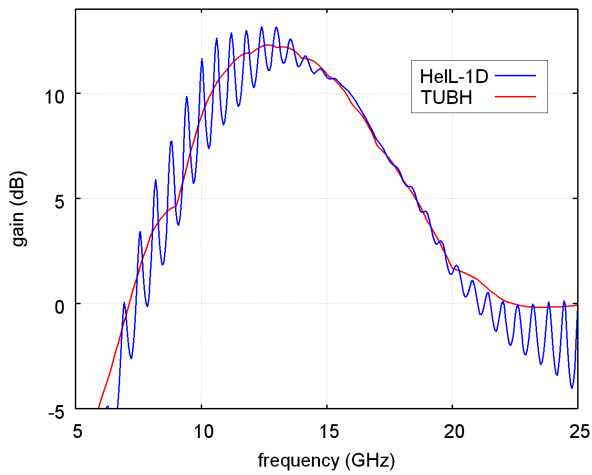

FIGURE  $3.10 -$ Gain du tube sur l'axe à une fréquence  $f=13~\mathrm{GHz}$  en régime petit signal. The signal structure is a structure of the structure in the structure in the structure in the structure in the structure in the structure in the structure in the structure in the structure in the structure in t

quen
e en régime petit signal.

en bleu représente le gain obtenu avec le code temporel HelL-1d. On remarque que les courbes obtenues avec les deux codes sont presque similaires. De plus, à partir de la position  $z = 15$  mm, es deux ourbes viennent se superposer ave la droite obtenue par le modèle de Pier
e. Cette dernière n'est pas en bon accord avec les deux codes pour  $z < 15$  mm, en raison du fait qu'elle ne représente qu'une des quatre ondes présentes dans le tube. Néanmoins, on peut conclure, d'après cette figure, que le modèle discret donne de bons résultats comparés à la théorie petit signal et à un autre code de simulation en domaine fréquentiel. Notons qu'afin d'éviter les effets parasites dûs aux réflexions, nous avons effectué le calcul avec HelL-1D sur une hélice de 150 tours, et nous avons stoppé eluii avant que l'onde, réé
hie à la sortie, ne revienne dans les 50 premiers tours.

La figure [3.11](#page-57-0) représente le gain de la section sur une large portion de la bande passante du mode que l'on considère. La courbe en rouge a été obtenue avec TUBH et la courbe en bleu avec HelL-1d (pour une section de 50 tours cette fois). D'après cette courbe, on pourrait à première vue penser que le modèle discret se comporte mal sur de petites échelles de fréquences. En effet, la courbe en bleu montre des extrema locaux oscillant à une valeur moyenne correspondant environ au gain représenté par la courbe en rouge. Ce phénomène, appelé communément *ripple* de gain, est bien connu des expérimentateurs, et est dû aux réflexions d'onde en entrée et sortie de tube. Puisque ellesi ont été qualitativement introduites dans notre modèle, il n'est pas étonnant d'observer e phénomène. Une des
ription théorique du ripple de gain est donnée dans la référence [\[37](#page-111-4)]. Ainsi, si l'on lisse le gain obtenu par HelL-1d autour de sa valeur movenne. on peut dire que les deux codes sont en très bon accord. Cette affirmation est particulièrement vraie pour les fréquences situées entre 15 et 20 GHz. En effet, sur cet exemple, l'amplitude du coefficient de réflexion à l'entrée et à la sortie de la ligne est minimale au milieu de la bande de fréquen
es du mode.

<span id="page-58-1"></span>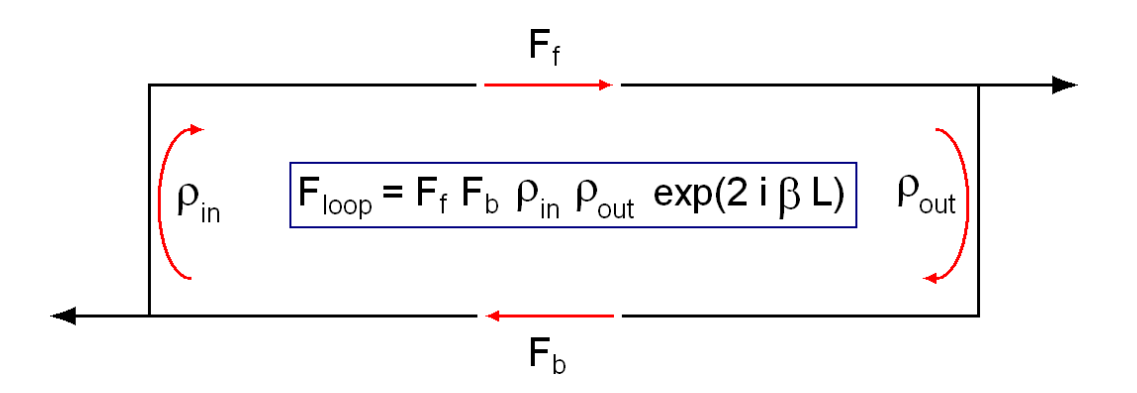

FIGURE  $3.12$  – Schéma d'une auto excitation.

## <span id="page-58-0"></span>3.4.3 Os
illations

L'un des intérêts des odes temporels est qu'il est possible, à travers leur utilisation, d'examiner certains phénomènes non-stationnaires qu'il serait difficile d'étudier avec des codes fréquentiels. Ces phénomènes peuvent être lassés en deux atégories

- On trouve dans la première catégorie les phénomènes faisant intervenir deux fréquences pro
hes. Bien que euxi puissent être étudiés ave des odes multi-fréquentiels, l'utilisation de tels codes amène à des temps de calculs très longs. En effet, dans un code multi-fréquentiel, haque fréquen
e existant dans le tube doit être un multiple entier d'une fréquen
e fondamentale. Par exemple, si on veut étudier un phénomène faisant intervenir des ondes à  $f_{20} = 20$  et  $f_{21} = 21$  GHz, il faudra introduire dans le tube les fréquences  $f_1 = 1$  à  $f_{19} = 19$  GHz, et donc résoudre une équation différentielle pour chacune des 21 ondes de circuit, même si dix-neuf de celles-ci n'auront aucun effet sur le comportement du tube.
- La seconde catégorie contient les phénomènes émergeant à des fréquences inattendues, c'està-dire pour lesquelles on ne sait prédire à l'avan
e les fréquen
es d'apparition. Les odes temporels peuvent trouver leur appli
ation dans es phénomènes puisqu'ils apparaissent naturellement lors de l'exécution du code. En utilisant un code fréquentiel, il faudrait effectuer un balayage fin en fréquence sans être assuré d'observer le phénomène.

Afin d'illustrer les possibilités offertes par le modèle discret en termes d'oscillations, nous avons choisi de présenter une simulation d'auto-excitation effectuée avec le code HelL-1d. Cette oscillation démarre sans qu'il y ait besoin d'exciter l'onde de circuit dans le tube par un signal extérieur. En onséquen
e, déte
ter ette os
illation ave un ode fréquentiel peut être fastidieux puisqu'on ne onnaît pas à l'avan
e sa fréquen
e de dé
len
hement. Elle démarre sur un bruit s'amplifiant grâce à un gain de boucle, et donc grâce aux réflexions en entrée et sortie de ligne. Lors du développement d'un TOP, la première étude effectuée sur la stabilité du tube consiste à vérifier que celui-ci n'oscille pas sans HF. Simuler cette oscillation est donc d'un grand intérêt.

En raison des fluctuations de courant du faisceau [38], il existe toujours, à l'intérieur du tube, un bruit d'amplitude généralement faible sur un large spectre de fréquence. Si ce spectre

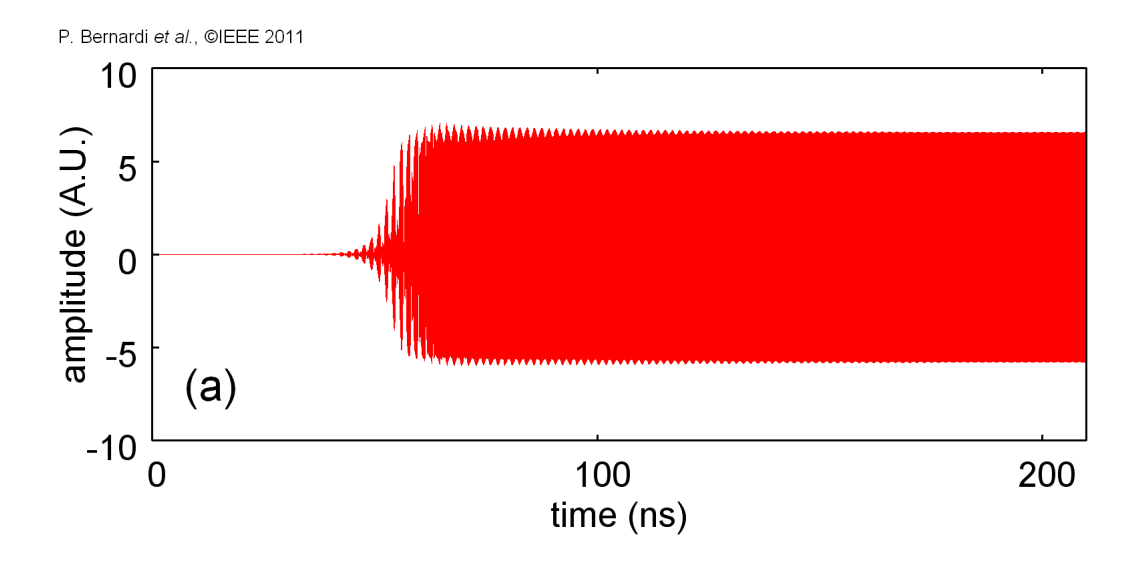

Figure 3.13 Evolution de <sup>l</sup>'amplitude du signal de sortie du tube lors <sup>d</sup>'une auto-

ouvre la bande d'ampli
ation du TOP, un gain de bou
le peut se développer lorsque, pour es fréquences, la quantité de réflexions est suffisamment grande à l'entrée et à la sortie de la ligne à retard. Le fa
teur d'ampli
ation de bou
le peut être déni par la formule suivante

$$
F_{\rm loop} = F_{\rm f} F_{\rm b} \rho_{\rm in} \rho_{\rm out} e^{2i\beta L}, \qquad (3.21)
$$

où  $F_f$  et  $F_b$  sont les facteurs d'amplification lors des trajets direct et inverse de l'onde,  $\rho_{\rm in}$  et  $\rho_{\rm out}$ sont les facteurs de réflexion en entrée et sortie de ligne,  $\beta$  est le nombre d'onde correspondant <sup>à</sup> la fréquen
e de la omposante du bruit et L est la distan
e entre l'entrée et la sortie (voir figure [3.12\)](#page-58-1). Si l'amplitude du bruit après une boucle est supérieure à l'amplitude du bruit avant la boucle, alors au fur et à mesure des boucles, on verra l'amplitude du bruit croître. Ainsi, la condition de démarrage de l'amplification du bruit à une certaine fréquence peut s'écrire

$$
F_{\rm loop} > 1. \tag{3.22}
$$

Au bout d'un certain temps, l'amplitude du bruit finira par saturer de telle sorte que la condition sur le facteur d'amplification de boucle deviendra

<span id="page-59-0"></span>
$$
F_{\rm loop} = 1. \tag{3.23}
$$

En conséquence, l'auto-excitation n'émerge pas à n'importe quelles fréquences. Lorsque le système ne sature pas, il faut que

$$
|F_{\text{loop}}| > 1\tag{3.24}
$$

c'est-à-dire que les fréquences d'intérêt doivent bénéficier d'un gain et d'une quantité de réflexions suffisante pour émerger. L'oscillation sélectionne en premier lieu une bande de fréquences. De

<span id="page-60-1"></span>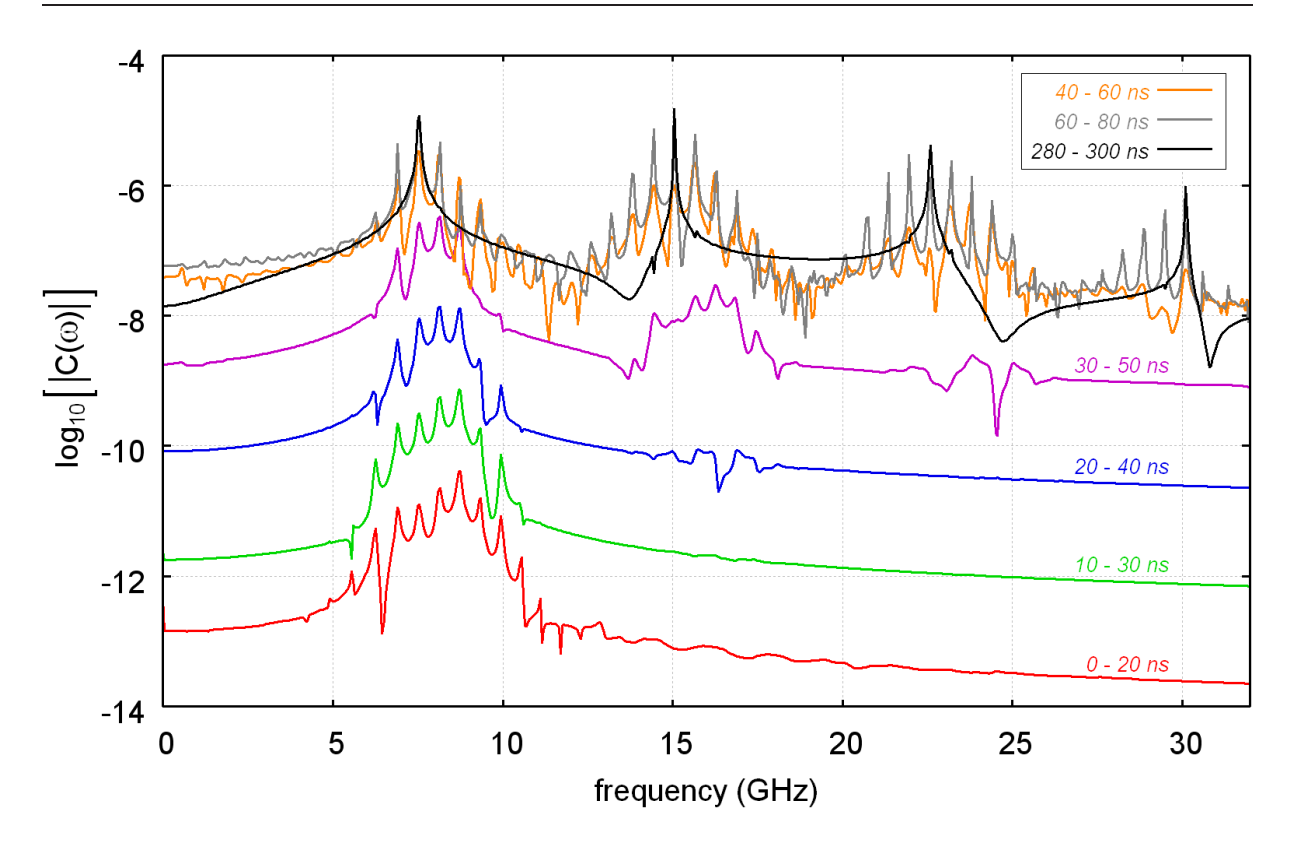

e en fréquente de puissance de pour de la componente de son pour de son de son de son de son de son périodes de temps.

plus, d'après l'équation [\(3.23\)](#page-59-0), une sélection des raies d'oscillation est effectuée en fonction de la phase de l'onde et de la longueur du système. Considérons le cas où  $\rho_{\rm in} = \rho_{\rm out} = -i |\rho|$ . En transformant <sup>l</sup>'équation [\(3.23\)](#page-59-0), on peut montrer que seules les fréquen
es dont le déphasage par pas associé vérifie la condition

<span id="page-60-2"></span>
$$
\phi = \frac{(2k+1)\pi}{2N}, \ k \in \mathbb{N}
$$
\n
$$
(3.25)
$$

peuvent émerger lorsque le système sature.

La figure [5.8](#page-105-0) représente l'amplitude du signal de sortie du tube lors d'une auto-ex
itation simulée ave HelL-1d ave les paramètres de fais
eau présentés dans la table [3.3.](#page-60-0) À partir du début de la simulation  $(t = 0)$ jusqu'à  $t = 30$  ns, il semble qu'il n'y ait aucun signal sortant du tube. En réalité, un tel signal croissant est présent, mais l'échelle utilisée en ordonnées sur la courbe est trop grande pour que nous puissions le voir. À par-

| $V_k$                    | $3.5~{\rm kV}$   |
|--------------------------|------------------|
| $I_k$                    | $200 \text{ mA}$ |
|                          | $0.78$ mm        |
| $\overline{\phantom{a}}$ | $26 \text{ mm}$  |

<span id="page-60-0"></span>Table 3.3 Paramètres <sup>d</sup>'entrée du ode de fais
eau <sup>d</sup>'éle
trons.

tir de 30 ns et jusqu'à 65 ns, on observe l'apparition d'un signal en sortie de tube alors que, rappelons-le, aucun signal n'est introduit en entrée. Ce signal croît et finit par saturer en amplitude après 65 ns, en raison des effets non-linéaires liés au faisceau d'électrons.

Le figure [3.14](#page-60-1) représente le logarithme décimal du spectre de l'amplitude du champ électromagnétique dans le guide <sup>d</sup>'onde de sortie durant diérentes périodes de temps lors de <sup>l</sup>'os
illation. Les ourbes en rouge, vert, bleu et violet orrespondent <sup>à</sup> des fenêtres de temps prises durant la croissance de l'oscillation. Les courbes en orange, gris et noir correspondent à des fenêtres de temps pour lesquelles l'amplitude du champ sature (voir figure [5.8\)](#page-105-0). Entre 0 et 20 ns, le spectre montre qu'une puissan
e ommen
e <sup>à</sup> apparaître en sortie sur une bande de fréquen
es ontenue entre 5 et 11 GHz. Cette bande ne orrespond pas au maximum de gain du tube, mais aux fréquen
es auxquelles le gain, pondéré par la quantité de réexions aux extrémités, sont susants pour faire os
iller le tube et faire roître <sup>l</sup>'amplitude de ette os
illation. Cette roissan
e est e en vert, par les seus en vert, bleu, on regisseur, on remarque granden, one localisation avec la ment en que le niveau de puissan
e de sortie est <sup>d</sup>'autant plus fort que la fenêtre du spe
tre est prise loin dans le temps. De la plus de maxima de maxima de maxima de maxima de maxima de maxima de maxima de maxima de lo
aux, qui orrespondent <sup>à</sup> des fréquen
es ayant une phase vériant une ondition analogue <sup>à</sup> elle dé
rite par <sup>l</sup>'équation [\(3.25\)](#page-60-2). Sur les ourbes en bleu et en violet, on peut remarquer <sup>l</sup>'apparition et la croissance de la première harmonique des fréquences d'oscillation d'origine, dénotant le omportement non linéaire du TOP. Lorsque le régime de saturation est atteint, <sup>l</sup>'amplitude du signal de sortie ne démontrent les plus, les plus, avancées en orange, avancées en orange, avancées et noir. P bande <sup>d</sup>'os
illation <sup>d</sup>'origine est située relativement bas en fréquen
e et que la bande du mode est relativement large (0 <sup>à</sup> 32 GHz), on voit apparaître la troisième puis la quatrième harmonique des fréquences d'oscillation. Le spectre du signal de sortie sur une fenêtre située entre 280 et 300 ns nous montre que, parmi les multiples fréquences d'oscillation au départ, une seule fréquence à 7.48 GHz (et ses harmoniques) finit par persister.

## <span id="page-61-0"></span>3.5 Dis
ussion

Bien qu'étant simple, le modèle numérique que nous avons décrit dans ce chapitre nous a permis de prouver que le modèle dis
ret peut <sup>s</sup>'appliquer aussi aux TOP <sup>à</sup> héli
e. Les problèmes posés par une telle application en les méthodes en les méthodes and anothères, and a conserve pour résources a te présentés. Il a été démontrée que le contré le production de la modèle, respectivement de la conservative le comportement attendu d'un TOP. Ce code donne en effet des résultats en bon accord avec la théorie de simulation fréquentiel Tubh, utilisée avec le typicalisée statique avec le terme source avec le Devi
es. De plus, nous avons montré qu'il était possible, ave notre ode temporel, <sup>d</sup>'étudier l'oscillation sans HF grâce à la prise en compte des réflexions à l'entrée et à la sortie de la stru
ture <sup>à</sup> onde lente.

L'écriture du code H**e**lL-1D nous a permis d'estimer le temps de calcul d'un code à une dimension issu du modèle discret. Pour un calcul servant à estimer le gain d'un TOP de cinquante tours à une fréquence de seules, une conduction de se contre sont nées sont nées and une maison de constante à 3.2 GHz. Cette durée, bien que plus de cent fois supérieure à la durée d'un calcul effectué avec TUBH, reste raisonnable.

Dans le cas d'une oscillation, il est cependant impossible de généraliser le temps de calcul, puis de construction de partie du faissance puissent du faissance de comme en de la comme de la partie de la c courant d'accrochage de l'oscillation, alors l'oscillation peut prendre de nombreuses heures pour se décembre avec de lens de len modèle à une avoir avons démontrées de la modèle de la modèle de les dessus (27 qu'il est possible d'estimer le courant d'accrochage d'une oscillation à partir d'un petit nombre (deux ou trois) de al
uls rapides, ee
tués <sup>à</sup> diérents ourants de fais
eau supérieurs au ourant d'a

ro
hage. Nous pouvons ainsi statuer que, dans le adre <sup>d</sup>'un modèle <sup>à</sup> une dimension, le modèle discret s'avère suffisamment efficace pour être utilisé à des fins de design.

Dans la plupart des as ependant, une des
ription du TOP <sup>à</sup> une dimension <sup>n</sup>'est pas suffisante pour représenter correctement l'interaction. On fait alors appel à des modèles à deux ou trois dimensions, généralement plus lourds en ressour
es de al
ul. Un tel modèle fait <sup>l</sup>'ob jet du hapitre suivant.

## Chapitre <sup>4</sup>

# Modèle numérique <sup>à</sup> deux dimensions

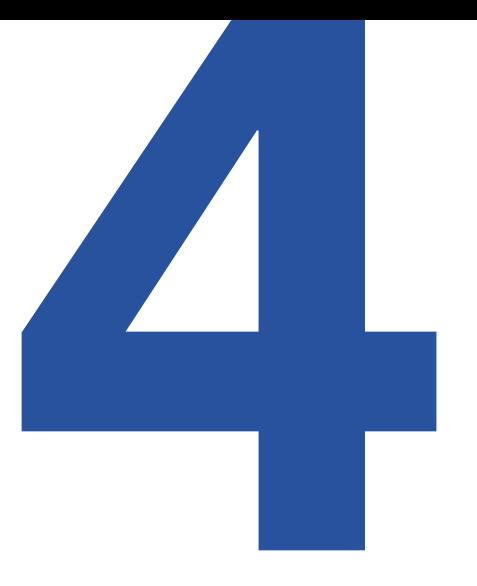

## Sommaire

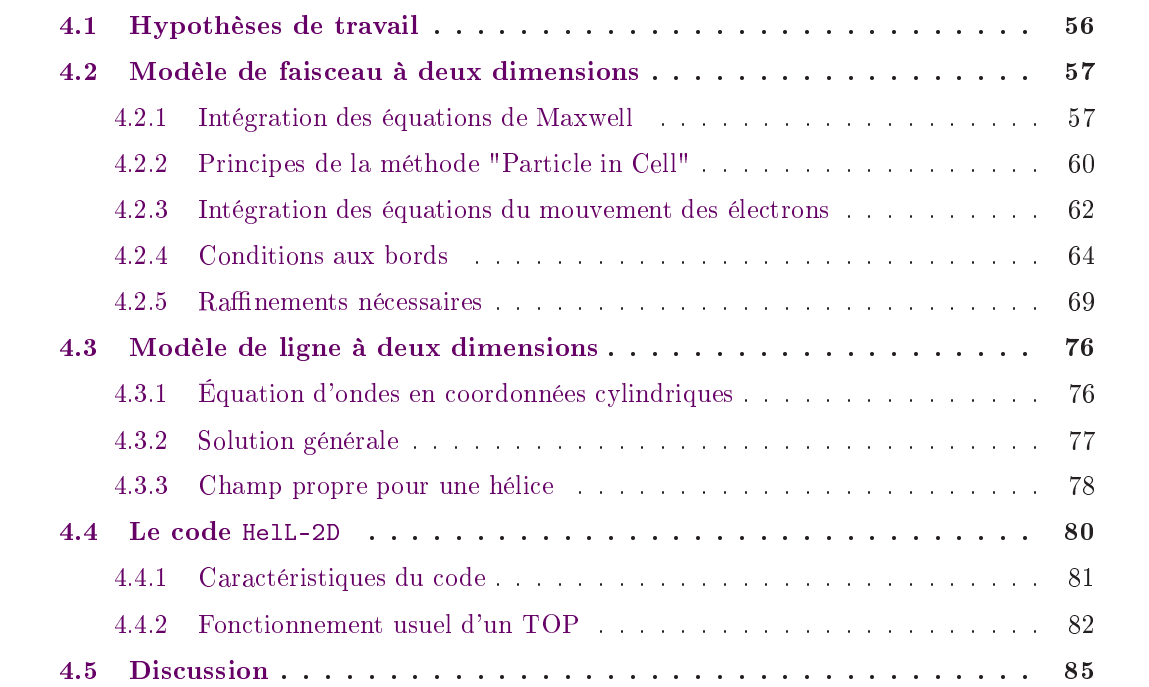

Dans le hapitre pré
édent, nous avons montré que le modèle dis
ret peut <sup>s</sup>'appliquer aux TOP à hélice en une dimension. L'invariance radiale des grandeurs physiques, qui constitue une bonne approximation dans ertains as, peut ne plus être valable dans <sup>d</sup>'autres as. Par exemple, lorsqu'un tube fonctionne proche de la saturation, le faisceau d'électrons ralentissant a tendance à <sup>s</sup>'élargir. En onséquen
e, le gain en sortie peut être largement sous-estimé par un modèle <sup>à</sup> une dimension. De plus de mension à deux dimensions permet de présent de présentant permet de présentant la distribution en énergie des parti
ules en <sup>n</sup> de ligne. Or, ette distribution est une donnée d'entrée fondamentale des odes de simulation de olle
teurs.

Dans ce chapitre, nous détaillons les étapes nécessaires à l'élaboration d'un modèle numérique non-stationnaire non-linéaire <sup>d</sup>'intera
tion <sup>à</sup> deux dimensions dérivé du modèle dis
ret. Le ode bidimensionnel issu de ce modèle est décrit. Dans ce code, l'onde de circuit est représentée dans le cadre du modèle discret et le faisceau d'électrons est modélisé par une méthode "particle in ell", <sup>e</sup> qui permet de prendre en ompte les eets non-linéaires.

La première se
tion de <sup>e</sup> hapitre détaille les hypothèses du modèle <sup>à</sup> deux dimensions an d'en déterminer les limites <sup>d</sup>'appli
ation. Dans la se
onde se
tion, nous présentons la partie du modèle dé
rivant le fais
eau <sup>d</sup>'éle
trons. La troisième se
tion du hapitre porte sur le modèle d'onde de ir
uit <sup>à</sup> deux dimensions. Nous <sup>y</sup> expliquons omment obtenir un hamp propre pour une structure dimensions. Dans la comme dimensions dimensions and parties and présent au présentant de la gran HelL-2d et nous étudions son omportement lorsque <sup>l</sup>'on simule un TOP <sup>à</sup> héli
e. Des résultats numériques sont présentés dans ette partie. Enn, nous on
luons sur le travail ee
tué dans la inquième se une construction de la construction de la construction de la construction de la construction de la

#### <span id="page-64-0"></span> $4.1$ Hypothèses de travail

Dans <sup>l</sup>'appro
he <sup>à</sup> une dimension dé
rite au hapitre pré
édent, nous avons négligé toutes les variations radiales des quantités physiques du problème. Cellesi sont néanmoins approximativement prises en compte par l'intermédiaire du calcul du champ de charge d'espace et du champ de l'onde de circuit. Dans la plupart des cas cependant, un modèle à deux dimensions  $(r, z)$  est nécessaire. Dans ce chapitre, on suppose que la ligne à retard est de rayon constant. Cette hypothèse permet de satisfaire la ondition de périodi
ité de la stru
ture <sup>à</sup> onde lente dans le modèle dis
ret. Comme nous <sup>l</sup>'avons fait pour le modèle <sup>à</sup> une dimension, nous nous intéressons seulement aux phénomènes se déroulant dans la région d'interaction. A ce titre, nous ne simulons ni le canon à électrons, ni le collecteur. Il faut donc introduire des conditions d'injection et <sup>d</sup>'éva
uation du fais
eau <sup>à</sup> <sup>l</sup>'entrée et <sup>à</sup> la sortie du domaine de simulation.

Nous avons é
rit dans le hapitre <sup>2</sup> que seul le volume ontenant le fais
eau était né
essaire pour calculer les échanges d'énergie entre l'onde de circuit et le faisceau, et donc la dynamique du système couplé. En conséquence, seul le volume contenu dans le diamètre interne de l'hélice sera simulé. Bien que le champ propre de l'onde de circuit puisse être facilement connu dans cette zone, il n'en est pas de même pour le hamp de harge d'espa
e qui ne pourrait être rigoureusement déterminé que par un maillage total de toute la structure. Nous souhaitons à tout prix éviter ceci. Ainsi, nous approximons le bord de l'hélice par un cylindre métallique parfaitement conducteur.

Parmi les phénomènes non-linéaires ayant lieu dans un TOP, la compression de gain doit être prise en ompte par le modèle. Pour ette raison, de la même manière qu'au pré
édent hapitre, nous modélisons le fais
eau d'éle
trons par une méthode "parti
le in ell", à deux dimensions en espa
e et trois dimensions en vitesse. Dans un sou
i de généralité, et puisque, pour ertains tubes, des effets relativistes peuvent entrer en jeu, la dynamique du champ de charge d'espace et du hamp d'indu
tion magnétique seront dé
rites par les équations de Maxwell-Faraday et Maxwell-Ampère, et la dynamique relativiste des particules sera prise en compte.

Ce modèle à deux dimensions né
essite en plus la prise en ompte de l'expansion radiale du hamp propre. Là où l'on moyennait le hamp propre sur le rayon du fais
eau, il faut à présent al
uler la valeur de e hamp en tout rayon du domaine. Ce
i peut se faire de plusieurs manières. On peut soit utiliser des odes de simulation à trois dimensions, soit, omme nous l'avons fait, employer une méthode analytique.

#### <span id="page-65-0"></span> $4.2$ Modèle de faisceau à deux dimensions

Le problème auquel nous nous intéressons est celui de la dynamique d'un faisceau d'électrons se propageant dans un tube métallique et au calcul des champs qu'il induit. À tout instant et en tout point de l'espa
e, la dynamique des hamps dépend elle-même de l'état du fais
eau d'électrons à travers les termes sources des équations de Maxwell  $\rho$  et j. En conséquence, afin de décrire la dynamique globale du système, il faut d'une part estimer les termes sources en présence d'un champ électromagnétique et d'autre part utiliser ces termes sources afin d'actualiser la valeur du champ électromagnétique. La résolution des équations de Maxwell (section 4.2.1) et l'estimation des termes source (section 4.2.2) sont deux processus séparés.

## <span id="page-65-1"></span>Intégration des équations de Maxwell

La géométrie à laquelle nous nous intéressons est cylindrique. On suppose de plus que les inconnues du problème sont invariantes selon la direction  $\theta$  car, dans un tube à hélice, l'harmonique d'espace  $n = 0$  de l'onde de circuit est dominante. Or, celle-ci est à symétrie de révolution. Sous ces hypothèses, les équations de Maxwell-Faraday et Maxwell-Ampère s'écrivent

<span id="page-65-2"></span>
$$
\partial_t \begin{pmatrix} B_r \\ B_\theta \\ B_z \end{pmatrix} = - \begin{pmatrix} -\partial_z E_\theta \\ \partial_z E_r - \partial_r E_z \\ \frac{1}{r} \partial_r r E_\theta \end{pmatrix}
$$
(4.1)

<span id="page-66-2"></span>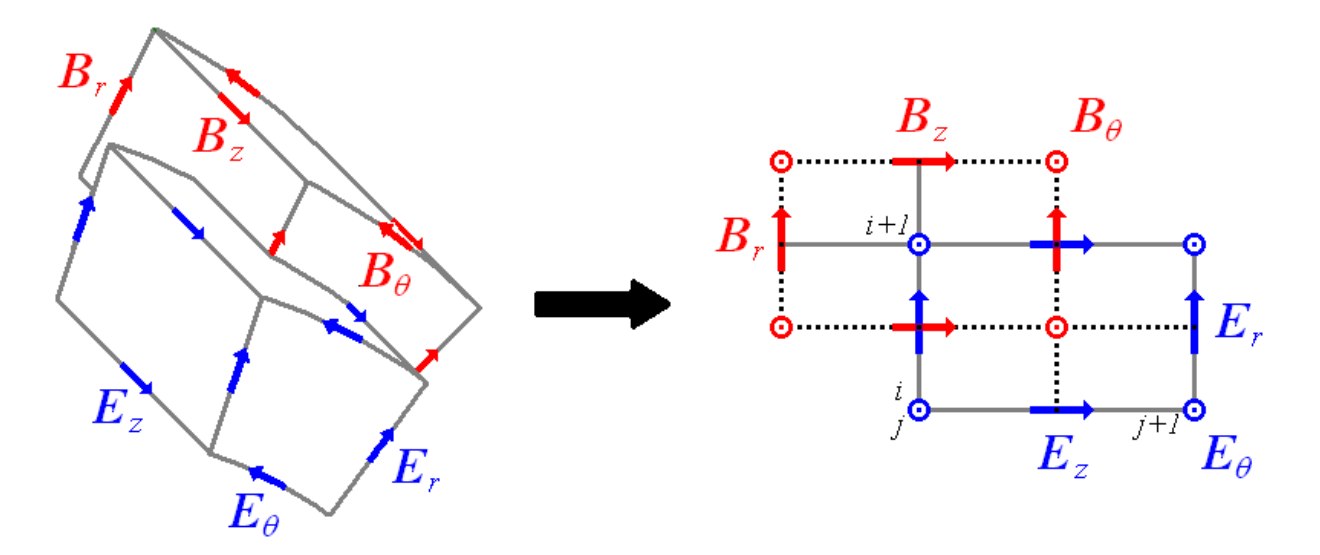

Figure 4.1 Utilisation <sup>d</sup>'un maillage imbriqué pour résoudre les équations de Maxwell.

<span id="page-66-1"></span>
$$
\partial_t \begin{pmatrix} E_r \\ E_\theta \\ E_z \end{pmatrix} = c^2 \begin{pmatrix} -\partial_z B_\theta \\ \partial_z B_r - \partial_r B_z \\ \frac{1}{r} \partial_r r B_\theta \end{pmatrix} - \frac{1}{\epsilon_0} \begin{pmatrix} j_r \\ j_\theta \\ j_z \end{pmatrix}, \qquad (4.2)
$$

dans la base cylindrique. On approxime les bords du domaine de simulation – par un cylindre métallique limité par le rayon interne de l'héli
e de telle sorte que les omposantes du hamp électrique parallèle ( $E_z$  et  $E_{\theta}$ ) à ce cylindre sont nulles. Puisque le problème considéré est à symétrie de révolution, seule la moitié d'une coupe longitudinale de cylindre constitue le domaine de simulation, et on considère des conditions de bord symétriques sur l'axe de celui-ci.

En raison du fait que nous travaillons en domaine temporel, nous avons hoisi la méthode des différences finies (FDTD) [\[39](#page-111-6)], [\[40](#page-111-7)] pour discrétiser les équations [\(4.1\)](#page-65-2) et [\(4.2\)](#page-66-1). Cette méthode consiste à approximer les opérateurs aux dérivées partielles  $\partial_t$  ,  $\partial_r$  et  $\partial_z$  par des opérateurs aux différences divisées (appelés schémas). On peut déterminer ces schémas grâce aux développements de Taylor. En général, il existe plusieurs s
hémas diérents pour approximer un opérateur aux dérivées partielles. Seules des dérivées premières apparaissent dans les équations auxquelles nous nous intéressons. Afin d'intégrer les équations de Maxwell, nous utiliserons par la suite un schéma centré en temps et en espace. Celui-ci consiste à approximer la dérivée d'une fonction  $\partial_x f(x,.)$  par ses valeurs en  $x - \Delta x/2$  et  $x + \Delta x/2$ 

$$
\partial_x f(x,.) \approx \frac{f(x + \Delta x/2,.) - f(x - \Delta x/2,.)}{\Delta x} + o(\Delta x^2)
$$
\n(4.3)

où  $\Delta x$  est le pas de discrétisation. L'erreur commise par le schéma est proportionnelle au carré de celui-ci. En divisant par deux le pas de discrétisation, on divise par quatre l'erreur commise par le s
héma.

<span id="page-66-0"></span><sup>1.</sup> le diamètre interne de <sup>l</sup>'héli
e

Le schéma centré est approprié à la discrétisation des équations [\(4.1\)](#page-65-2) et [\(4.2\)](#page-66-1). Découpons le domaine de simulation (un rectangle) en mailles rectangulaires de dimensions égales telles que  $r_i = i\Delta r, z_j = j\Delta z$  et intégrons ces équations à pas de temps  $\Delta t$  constant tel que  $t_n = n\Delta t$ . En positionnant les in
onnues des hamps éle
trique et magnétique sur des maillages imbriqués tel que représenté sur la figure [4.1,](#page-66-2) on détermine le schéma centré en temps et en espace suivant pour l'équation de Maxwell-Faraday

$$
\begin{cases}\nB_{r_{i,j+\frac{1}{2}}}^{n+\frac{1}{2}} = B_{r_{i,j+\frac{1}{2}}}^{n-\frac{1}{2}} - \Delta t \frac{E_{\theta_{i,j+1}}^n - E_{\theta_{i,j}}^n}{\Delta z} \\
B_{\theta_{i+\frac{1}{2},j+\frac{1}{2}}}^{n+\frac{1}{2}} = B_{\theta_{i+\frac{1}{2},j+\frac{1}{2}}}^{n-\frac{1}{2}} + \Delta t \left[ \frac{E_{r_{i+\frac{1}{2},j+1}}^n - E_{r_{i+\frac{1}{2},j}}^n}{\Delta z} - \frac{E_{z_{i+1,j+\frac{1}{2}}}^n - E_{z_{i,j+\frac{1}{2}}}^n}{\Delta r} \right] (4.4) \\
B_{z_{i+\frac{1}{2},j}}^{n+\frac{1}{2}} = B_{z_{i+\frac{1}{2},j}}^{n-\frac{1}{2}} + \frac{\Delta t}{i \Delta r} \left[ (i+1)E_{\theta_{i+1,j}}^n - iE_{\theta_{i,j}}^n \right],\n\end{cases}
$$

et pour l'équation de Maxwell-Ampère

$$
\begin{cases}\nE_{r_{i+\frac{1}{2},j}}^{n+1} = E_{r_{i+\frac{1}{2},j}}^{n} - \Delta t c^{2} \frac{B_{\theta_{i+\frac{1}{2},j+\frac{1}{2}}}^{n+\frac{1}{2}} - B_{\theta_{i+\frac{1}{2},j-\frac{1}{2}}}^{n+\frac{1}{2}}}{\Delta z} - \frac{\Delta t}{\epsilon_{0}} j_{r_{i+\frac{1}{2},j}}^{n+\frac{1}{2}} \\
E_{\theta_{i,j}}^{n+1} = E_{\theta_{i,j}}^{n} + \Delta t c^{2} \left[ \frac{B_{r_{i,j+\frac{1}{2}}}^{n+\frac{1}{2}} - B_{r_{i,j-\frac{1}{2}}}^{n+\frac{1}{2}}}{\Delta z} - \frac{B_{z_{i+\frac{1}{2},j}}^{n+\frac{1}{2}} - B_{z_{i-\frac{1}{2},j}}^{n+\frac{1}{2}}}{\Delta r} \right] - \frac{\Delta t}{\epsilon_{0}} j_{\theta_{i,j}}^{n+\frac{1}{2}} (4.5) \\
E_{z_{i,j+\frac{1}{2}}}^{n+1} = E_{z_{i,j+\frac{1}{2}}}^{n} + \frac{\Delta t c^{2}}{i \Delta r} \left[ (i + \frac{1}{2}) B_{\theta_{i+\frac{1}{2},j+\frac{1}{2}}}^{n+\frac{1}{2}} - (i - \frac{1}{2}) B_{\theta_{i-\frac{1}{2},j+\frac{1}{2}}}^{n+\frac{1}{2}} \right] - \frac{\Delta t}{\epsilon_{0}} j_{z_{i,j}}^{n+\frac{1}{2}}.\n\end{cases}
$$

En premier lieu, on peut remarquer que les instants de calcul du champ électrique et du vecteur d'induction magnétique sont décalés d'un demi pas de temps. Le champ électrique est calculé à chaque multiple entier du pas de temps (exposants n et  $n + 1$ ) alors que le vecteur d'induction magnétique est calculé à chaque multiple demi-entier (exposants  $n - \frac{1}{2}$  $rac{1}{2}$  et  $n+\frac{1}{2}$  $2^{\mu}$ . En consequence, le schéma présenté ci-dessus est bien centré (d'ordre 2) en temps. De plus, en considérant l'équation de Maxwell-Faraday, on remarque que le calcul de chaque composante du champ d'induction magnétique à une position utilise les valeurs du hamp éle
trique situées radialement ou longitudinalement à un demi pas d'espace de chaque côté de celui-ci. Par exemple, le calcul de la composante  $B_{\theta}$  au nœud situé en  $r_{i+\frac{1}{2}}$  et  $z_{j+\frac{1}{2}}$  fait intervenir les champs électriques radiaux situés à la même position radialement mais décalés d'une distance  $\Delta z/2$  à gauche et à droite de eluii ainsi que les hamps éle
triques axiaux situés à la même position longitudinalement mais décalés d'une distance  $\Delta r/2$  au dessus et en dessous de celui-ci. En d'autres termes, le calcul de  $B_{\theta}$  fait intervenir la boucle de champ électrique située autour de celui-ci. Un raisonnement similaire peut être fait pour toutes les omposantes du hamp éle
tromagnétique. Le s
héma utilisé est don aussi entré en espa
e. Notons que, dans les équations [\(4.35\)](#page-77-1), haque omposante de la densité de ourant devra être estimée à la même position que sa omposante de hamp éle
trique orrespondante si l'on souhaite onserver la pré
ision d'ordre 2 du s
héma en espa
e.

#### <span id="page-68-0"></span>Principes de la méthode "Particle in Cell"  $4.2.2$

La résolution de l'équation de Maxwell-Ampère fait intervenir la densité de courant du faisceau. Ainsi, pour calculer l'état du champ électrique au pas de temps  $n+1$ , il faut à la fois avoir estimé:

- $\overline{\phantom{a}}$  l'état du champ électrique au pas de temps n,
- l'état du vecteur d'induction magnétique au pas de temps  $n + \frac{1}{2}$  $_2$ ,
- la densité de courant du faisceau au pas de temps  $n+\frac{1}{2}$  $2^+$

Il existe un ertain nombre de méthodes permettant d'évaluer ette quantité, dont les trois principales en physique des plasmas sont le modèle fluide, le modèle de Vlasov et enfin le modèle "particle in cell" (PIC). Le modèle fluide ne peut pas être utilisé pour étudier les phénomènes pro
hes de la saturation d'un TOP, régime dans lequel la plupart des TOP fon
tionnent, ar la vitesse fluide ne peut être multivaluée en un point de l'espace. L'équation de Vlasov, quant à elle, né
essiterait à haque pas de temps l'estimation d'une fon
tion de distribution en inq dimensions pour haque point du maillage. Elle donnerait don lieu à des problèmes de sto
kage mémoire et de temps de calcul. Dans le cadre de ce modèle à deux dimensions, nous avons donc hoisi d'utiliser la méthode PIC qui, omme nous le pré
iserons ultérieurement, possède elle aussi ses faiblesses. Néanmoins, ellei est assez générale et légère pour traiter les phénomènes non-linéaires en un temps raisonnable et avec une précision suffisante.

Dans la méthode PIC, le faisceau d'électrons est représenté par une assemblée de particules hargées. Cellesi peuvent se dépla
er en tout point du domaine que l'on onsidère, et pas seulement sur les nœuds du maillage. Aussi, pour estimer la densité de charge et la densité de ourant sur les n÷uds du maillage, il est né
essaire d'interpoler. Évidemment, tous les éle
trons ne sont pas simulés et on introduit un objet appelé macro-particule qui peut être vu comme un groupement de parti
ules ayant une ertaine forme dont va dépendre l'interpolation. Autrement dit, dans la méthode PIC, on calcule les densités de charge et de courant du faisceau grâce aux relations

$$
\rho(\mathbf{r},t) = \sum_{p} q_p S_p(\mathbf{r} - \mathbf{r}_p, t) \tag{4.6}
$$

$$
\mathbf{j}(\mathbf{r},t) = \sum_{p} q_p \mathbf{v}_p S_p(\mathbf{r}-\mathbf{r}_p,t) \tag{4.7}
$$

où  $q_p$  est la charge totale portée par la macro-particule p,  $\mathbf{v}_p$  est sa vitesse et  $S_p$  est la fonction de forme associée. À titre d'exemple, la fonction de forme associée à un seul électron pourrait être une distribution de Dirac. Dans le cas d'une macro-particule, on cherche à interpoler la charge et le courant sur les nœuds d'un maillage de telle sorte que la distribution choisie est différente d'un pic de Dirac. Il existe une multitude de fonctions de forme couramment utilisées. L'une d'entre elles par exemple consiste à assigner la charge totale d'une macro-particule au nœud le plus pro
he (Nearest Grid Point method). Cette méthode a néanmoins l'in
onvénient de réer

<span id="page-69-0"></span>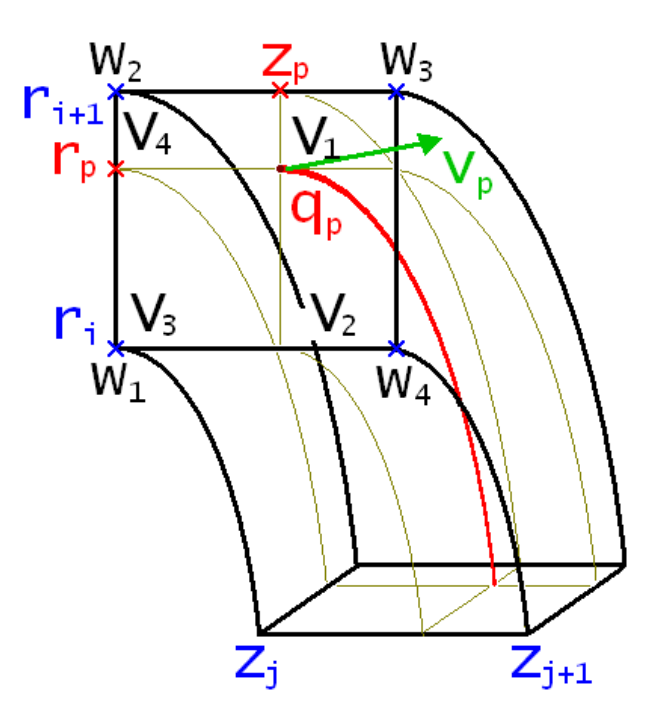

**FIGURE 4.2** – Interpolation linéaire de la charge d'une particule sur les nœuds du maillage.

de brusques sauts de densité, tout particulièrement quand le nombre de particules par maille est

Afin de régler ce problème, nous avons utilisé une méthode d'interpolation linéaire qui consiste à assigner la charge d'une particule aux quatre nœuds les plus proches de la macro-particule. Le poids assigné à chaque nœud est calculé en fonction de la distance qui le sépare de la macroparticule. Dans le cas cylindrique à deux dimensions, une macro-particule est assimilée à un er
le ayant pour entre l'axe du tube. Cette ma
ro-parti
ule dé
oupe une maille en quatre couronnes de volumes généralement différents (voir figure  $4.2$ ). L'interpolation linéaire que nous utilisons revient à pondérer la harge asso
iée à haque n÷ud du maillage par une quantité proportionnelle au volume de la couronne diagonalement opposée à celui-ci (voir figure [4.2\)](#page-69-0). Ce volume est rapporté au volume total de la maille afin de conserver la charge totale de la macro-particule. Ainsi, les poids associés aux différents nœuds de la figure [4.2](#page-69-0) sont

$$
w_1 = \frac{V_1}{V_{\text{tot}}}
$$
  
\n
$$
w_2 = \frac{V_2}{V_{\text{tot}}}
$$
  
\n
$$
w_3 = \frac{V_3}{V_{\text{tot}}}
$$
  
\n
$$
w_4 = \frac{V_4}{V_{\text{tot}}}
$$
  
\n(4.8)

<span id="page-70-1"></span>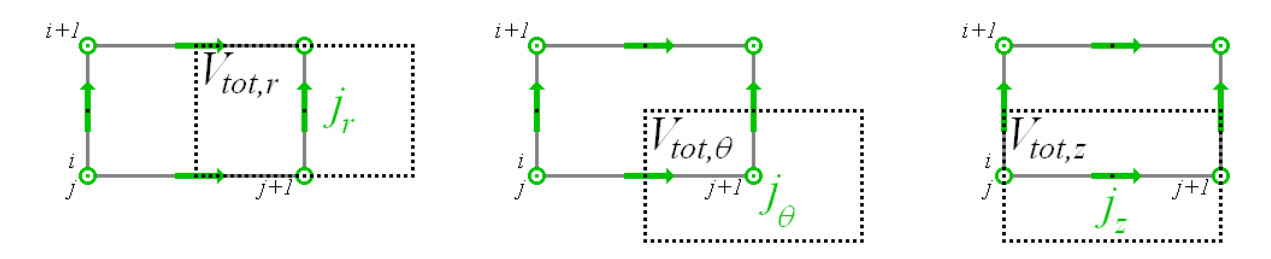

FIGURE  $4.3$  – En utilisant des maillages imbriqués,  $V_{\text{tot}}$  varie selon la composante que l'on cherche à calculer.

et on al
ule la ontribution de la ma
ro-parti
ule <sup>à</sup> la densité de harge <sup>à</sup> haque n÷ud du maillange par les relations and

$$
\rho_{i,j} = \frac{w_1}{V_{\text{tot}}} q_p
$$
\n
$$
\rho_{i+1,j} = \frac{w_2}{V_{\text{tot}}} q_p
$$
\n
$$
\rho_{i+1,j+1} = \frac{w_3}{V_{\text{tot}}} q_p
$$
\n
$$
\rho_{i,j+1} = \frac{w_4}{V_{\text{tot}}} q_p
$$
\n(4.9)

où  $\rho_{i,j}$  est la contribution de la macro-particule à la densité de charge au nœud  $(i,j),$   $V_{\mathrm{tot}}$  est le volume total de la maille  $(i,j)$  (dépendant du rayon),  $q_p$  est la charge de la macro-particule et  $v_p$  sa vitesse. D'après l'équation [\(4.35\)](#page-77-1) seule la densité de courant nous intéresse pour calculer la dynamique du hamp éle
trique. Puisque nous avons hoisi <sup>d</sup>'utiliser des maillages imbriqués, le volume total  $V_{\rm tot}$  peut varier d'une composante de la densité de courant à l'autre comme illustré sur la gure, nous avons représenté le mailleur de la guerre de la guerre de la guerre de la guerre de la densité de courant. On remarque que les volumes totaux  $V_{\text{tot},z}$  et  $V_{\text{tot},\theta}$  utilisés pour estimer la pondération nécessaire au calcul des composantes  $j_z$  et  $j_\theta$  de la densité de courant sont égaux

$$
V_{\text{tot},z} = V_{\text{tot},\theta} = \pi \,\Delta r \,\Delta z \, 2i \,. \tag{4.10}
$$

En revanche, le volume  $V_{\text{tot},r}$ , nécessaire au calcul de la pondération pour la composante  $j_\theta$ , vaut

$$
V_{\text{tot},r} = \pi \Delta r \Delta z \ (2i+1) \tag{4.11}
$$

Par extension, les volumes  $V_{i=1,2,3,4}$  sont eux aussi différents selon la composante à laquelle on s'intéresse. Cette particularité est prise en compte dans le code à deux dimensions résultant de e modèle.

#### <span id="page-70-0"></span>4.2.3Intégration des équations du mouvement des électrons

Lors de l'interaction, une macro-particule est soumise à la fois aux champs électriques de charge d'espace et de circuit ainsi qu'aux champs d'induction magnétique induit et de circuit. Ces champs sont définis aux nœuds de l'un ou l'autre des maillages imbriqués que nous avons détaillés dans la section 4.2.1. Puisque les macro-particules peuvent voyager dans tout le domaine de simulation et pas seulement sur les nœuds du maillage, il faut interpoler le champ de force total à l'endroit où chacune de celles-ci se trouve à partir des champs définis sur les nœuds du maillage. L'interpolation hoisie est similaire à elle que nous avons utilisée dans la partie pré
édente, à la diéren
e près que ette interpolation se fait à présent dans le sens inverse (on interpole une quantité à partir des nœuds du maillage vers les macro-particules).

Afin d'intégrer les équations relativistes du mouvement des particules, on utilise encore une fois un s
héma entré

<span id="page-71-1"></span>
$$
\begin{cases}\n\frac{\mathbf{u}^{n+\frac{1}{2}} - \mathbf{u}^{n-\frac{1}{2}}}{\Delta t} = \frac{q}{m_0} \left[ \mathbf{E}^n + \frac{\mathbf{u}^{n+\frac{1}{2}} + \mathbf{u}^{n-\frac{1}{2}}}{2\gamma^n} \times \mathbf{B}^n \right] \\
\frac{\mathbf{r}^{n+1} - \mathbf{r}^n}{\Delta t} = \frac{\mathbf{u}^{n+\frac{1}{2}}}{\gamma^{n+\frac{1}{2}}},\n\end{cases}
$$
\n(4.12)

où  $\gamma^n$  est le paramètre relativiste de la macro-particule au temps  $t = n \, \Delta t$ ,  $\mathbf{u}^n = \gamma^n \mathbf{v}^n$ ,  $m_0$  est la masse de la macro-particule au repos et  $q$  est sa charge. Notons que les champs électrique  $\mathbf{E}^n$  et d'induction magnétique  $\mathbf{B}^n$  résultent de l'interpolation décrite au paragraphe précédent. L'intégration de ces équations est effectuée par la méthode de Boris [35] en coordonnées cylindriques. Dans cette méthode, le mouvement d'une macro-particule durant un pas de temps est scindé en un demi-mouvement d'a

élération dû au hamp éle
trique, suivi de deux demi-mouvements de rotation dû au hamp magnétique, suivi d'un dernier demi-mouvement d'a

élération dû au hamp éle
trique. Pour e faire, on pose

<span id="page-71-0"></span>
$$
\begin{cases}\n\mathbf{u}_{-} = \mathbf{u}^{n-\frac{1}{2}} + \frac{q\Delta t}{2m_{0}} \mathbf{E}^{n} \\
\mathbf{u}^{n+\frac{1}{2}} = \mathbf{u}_{+} + \frac{q\Delta t}{2m_{0}} \mathbf{E}^{n}\n\end{cases}
$$
\n(4.13)

où u\_ est la vitesse de la macro-particule après la première demi accélération, u<sub>+</sub> est sa vitesse à l'issue de la rotation suivant la première demi-accélération et  ${\bf u}^{n+\frac{1}{2}}$  est sa vitesse à la fin du pas de temps. En introduisant les relations [\(4.13\)](#page-71-0) dans la première équation de [\(4.12\)](#page-71-1), on détermine l'équation suivante

$$
\frac{\mathbf{u}_{+} - \mathbf{u}_{-}}{\Delta t} = \frac{q}{m_0} \frac{\mathbf{u}_{+} + \mathbf{u}_{-}}{2\gamma^n} \times \mathbf{B}^n \tag{4.14}
$$

qui orrespond bien à un mouvement de rotation seul. Les trois omposantes de la vitesse sont al
ulées mais on ne résout la se
onde équation de [\(4.12\)](#page-71-1) que pour les omposantes radiale et axiale. Remarquons i
i que les vitesses des ma
ro-parti
ules sont estimées haque multiple demientier du pas de temps  $n+\frac{1}{2}$  $\frac{1}{2}$  ce qui permet d'en déduire les composantes de la densité de courant aux mêmes instant, omme requis par <sup>l</sup>'équation [\(4.35\)](#page-77-1).
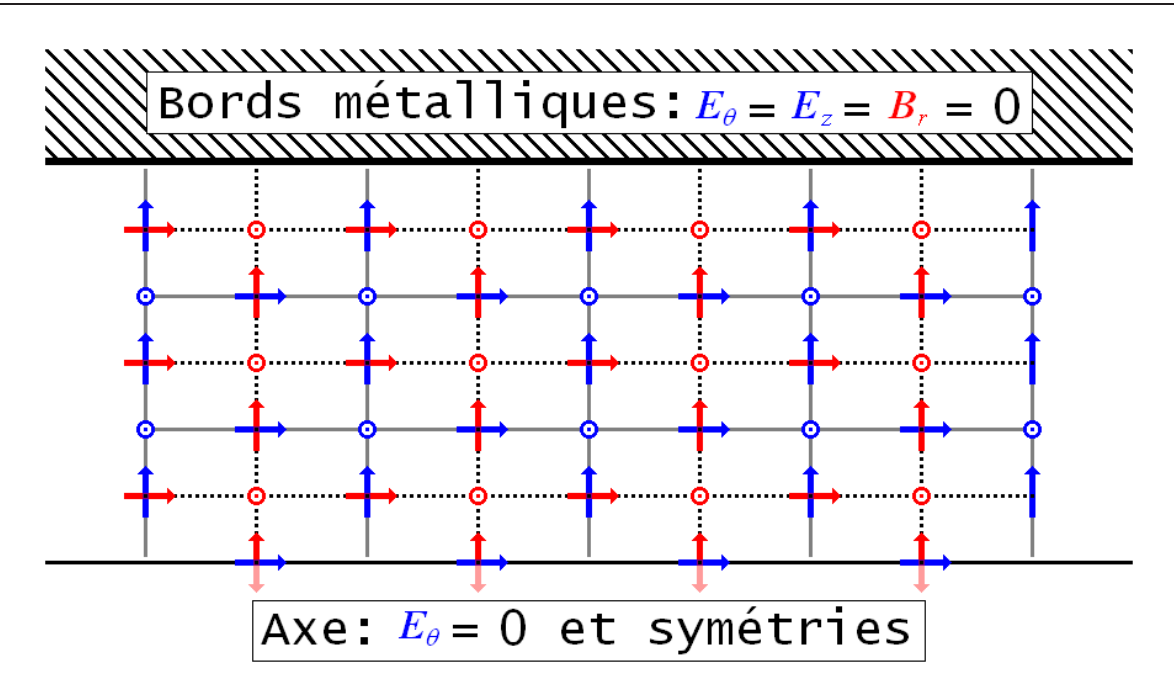

Figure 4.4 Conditions aux bords sur <sup>l</sup>'axe et sur le bord métallique du domaine.

Dans les trois se
tions pré
édentes, nous avons expliqué le al
ul numérique

des des la fais des la fais de la fais de la faisa de la faisa de la faisa de la faisa de la faisa de la faisa

– de la dynamique du faisceau sous l'action de ces champs.

Il reste néanmoins <sup>à</sup> détailler les onditions aux bords du domaine fermant les équations de Maxwell.

## 4.2.4.1 Sur le bord métallique et sur <sup>l</sup>'axe du domaine

Le domaine de simulation est un cylindre métallique à base circulaire. Seule la moitié d'une se tion de signed de la poser de simulée. Nous de secondaire de la posta de la posse de la posse de la posserie pour que le problème de Maxwell soit bien posé sur le bord métallique de <sup>e</sup> ylindre ainsi que sur son ance de révolution. One sait poser mathématiquement la commune sur le bord métallique de la bord métal on ernant le trique de la commune de la commune de la commune de la commune de la commune de la commune de la

$$
\mathbf{E} \times \mathbf{n} = \mathbf{0} \,, \tag{4.15}
$$

On doit donc poser que  $E_z = E_\theta = 0$  sur la surface. Grâce au maillage imbriqué que nous avons choisi, aucune condition n'a besoin d'être posée sur la composante radiale  $E_r$  puisque sa valeur sur la surfa
e <sup>n</sup>'a pas besoin <sup>d</sup>'être onnue. On <sup>s</sup>'intéressera seulement <sup>à</sup> ette omposante <sup>à</sup> une demie maille radiale en deçà de la surfa
e. La ondition sur ette surfa
e pour la omposante radiale du champ magnétique  $B_r$  est évidente puisque le champ électrique est purement radial

$$
B_r = 0.\t\t(4.16)
$$

Les composantes azimutale et axiale du champ magnétique sur la surface n'ont, elles non plus, pas besoin d'être connues. On voit donc que le maillage imbriqué simplifie grandement les conditions aux bords.

Sur l'axe, il est tout d'abord évident que le champ électrique azimutal  $E_{\theta}$  est nul. En conséquence, la composante radiale du champ d'induction magnétique  $B<sub>r</sub>$  l'est aussi. Ainsi, le calcul de la composante axiale du champ électrique ne dépendra que de la densité de courant du faisceau sur l'axe.

## 4.2.4.2 Injection du faisceau

Par la suite, nous nous intéresserons aux phénomènes ayant lieu dans la se
tion d'intera
tion uniquement. Peu nous importe l'état du fais
eau dans l'espa
e situé entre la ligne et la cathode. La figure [4.5](#page-73-0) représente l'état du système dans le plan d'entrée. Le fais
eau, de rayon b, transite dans le tube métallique de rayon a. La densité de harge du fais
eau, supposée uniforme, est définie par

$$
\rho_0 = \frac{I_0}{\pi b^2 \sqrt{2\eta V_k}}\tag{4.17}
$$

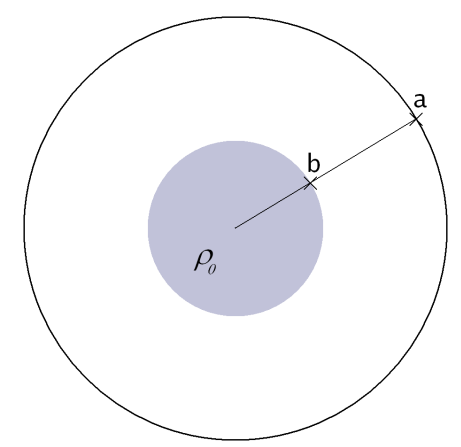

<span id="page-73-0"></span>plan <sup>d</sup>'entrée.

où  $I_0$  est le courant du faisceau et  $V_k$  est la tension à la athode. On peut utiliser le théorème de Gauss pour

al
uler le hamp éle
trique de harge d'espa
e dû à la présen
e du fais
eau en fon
tion du rayon. D'après la géométrie du problème, e hamp est purement radial. On démontre fa
ilement que

<span id="page-73-1"></span>
$$
E_r(r) = \frac{\rho_0}{2\epsilon_0} r, \qquad \text{si } r \in [0, b]
$$
  
\n
$$
E_r(r) = \frac{\rho_0}{2\epsilon_0} \frac{b^2}{r}, \qquad \text{si } r \in [b, a],
$$
  
\n(4.18)

e qui nous donne la ondition à poser pour le hamp éle
trique sur le bord d'inje
tion du faisceau d'électrons. Il faut ensuite déterminer les vitesses des particules correspondant à ce champ d'entrée. En utilisant les relations [\(4.18\)](#page-73-1), on déduit facilement le potentiel de charge d'espa
e en fon
tion du rayon

<span id="page-73-2"></span>
$$
V(r) = V(0) + \frac{\rho_0 r^2}{4\epsilon_0}, \qquad \text{si } r \in [0, b]
$$
  

$$
V(r) = V(0) + \frac{\rho_0 b^2}{4\epsilon_0} \left[1 + 2\ln(\frac{r}{b})\right], \quad \text{si } r \in [b, a].
$$
 (4.19)

Le potentiel sur l'axe  $V(0)$  est inconnu. Cependant, puisque le potentiel en  $r = a$  est égal au potentiel de la cathode qui peut être mesuré, on peut exprimer  $V_0$  en fonction de  $V_k$  grâce à la seconde expression de l'équation  $(4.19)$ 

$$
V(0) = V_k - \frac{\rho_0 b^2}{4\epsilon_0} \left[ 1 + 2 \ln \left( \frac{a}{b} \right) \right].
$$
 (4.20)

En introduisant ette relation dans la première équation de [\(4.19\)](#page-73-2), on obtient le potentiel de harge d'espa
e en fon
tion du rayon à l'intérieur du fais
eau en fon
tion de paramètres onnus

<span id="page-74-0"></span>
$$
V(r) = V_k - \frac{\rho_0 b^2}{4\epsilon_0} \left[ 1 - \frac{r^2}{b^2} + 2\ln(\frac{a}{b}) \right].
$$
 (4.21)

Pour chaque particule, la loi de conservation de l'énergie doit être respectée à l'injection. En supposant que le faisceau traverse le plan d'entrée sans vitesse radiale, celle-ci s'écrit

<span id="page-74-1"></span>
$$
\frac{1}{2} \left( v_{p,\theta}^2 + v_{p,z}^2 \right) = \eta V \left( r_p \right), \tag{4.22}
$$

où  $v_{p,\theta}$  et  $v_{p,z}$  sont les vitesses azimutale et axiale de la particule traversant le plan d'entrée au rayon  $r = r_p$ . La composante  $v_{p,\theta}$  peut être facilement déterminée en connaissant les champs d'induction magnétique dans le plan d'entrée  $B_0$  ainsi que sur la cathode  $B_k$  grâce à la relation de Busch [\[41](#page-111-0)]. En supposant que la cathode est plane et circulaire de rayon  $r_k$ , celle-ci s'écrit

<span id="page-74-2"></span>
$$
v_{p,\theta} = \frac{\eta r_p}{2} \left[ B_0 - \left(\frac{r_k}{r_p}\right)^2 B_k \right],
$$
\n(4.23)

et on détermine ainsi la vitesse axiale de la particule en utilisant cette relation et les relations [\(4.21\)](#page-74-0) et [\(4.22\)](#page-74-1)

$$
v_{p,z} = \sqrt{2\eta V(r_p) - v_{p,\theta}^2}.
$$
\n
$$
(4.24)
$$

L'établissement de conditions aux limites pour le champ d'induction magnétique sur le plan d'entrée est aussi né
essaire. Cellesi peuvent être déterminées grâ
e à la vitesse azimutale des particules que nous venons de déterminer. Sur le plan d'entrée, seul  $B_z(r)$  doit être déterminé. En ombinant l'équation de Maxwell-Ampère stationnaire et le théorème du rotationnel, on peut établir la relation suivante

$$
\int_{S} \mathbf{B} \times \mathbf{n} \, dS = \mu_0 \int \mathbf{j} \, dV \,. \tag{4.25}
$$

En considérant un volume de longueur  $dz$ , les contributions du membre de droite sur les surfaces circulaires du volume se compensent et l'équation précédente s'écrit

$$
\oint \left(B_z \mathbf{u}_{\theta} - B_{\theta} \mathbf{u}_z\right) dl = \mu_0 \int_0^{2\pi} \int_0^r \left(j_z \mathbf{u}_z + j_{\theta} \mathbf{u}_{\theta}\right) r' dr' d\theta. \tag{4.26}
$$

ou  $\mathbf{u}_z$  et  $\mathbf{u}_\theta$  sont des vecteurs unitaires dans les directions longitudinale et azimutale respectivement. Pour déterminer  $B_z$ , il faut donc résoudre l'équation

$$
rB_z = \mu_0 \int_0^r j_\theta r' dr', \qquad (4.27)
$$

où

$$
j_{\theta}(r) = \begin{cases} v_{\theta}(r) \rho_0 & \text{si } r \in [0, b] \\ 0 & \text{si } r \in [b, a] \end{cases}
$$
 (4.28)

En utilisant la relation [\(4.23\)](#page-74-2) qui est valable pour une trajectoire entrant à n'importe quel rayon  $r$ , on prouve alors facilement que

$$
B_z(r) = \frac{\mu_0 \rho_0 \eta}{2} \left[ \frac{B_0 r^2}{3} - B_k r_k^2 \right] \quad \text{si } r \in [0, b]
$$
  
\n
$$
B_z(r) = \frac{\mu_0 \rho_0 \eta}{2r} \left[ \frac{B_0 b^3}{3} - B_k r_k^2 b \right] \quad \text{si } r \in [b, a] .
$$
\n(4.29)

Le problème est alors bien posé en entrée de domaine.

## 4.2.4.3 **Condition PML**

Puisque l'approche utilisée pour simuler le faisceau d'électrons est une approche électromagnétique, une serait totalement dans le tube serait totalement dans le tube serait totalement de serait total rien n'était fait pour l'évacuer. Nous souhaitons éviter cet effet indésirable. Ceci peut être effectué en introduisant des onditions aux limites absorbantes. Il en existe de plusieurs types [\[42](#page-111-1)℄, [\[43℄](#page-111-2), [\[44](#page-112-0)]. Parmi celles-ci, nous avons choisi d'utiliser la condition "Perfectly Matched Layer" (PML) de Béranger. Cellei <sup>a</sup> pour avantages <sup>d</sup>'être valable sur une très large bande de fréquen
e et de requérir peu de ressources machine comparé à d'autres méthodes. On peut trouver le formalisme cylindrique de cette condition d'absorption dans [\[45](#page-112-1)]. Celle-ci a de plus déjà été implémentée dans un ode "parti
le in ell" [\[46℄](#page-112-2). Nous avons don pu nous inspirer de es travaux pour traiter notre problème. Il problème de la problème de la problème de la problème de la problème. Il problème de la pro

Supposons qu'une onde se propage d'un milieu  $A$  vers un un milieu  $B$ . À l'interface située entre ces deux milieux, une portion de l'onde sera réfléchie vers le milieu  $A$  et la portion restante sera transmise vers le milieu  $B$ . La quantité de réflexions à une fréquence particulière est donnée par la relation de la relation de la relation de la relation de la relation de la relation de la relation de l

$$
\rho = \frac{Z_B - Z_A}{Z_B + Z_A},\tag{4.30}
$$

où  $Z_{m=A,B}$  sont les impédances des deux milieux définies par leurs constantes diélectrique  $\epsilon_m$  et magnétique  $\mu_m$  comme

$$
Z_m = \sqrt{\frac{\mu_m}{\epsilon_m}}.\tag{4.31}
$$

Si  $Z_A = Z_B$ , alors la quantité de réflexions à l'interface des deux milieux est nulle. Pour notre problème particulier, la condition PML consiste à relier l'extrémité de la section d'impédance  $Z_A$ , représentant le tube, à un milieu fictif d'impédance  $Z_B = Z_A$ , afin d'annuler les réflexions à l'extrémité du tube. Néanmoins, une onde se propageant dans le milieu  $B,$  que nous appellerons "couche PML", finirait par se réfléchir à l'extrémité de celui-ci. En conséquence, il faut que les constantes diélectrique et magnétique dans la couche PML soient complexes afin que l'onde se soit atténuée suffisamment avant d'avoir atteint le bord de celle-ci.

Dans le cas où le milieu  $A$  n'est pas un diélectrique, il est possible, grâce à l'approche utilisée par D. M. Sullivan dans les équations de la réélection de Maxwell dans tout les élections de Maxwell dans tou forme

$$
\begin{cases}\n\partial_t B_r(\mathbf{r}, t) + \frac{\sigma(z)}{\epsilon_0} B_r(\mathbf{r}, t) = -(\nabla \times \mathbf{E}) \cdot \mathbf{u}_r \\
\partial_t B_\theta(\mathbf{r}, t) + \frac{\sigma(z)}{\epsilon_0} B_\theta(\mathbf{r}, t) = -(\nabla \times \mathbf{E}) \cdot \mathbf{u}_\theta \\
\partial_t B_z(\mathbf{r}, t) = -(\nabla \times \mathbf{E}) \cdot \mathbf{u}_z \\
-\frac{\sigma(z)}{\epsilon_0} \int_0^t (\nabla \times \mathbf{E}) \cdot \mathbf{u}_z \cdot dt'\n\end{cases}
$$
\n(4.32)

$$
\begin{cases}\n\partial_t E_r(\mathbf{r},t) + \frac{\sigma(z)}{\epsilon_0} E_r(\mathbf{r},t) = c^2 (\nabla \times \mathbf{B}) \cdot \mathbf{u}_r - \frac{1}{\epsilon_0} j_r \\
\partial_t E_\theta(\mathbf{r},t) + \frac{\sigma(z)}{\epsilon_0} E_\theta(\mathbf{r},t) = c^2 (\nabla \times \mathbf{B}) \cdot \mathbf{u}_\theta - \frac{1}{\epsilon_0} j_\theta \\
\partial_t E_z(\mathbf{r},t) = c^2 (\nabla \times \mathbf{B}) \cdot \mathbf{u}_z - \frac{1}{\epsilon_0} j_z \\
+ \frac{\sigma(z)}{\epsilon_0} \int_0^t c^2 (\nabla \times \mathbf{B}) \cdot \mathbf{u}_z - \frac{1}{\epsilon_0} j_z \cdot dt',\n\end{cases}
$$
\n(4.33)

où  $\sigma\left(z\right)$  est une conductivité fictive valant zéro dans le milieu  $A$  et étant croissante dans la retisées d'aident ces équations son essait années diéres distances de la formalisme diére distance des diéres est de plus plus entré en temps par une son son son son solle en temps et en espace en en en en en en l'avons fait dans les équations [\(4.34\)](#page-77-0) et [\(4.35\)](#page-77-1). Dans la couche PML, celles-ci deviennent

<span id="page-77-0"></span>
$$
\left\{\n\begin{array}{llll}\nB^{n+\frac{1}{2}}_{r_{i,j+\frac{1}{2}}} & = & \frac{\gamma_{j+\frac{1}{2}}}{\alpha_{j+\frac{1}{2}}} B^{n-\frac{1}{2}}_{r_{i,j+\frac{1}{2}}} & - & \frac{\Delta t}{\alpha_{j+\frac{1}{2}}} \frac{E^{n}_{\theta_{i,j+1}} - E^{n}_{\theta_{i,j}}}{\Delta z} \\
B^{n+\frac{1}{2}}_{\theta_{i+\frac{1}{2},j+\frac{1}{2}}} & = & \frac{\gamma_{j+\frac{1}{2}}}{\alpha_{j+\frac{1}{2}}} B^{n-\frac{1}{2}}_{\theta_{i+\frac{1}{2},j+\frac{1}{2}}} & + & \frac{\Delta t}{\alpha_{j+\frac{1}{2}}} \left[ \frac{E^{n}_{r_{i+\frac{1}{2},j+1}} - E^{n}_{r_{i+\frac{1}{2},j}}}{\Delta z} - \frac{E^{n}_{z_{i+1,j+\frac{1}{2}}} - E^{n}_{z_{i,j+\frac{1}{2}}} }{\Delta r} \right] \\
B^{n+\frac{1}{2}}_{z_{i+\frac{1}{2},j}} & = & B^{n-\frac{1}{2}}_{z_{i+\frac{1}{2},j}} & + & \frac{\Delta t}{i \Delta r} \left[ (i+1) E^{n}_{\theta_{i+1,j}} - i E^{n}_{\theta_{i,j}} \right] \\
& + & \frac{\sigma_{j}}{\epsilon_{0}} \sum_{k=0}^{\Delta t} \frac{\Delta t^{2}}{i \Delta r} \left[ (i+1) E^{k}_{\theta_{i+1,j}} - i E^{k}_{\theta_{i,j}} \right]\n\end{array}\n\right\}
$$

$$
\left( \begin{array}{cccc} E^{n+1}_{r_{i+\frac{1}{2},j}} &=& \frac{\gamma_j}{\alpha_j} E^{n}_{r_{i+\frac{1}{2},j}} & - \frac{\Delta t \, c^2}{\alpha_j} & \frac{B^{n+\frac{1}{2}}_{\theta_{i+\frac{1}{2},j+\frac{1}{2}}} - B^{n+\frac{1}{2}}_{\theta_{i+\frac{1}{2},j-\frac{1}{2}}} }{\Delta z} & - \frac{\Delta t}{\epsilon_0 \alpha_j} \frac{1}{j} r_{i+\frac{1}{2},j} \\ E^{n+1}_{\theta_{i,j}} &=& \frac{\gamma_j}{\alpha_i} E^n_{\theta_{i,j}} & + \frac{\Delta t \, c^2}{\alpha_i} \left[ \frac{B^{n+\frac{1}{2}}_{r_{i,j+\frac{1}{2}}} - B^{n+\frac{1}{2}}_{r_{i,j-\frac{1}{2}}} }{\Delta z} - \frac{B^{n+\frac{1}{2}}_{z_{i+\frac{1}{2},j}} - B^{n+\frac{1}{2}}_{z_{i-\frac{1}{2},j}} }{\Delta r} \right] & - \frac{\Delta t}{\epsilon_0 \alpha_j} j^{n+\frac{1}{2}}_{\theta_{i,j}} \end{array} \right).
$$

$$
E_{\theta_{i,j}}^{n+1} = \frac{\gamma_j}{\alpha_j} E_{\theta_{i,j}}^n + \frac{\Delta t c^2}{\alpha_j} \left[ \frac{B_{r_{i,j+\frac{1}{2}}}^{n+\frac{1}{2}} - B_{r_{i,j-\frac{1}{2}}}^{n+\frac{1}{2}}}{\Delta z} - \frac{B_{z_{i+\frac{1}{2},j}}^{n+\frac{1}{2}} - B_{z_{i-\frac{1}{2},j}}^{n+\frac{1}{2}}}{\Delta r} \right] - \frac{\Delta t}{\epsilon_0 \alpha_j} j_{\theta_{i,j}}^{n+\frac{1}{2}} \tag{4.3}
$$

<span id="page-77-1"></span>
$$
\left[ \begin{array}{cccc} E_{z_{i,j+\frac{1}{2}}}^{n+1} & = & E_{z_{i,j+\frac{1}{2}}}^{n} & + & \displaystyle \frac{\Delta t \, c^2}{i \, \Delta r} \left[ (i+\frac{1}{2}) B_{\theta_{i+\frac{1}{2},j+\frac{1}{2}}}^{n+\frac{1}{2}} - (i-\frac{1}{2}) B_{\theta_{i-\frac{1}{2},j+\frac{1}{2}}}^{n+\frac{1}{2}} \right] & - & \displaystyle \frac{\Delta t \, n+\frac{1}{2}}{\epsilon_0} j_{z_{i,j}} \\ & & + & \displaystyle \frac{\sigma_{j+\frac{1}{2}}}{\epsilon_0} \sum_{k=0}^{n} \frac{\Delta t^2 \, c^2}{i \, \Delta r} \left[ (i+\frac{1}{2}) B_{\theta_{i+\frac{1}{2},j+\frac{1}{2}}}^{k+\frac{1}{2}} - (i-\frac{1}{2}) B_{\theta_{i-\frac{1}{2},j+\frac{1}{2}}}^{k+\frac{1}{2}} \right] & - & \displaystyle \frac{\Delta t^2}{\epsilon_0} j_{z_{i,j}}^{k+\frac{1}{2}}, \end{array} \right]
$$

où

$$
\alpha_j = 1 + \frac{\sigma_j \Delta t}{2\epsilon_0} \qquad \text{et} \qquad \gamma_j = 1 - \frac{\sigma_j \Delta t}{2\epsilon_0} \,. \tag{4.36}
$$

Il a été démontré empiriquement [17] qu'une utilisation optimale de la méthode PML était obtenue lorsque lorsque lorsque lorsque lorsque lorsque lorsque lorsque lorsque lorsque lorsque lorsque lorsqu

$$
\sigma_j = \frac{2}{3} \frac{\epsilon_0}{\Delta t} \left( \frac{j}{N_{\text{pml}}} \right)^3 , j \ge 0, \qquad (4.37)
$$

où  $j = 0$  correspond au nœud situé à l'interface entre la section simulée et la couche PML et  $N_{\text{pml}}$  est la largeur, en nombre de nœuds, de la couche PML.

# 4.2.5 Raffinements nécessaires

Nous nous sommes pour <sup>l</sup>'instant appliqués <sup>à</sup> bien poser le problème de la dynamique du fais
eau <sup>d</sup>'éle
trons en termes de onditions aux bords et de s
héma <sup>d</sup>'intégration des équations de la physique. Un schéma descriptif de l'algorithme utilisé dans le code de faisceau d'électrons que nous avons é
rit est présenté en gure [4.6.](#page-78-0) Nous avons ommen
é ette étude par la simulation d'un faisceau confiné dans un cylindre métallique décrit par les caractéristiques reportées en table

<span id="page-78-0"></span>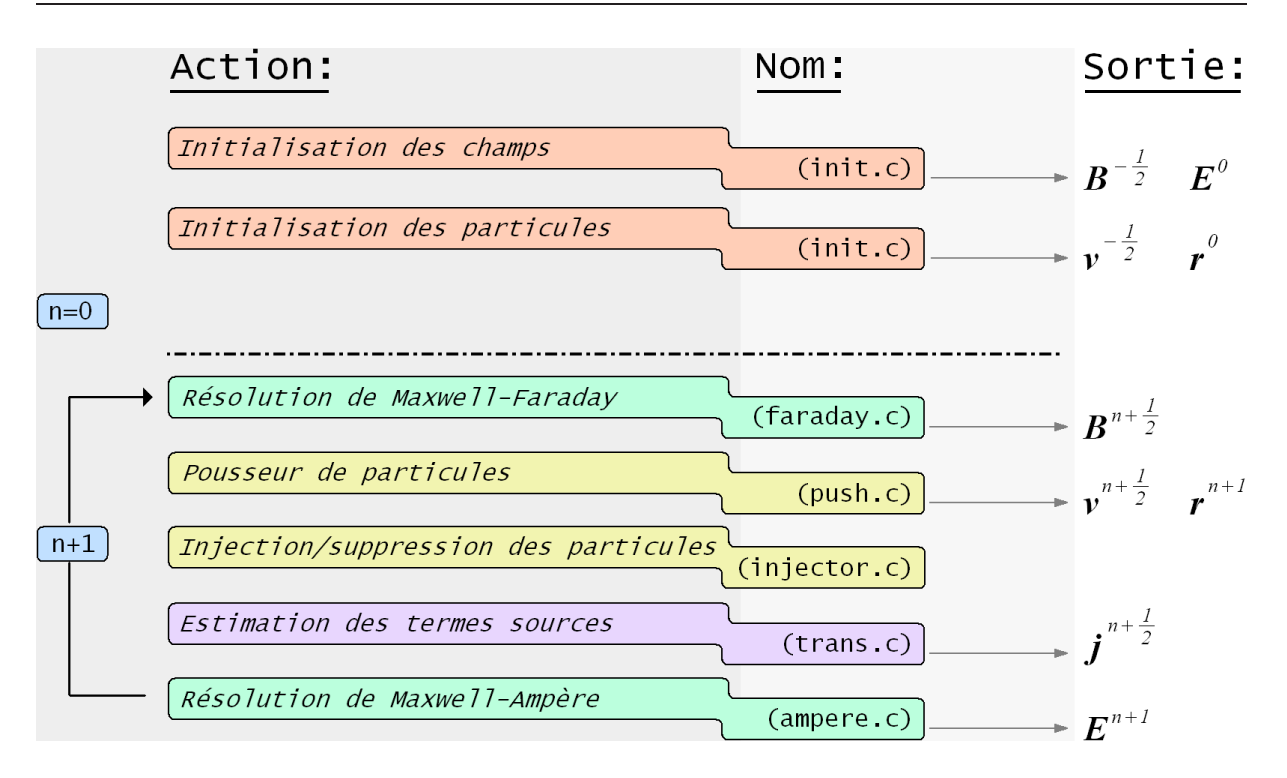

FIGURE 4.6 – Schéma descriptif de l'algorithme de la partie du code d'interaction résolvant la dynamique des éle
trons par la méthode PIC.

Chez Thales Ele
tron Devi
es, un ertain nombre de odes permettent de simuler la dynamique d'un flux d'électrons dans une géométrie donnée. Parmi ceux-ci, le code MVTRAD-2D, un ode fréquentiel utilisé pour étudier l'intera
tion dans les TOP, permet de visualiser l'état des parti
ules. Ce ode est lui aussi un ode PIC. Cependant :

- Le faisceau du code MVTRAD est un faisceau dit "électrostatique". On résout explicitement

- $\Delta \phi = -\rho/\epsilon_0$  et une correction relativiste est apportée pour obtenir le champ magnétique.
- Le code MVTRAD-2D est un code dit fréquentiel pour la propagation de l'onde de circuit et

temporel pour la propagation du fais
eau d'éle
trons.

Dans le ode MVTRAD, il est possible de faire travailler le tube ave ou sans HF. Ainsi, en l'absen
e de signal HF, si on utilise les mêmes paramètres d'entrée (voir table [4.1\)](#page-78-1) dans le ode MVTRAD et dans le ode temporel de fais eau dé
rit dans les se
tions pré
édentes, on devrait trouver des résultats pro
hes.

La figure [4.7](#page-79-0) représente les positions  $(r, z)$ des parti
ules du fais
eau simulé lorsque le régime stationnaire est établi avec MVTRAD (figure [4.7-](#page-79-0)(a)) et ave le ode de fais
eau tem-porel (figure [4.7-](#page-79-0)(b)) après 15000  $\Delta t$ , une durée qui, d'après la valeur de ∆t, est largement

| Tension faisceau         | $V_k = 29$ kV         |
|--------------------------|-----------------------|
| Courant faisceau         | $I_k = 5.8 \text{ A}$ |
| Rayon faisceau           | $b=1$ mm              |
| Rayon hélice             | $a = 2.5$ mm          |
| Champ magnétique ligne   | $B_0 = 1500$ G        |
| Champ magnétique cathode | $B_k = 300 \text{ G}$ |
| Rayon cathode            | $r_k = 2.55$ mm       |
| Longueur section         | $l_z = 81$ mm         |
| Pas de temps             | $\Delta t = 0.15$ ps  |

<span id="page-78-1"></span>Table 4.1 Paramètres <sup>d</sup>'entrée du ode de fais eau <sup>d</sup>'éle
trons.

<span id="page-79-0"></span>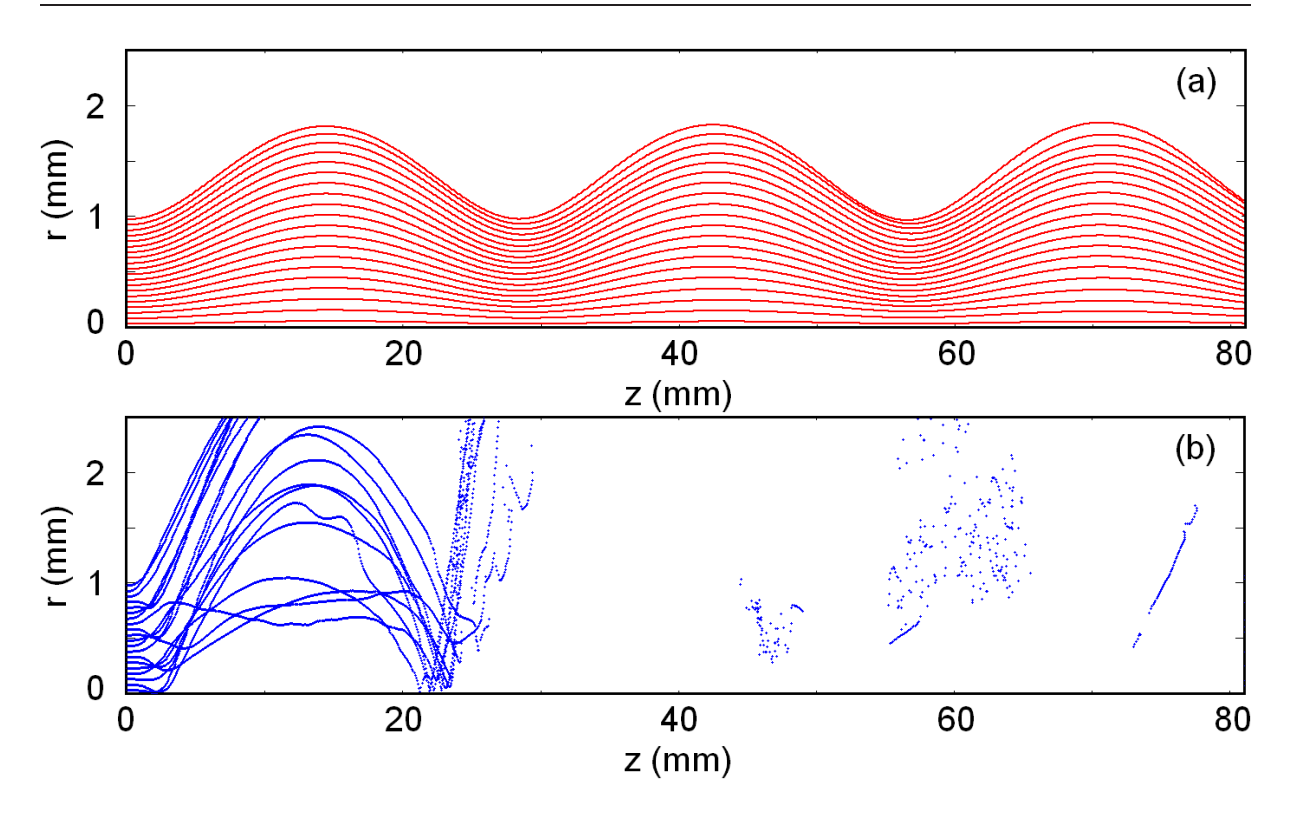

Figure 4.7 Comparaison entre les fais
eaux obtenus ave MVTRAD sans puissan
e d'entrée (en rouge) et le ode issu du modèle PIC temporel (en bleu).

supérieure au temps de remplissage du domaine par le faisceau (5500  $\Delta t$ ). On peut remarquer que les tra je
toires des parti
ules obtenues par les deux odes de simulation sont très diérentes. Puisqu'il a déjà été validé, le code MVTRAD peut être pris comme référence, on en déduit que notre ode doit être amélioré.

## 4.2.5.1 Corre
tion de Poisson

Les équations de Maxwell-Ampère et de Maxwell-Faraday sont consistantes avec les équations de Maxwell-Thomson et Maxwell-Poisson en posant l'équation de onservation de la harge

<span id="page-79-1"></span>
$$
\partial_t \rho + \nabla \cdot \mathbf{j} = 0. \tag{4.38}
$$

Dans un code PIC, du fait de l'interpolation utilisée pour estimer  $\rho$  et j, l'équation [\(4.38\)](#page-79-1) peut ne pas être vériée e qui implique alors que les équations de Maxwell-Ampère et Maxwell-Faraday ne sont plus onsistantes ave l'équation de Maxwell-Poisson. Nous avons hoisi d'utiliser la méthode de Marder [\[48](#page-112-4)] pour résoudre ce problème.

La correction de Poisson de Marder consiste à ajouter à l'équation de Maxwell-Ampère un pseudo ourant proportionnel au gradient de l'erreur ommise sur l'équation de Maxwell Poisson

$$
F = \nabla \cdot \mathbf{E} - \frac{\rho}{\epsilon_0} \tag{4.39}
$$

<span id="page-80-1"></span>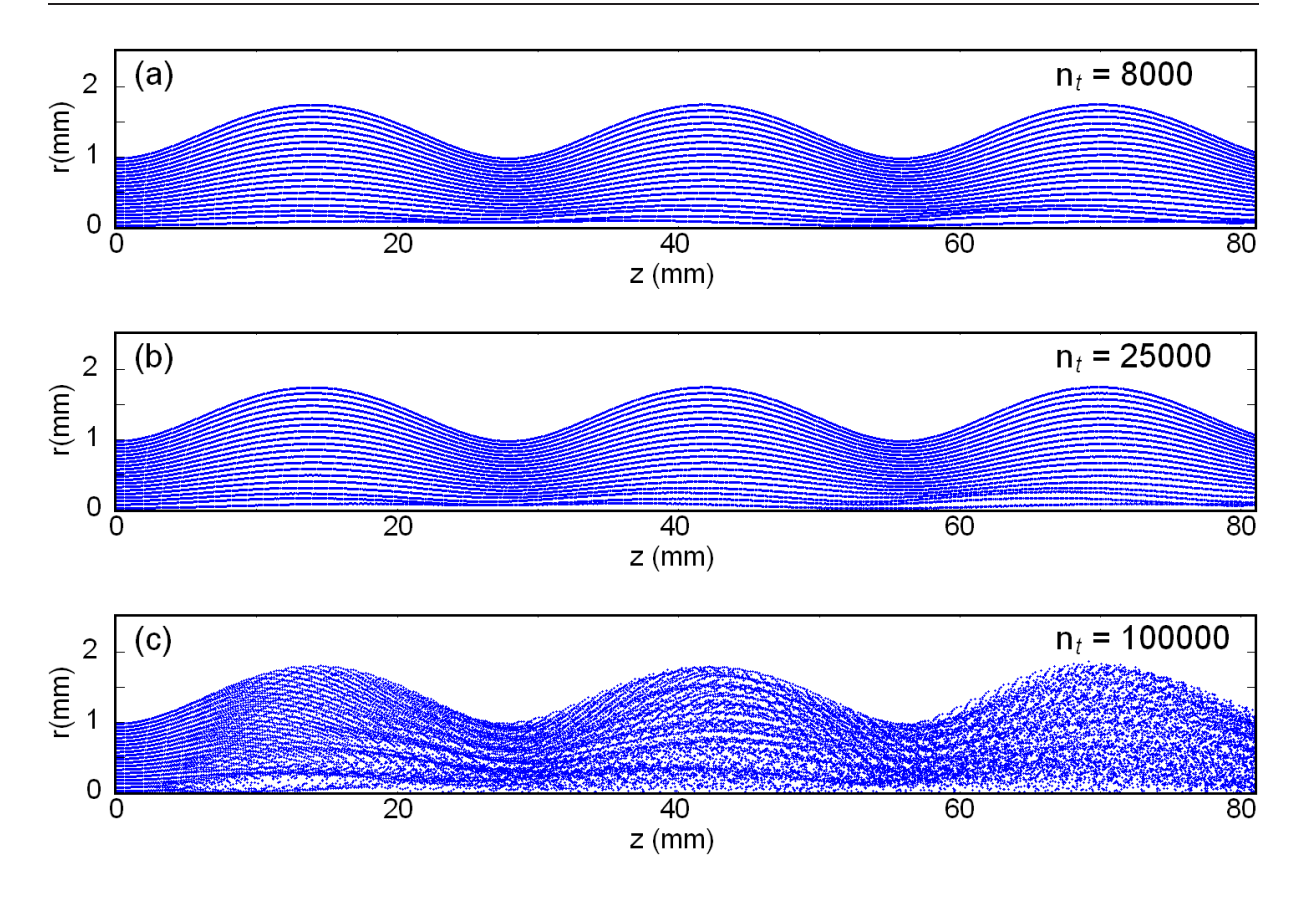

Figure 4.8 Position des parti
ules du fais
eau <sup>à</sup> diérents instants de la simulation,  $n_t = 8000$  (haut),  $n_t = 25000$  (centre),  $n_t = 100000$  (bas).

<span id="page-80-0"></span>
$$
\partial_t \mathbf{E} = c^2 \nabla \times \mathbf{B} - \frac{1}{\epsilon_0} \mathbf{j} + D \nabla F, \qquad (4.40)
$$

où  $D$  est un coefficient de diffusion arbitrairement choisi. En utilisant les trois équations précédentes, on démontre facilement que  $F$  vérifie alors l'équation de diffusion suivante

$$
\partial_t F - D\Delta F = -\frac{1}{\epsilon_0} \left( \nabla \cdot \mathbf{j} + \partial_t \rho \right) . \tag{4.41}
$$

Ainsi, l'algorithme revient à faire diffuser l'erreur  $F(r, t)$  vers les bords du domaine. Une routine effectuant la correction de Marder a été implémentée dans notre code de faisceau temporel. Cette routine vient, en toute logique, s'appliquer après celle calculant le champ électrique. Il s'agit d'une routine itérative. L'erreur à l'équation de Poisson,  $F^0,$  est tout d'abord calculée dans tout le domaine. Puis le terme correctif  $D\nabla F^0$  est ensuite ajouté dans l'équation [\(4.40\)](#page-80-0). Une nouvelle erreur  $F^1$  est ensuite calculée avec le champ corrigé, et le terme  $D\nabla F^1$  est de nouveau ajouté dans l'équation [\(4.40\)](#page-80-0). Puis, on itère le processus.

La figure [4.8-](#page-80-1)(a) représente la position  $(r, z)$  des électrons du faisceau après 8000 $\Delta t$ . On voit sur cette figure que l'utilisation de la correction de Marder n'a pas été vaine. En effet, les trajectoires des particules obtenues avec MVTRAD et avec le code temporel sont maintenant similaires. Ces 8000 ∆t orrespondent à un temps légèrement supérieur au temps de transit des éle
trons le long de la se
tion. Ainsi, pour le premier mode de propagation d'un tube à héli
e,

<span id="page-81-0"></span>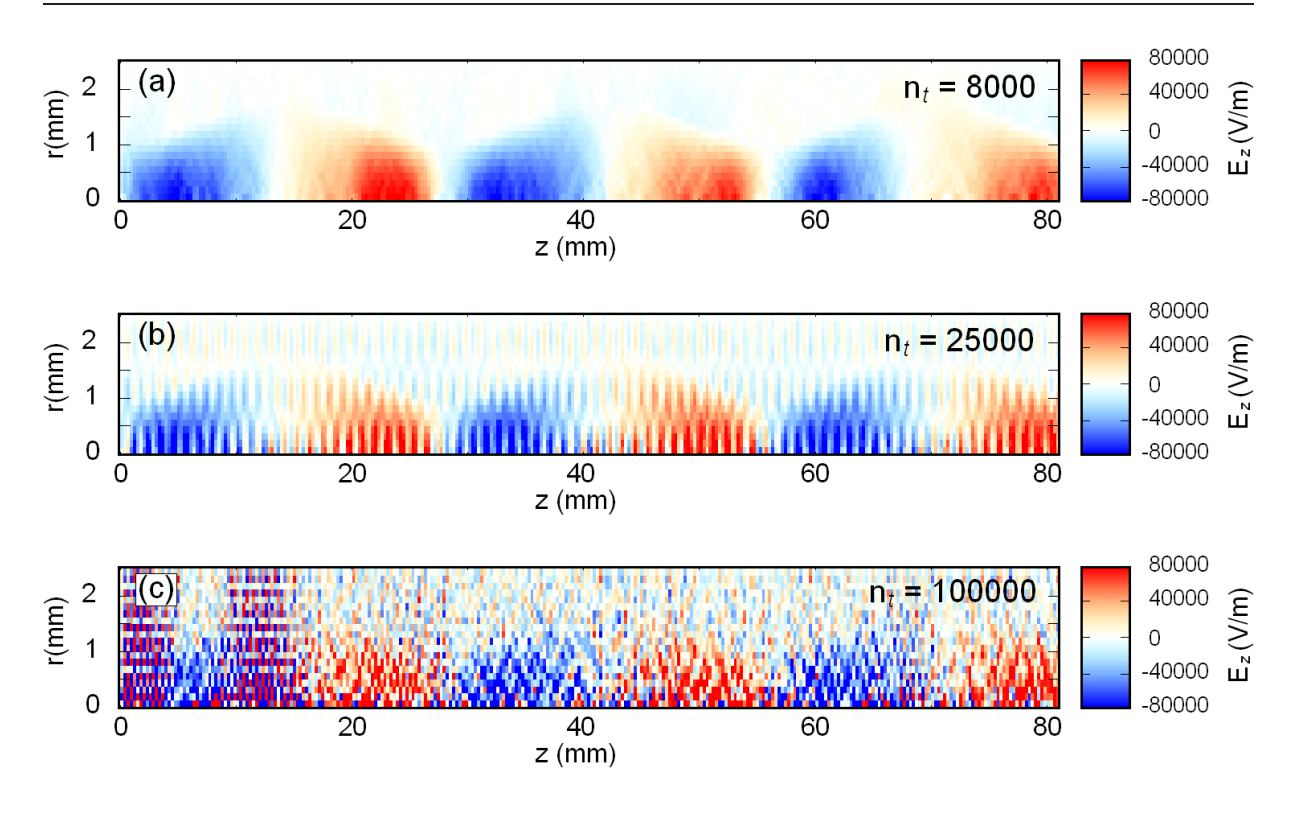

**FIGURE 4.9** – Carte de la composante longitudinale  $E_z$  du champ électrique à différents instants de la simulation,  $n_t$  = 8000 (haut),  $n_t$  = 25000 (centre),  $n_t = 100000$  (bas).

puisque la vitesse de groupe de l'onde de circuit est proche de sa vitesse de phase, ce temps serait suffisant pour estimer le gain d'un tube à une fréquence donnée.

Néanmoins, si on souhaite étudier des phénomènes ayant lieu sur des temps longs, il faut s'assurer que le faisceau reste stable. Les figures [4.8](#page-80-1) et [4.9](#page-81-0) représentent les positions des électrons du faisceau et la composante longitudinale du champ de charge d'espace après 8000 $\Delta t$ , 25000 $\Delta t$ et 100000 ∆t. On voit qu'au bout de 100000 pas de temps, le fais
eau s'est é
arté de l'état stationnaire de référen
e.

La figure [4.11-](#page-83-0)(a) représente le spectre de puissance en fonction du nombre d'onde de la composante longitudinale du champ de charge d'espace aux instants  $8000 \Delta t$  (en trait plein rouge), 25000  $\Delta t$  (en tirets et pointillés bleus) et 100000  $\Delta t$  (en tirets vert). Au cours du temps, les omposantes de petite longueur <sup>d</sup>'onde (grandes valeurs de β) qui, au départ, sont négligeables devant les omposantes de grande longueur d'onde (
orrespondant aux variations de diamètre du faisceau), deviennent de plus en plus fortes. Il convient de pallier à cet effet indésirable du modèle.

### 4.2.5.2Lissage spatial

Les instabilités numériques que nous avons présentées au paragraphe pré
édent sont bien connues [35], tout comme les moyens de s'en affranchir. Dans les codes où les conditions aux bords sont périodiques, une manière de procéder est de venir directement filtrer les composantes

<span id="page-82-0"></span>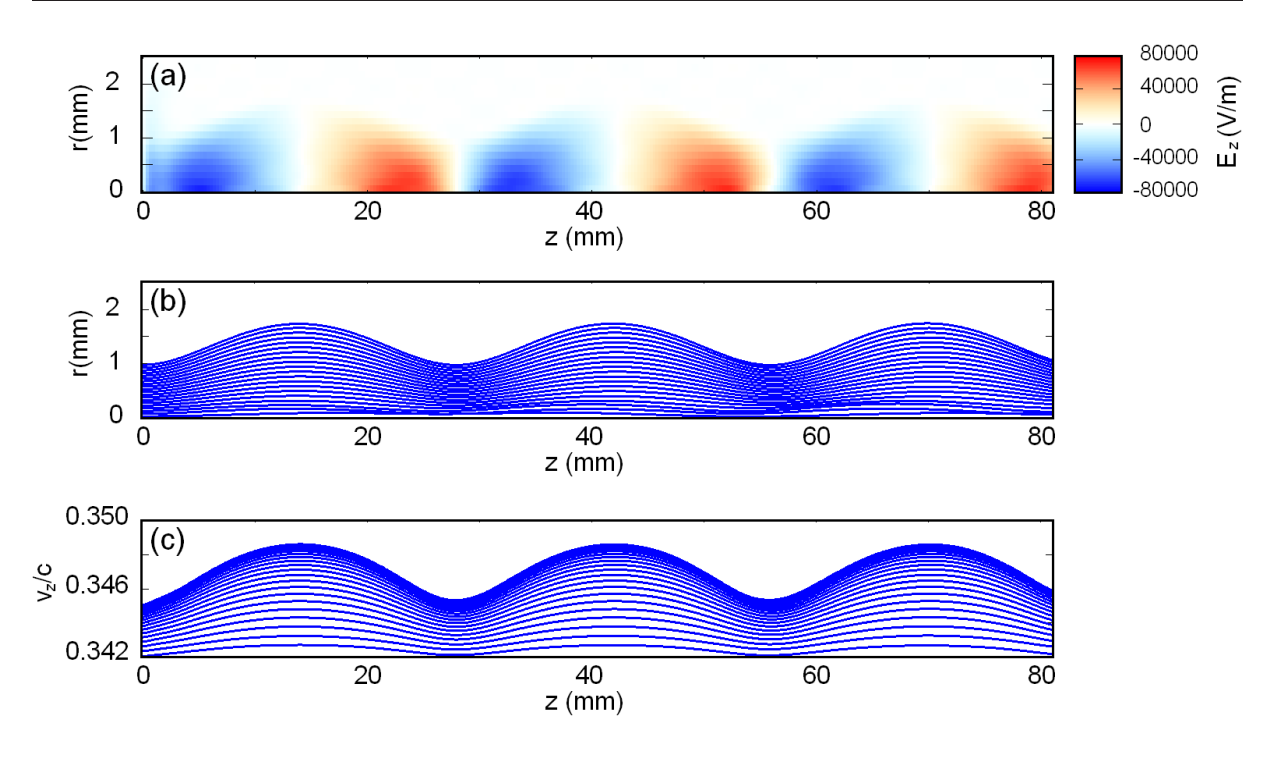

FIGURE  $4.10 -$  Après 5 000 000 de pas de temps avec le lissage spatial : (a) - champ électrique longitudinal de charge d'espace. (b) - position  $(z, r)$  des particules. (c) - espace des phases  $(z, v_z/c)$ .

de longueur <sup>d</sup>'onde parasites dans <sup>l</sup>'espa
e de Fourier. Cette méthode <sup>a</sup> <sup>l</sup>'avantage <sup>d</sup>'être en général très rapide en utilisant <sup>l</sup>'algorithme "Fast Fourier Transform" (FFT). Néanmoins, une telle approache appliquée dans notre appliquée dans notre appliquée de la possède dans le système passe passe de conditions aux bords périodiques. Périodiques périodiques.

Une alternative au filtrage direct dans l'espace de Fourier est la méthode de lissage spatial. Une telle méthode est utilisée dans le code d'interaction pour klystrons FCI [49]. Dans cette méthode, on estime tout d'abord les densités de charge et de courant sur les nœuds du maillage. Puis, ces quantités en chaque nœud  $j$  sont ré-estimées par pondération de leurs valeurs aux n÷uds voisins. La plus simple des méthodes de lissage onsiste <sup>à</sup> faire intervenir seulement les plus proches voisins. On calcule la quantité  $\tilde{a}_j$  lissée de  $a_j$  au nœud  $j$  en appliquant la formule

$$
\tilde{a}_j = \frac{Wa_{j+1} + a_j + Wa_{j-1}}{1 + 2W},\tag{4.42}
$$

où  $W$  est le poids assigné aux nœuds voisins.

Le spe
tre en nombre <sup>d</sup>'onde de la quantité lissée peut être déterminé en al
ulant la série de Fourier de  $\tilde{a}_j$ 

$$
\tilde{a}_{\beta} = \sum_{j} \frac{W a_{j+1} + a_j + W a_{j-1}}{1 + 2W} e^{i\beta j \Delta z} = a_{\beta} \frac{1 + W \cos(\beta \Delta z)}{1 + 2W}.
$$
\n(4.43)

où  $a_\beta$  est le spectre en longueur d'onde de la quantité non-lissée. À l'inverse du filtrage direct dans l'espace de Fourier, il n'est pas possible de filtrer seulement une partie du spectre avec le

<span id="page-83-0"></span>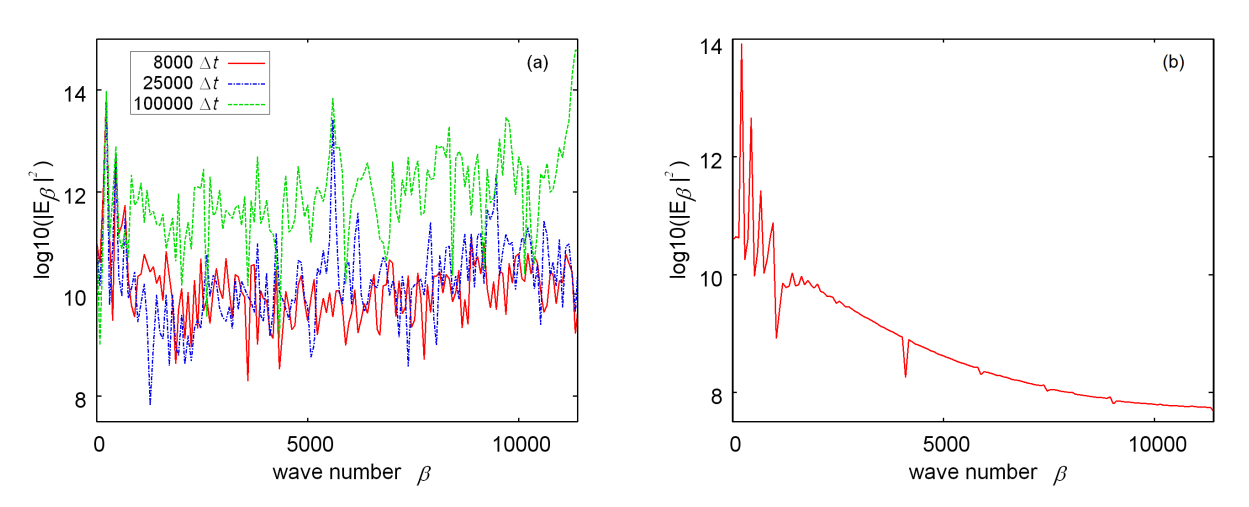

FIGURE 4.11 – Spectre en nombre d'onde du champ électrique longitudinal de charge d'espace : (a) Non-lissé. (b) Avec quinze lissages  $F_1$ .

lissage spatial. Toutes les omposantes sont modiées. En onséquen
e, le fa
teur de pondération doit étre doit de telle sorte de telle sorte de telle spatial minimise l'effet du filtrage pour les longueurs <sup>d</sup>'ondes auxquelles on <sup>s</sup>'intéresse et maximise <sup>l</sup>'atténuations des longueurs <sup>d</sup>'onde parasites and the plus plus possible de plus possible de plus possible de plus possible de plus possible de plus p sages avec avec sancteres de pondération similaires de pondération similaires de pondération de pondération de ou diére [4.12,](#page-83-1) nous avons représent avons représentaire 4.12, nous représentaire de la guerre de la guerre de senté <sup>l</sup>'atténuation produite par les deux types de filtrages les plus utilisés sur un spectre  $a_{\beta}$  unité. La ourbe en tirets et pointillés bleus représente le filtrage  $F_1$  où l'on a choisi comme facteur de pondération  $W=\frac{1}{2}$  $\frac{1}{2}$ . L'autre courbe en trait plein rouge représente un second filtrage  $F_2$  composé de deux filtrages successifs  $W = \frac{1}{2}$  puis  $W = -\frac{1}{6}$ .

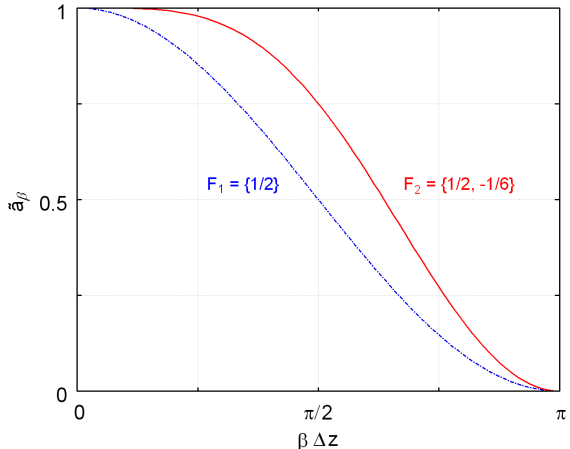

<span id="page-83-1"></span>Figure 4.12 Eet du ltrage spatial sur le ontenu du spe
tre en longueur d'onde pour un filtrage  $F_1$ ,  $W =$  $\frac{1}{2}$  (en tirets et pointillés bleu) et pour un filtrage  $F_2$  composé de deux filtrages successifs  $W = \frac{1}{2}$ puis  $W = -\frac{1}{6}$  (en trait plein rouge).

On voit que l'application d'un second filtrage permet de diminuer l'atténuation dans la région centrale du spectre. On pourrait penser que le filtrage  $F_2$  est meilleur que le filtrage  $F_1,$  car il onserve une plus large partie du spe
tre et supprime don moins <sup>d</sup>'informations.

Cependant, le hoix de la méthode dépend des longueurs <sup>d</sup>'onde de <sup>l</sup>'instabilité parasite. En général, plusieurs ltrages su

essifs ave des pondérations identiques doivent être ee
tués. Cela est d'autant plus nécessaire que les macro-particules du faisceau portent une forte charge (faisceau intense). Si l'on souhaite moins atténuer le spectre, il faut utiliser le filtrage  $F_2$ . Néanmoins, pour une longueur d'onde particulière, l'atténuation avec le filtrage  $F_2$  nécessite un nombre plus important de filtrages successifs qu'avec le filtrage  $F_1$  et prend donc plus de temps.

La figure [4.10](#page-82-0) représente l'état du système après 5 000 000 pas de temps en faisant quinze lissages  $F_1$  successifs par pas de temps. On voit que les trajectoires des particules (b) sont très proches de celles déterminées avec MVTRAD. De plus le profil des trajectoires dans l'espace des phases  $(c)$  montre que les instabilités de petites longueurs d'onde sont absentes, ce qui est onrmé par la contre avec la guerre par la gure de la guerre de la guerre de la guerre de la guerre de la guerr longueur d'onde de la composante  $E_z$  du champ électrique pour le faisceau lissé. On voit que toutes les omposantes de petite longueur <sup>d</sup>'onde ont été atténuées et qu'il ne reste plus que les omposantes liées aux variations de diamètre du fais
eau.

## 4.3Modèle de ligne <sup>à</sup> deux dimensions

Dans le modèle <sup>à</sup> une dimension, nous avons onsidéré que le hamp éle
trique propre de haque période de la stru
ture était onstant le long du rayon du fais
eau. La valeur de <sup>e</sup> champ était déterminée à partir de la définition de l'impédance de couplage. Il faut, dans un modèle <sup>à</sup> deux dimension, fournir une des
ription plus ne du hamp éle
tromagnétique propre de haque période. Nous devons <sup>d</sup>'une part estimer toutes les omposantes des hamp éle
trique et magnétique. De plus, utiliser une moyenne radiale de es hamps serait sans intérêt. Nous avons donc besoin d'estimer la valeur de chaque composante le long du rayon de l'hélice. Un nouveau modèle de conservage propre, conservas una modèle à deux dimensions, doites, doites de la c développé.

## 4.3.1 Équation d'ondes en coordonnées cylindriques

On peut imaginer plusieurs manières <sup>d</sup>'estimer la valeur du hamp propre éle
tromagnétique asso
ié <sup>à</sup> haque période de la stru
ture. Une première méthode, un peu brutale, serait de déterminer, à l'aide de logiciels de calculs à trois dimensions (comme HELMOTH-3D), l'amplitude de hand de tromagnétique se propageant dans la structure de propageant dans la structure de la structure à une s fréquence donnée, c'est-à-dire  ${\bf E}_{s, \beta}$  et  ${\bf B}_{s, \beta}$ . En utilisant la transformation [\(2.20\)](#page-30-0), on obtiendrait alors les termes  $\mathbf{E}_{s,n}$  et  $\mathbf{B}_{s,n}$  en tout point de la ligne à retard. Puisque nous considérons un modèle à deux dimensions, il faudrait alors ee
tuer une transformée de Fourier de es hamps en trois dimensions selon la variable  $\theta,$  afin de ne retenir que la composante fondamentale (la moyenne) i. Ce pro est any provinciale approximations analytical contracts where the processus and the property contracts utilisées afin de d'estimer les valeurs de  $\mathbf{E}_{s,\beta}$  et  $\mathbf{B}_{s,\beta}$ . Néanmoins, celles-ci manquent souvent de pré
ision.

En onséquen
e, nous avons hoisi de développer un modèle semi-analytique an de al
uler les termes  $\mathbf{E}_{s,n}$  et  $\mathbf{B}_{s,n}$ . Ce modèle fait tout d'abord appel au code de simulation de Thales Electron Devices HELMOTH-3D afin d'estimer la valeur de l'impédance de couplage sur l'axe de la ligne <sup>à</sup> retard. Une appro
he analytique est ensuite utilisée an de déterminer, <sup>à</sup> partir de ette valeur, l'expansion radiale de chaque composante du champ électromagnétique.

Dans une ligne de propagation périodique cylindrique, on peut décomposer le champ électrique en harmoniques d'espace selon  $z$  et selon  $\theta$ . À une fréquence donnée, on peut donc écrire

$$
E_m(r, z, \theta) = \sum_n \sum_{\nu} E_m^{n, \nu}(r) e^{i\nu\theta} e^{-i\beta_n z}, \qquad (4.44)
$$

où m est un indice représentant la composante du champ  $(r, z$  ou  $\theta)$ ,  $E_{m}^{n,\nu}$  est l'amplitude de l'harmonique d'espace de degré n selon z et  $\nu$  selon  $\theta$ , et  $\beta_n = \beta_0 + 2n\pi/d$ . Le champ électrique est solution de <sup>l</sup>'équation <sup>d</sup>'Helmholtz. En introduisant, dans ette équation, <sup>l</sup>'expression [\(4.52\)](#page-87-0) correspondant à la composante longitudinale du champ, on démontre aisément que les coefficients  $E_{z}^{n,\nu}$  vérifient l'équation

$$
d_{r^2}^2 E_z^{n,\nu} + \frac{1}{r} d_r E_z^{n,\nu} - \frac{E_z^{n,\nu}}{r^2} \left(\nu^2 + \gamma_n^2 r^2\right) = 0, \text{ avec } \gamma_n^2 = \beta_n^2 - \left(\omega/c\right)^2, \tag{4.45}
$$

dont les solutions sont les fonctions de Bessel modifiées de première et seconde espèce d'ordre  $\nu, I_{\nu}(\gamma r)$  et  $K_{\nu}(\gamma r)$ . Connaissant ainsi la dépendance radiale du coefficient  $E_{z}^{n,\nu},$  on peut écrire que

<span id="page-85-0"></span>
$$
E_{z}^{n,\nu}(r) = e_{z}^{n,\nu} I_{\nu}(\gamma_{n}r) , \qquad (4.46)
$$

On peut démontrer que l'homologue de  $E_z^{n,\nu}(r)$  pour le champ magnétique,  $B_z^{n,\nu}(r)$ , suit la même loi selon r. On peut alors é
rire

<span id="page-85-1"></span>
$$
B_{z}^{n,\nu}(r) = b_{z}^{n,\nu} I_{\nu}(\gamma_{n}r) . \qquad (4.47)
$$

Dans les équations [\(4.46\)](#page-85-0) et [\(4.47\)](#page-85-1), les termes  $e_{z}^{n,\nu}$  et  $b_{z}^{n,\nu}$  sont des scalaires à déterminer.

## 4.3.2Solution générale

En introduisant la relation [\(4.46\)](#page-85-0) dans l'expression [\(4.52\)](#page-87-0), on obtient facilement, pour la omposante longitudinale du hamp éle
trique

<span id="page-85-2"></span>
$$
E_z(r, z, \theta) = \sum_n \sum_{\nu} e_z^{n, \nu} I_{\nu}(\gamma_n r) e^{i\nu\theta} e^{-i\beta_n z}, \qquad (4.48)
$$

et une relation similaire peut être développée pour le hamp magnétique

<span id="page-85-3"></span>
$$
B_z(r, z, \theta) = \sum_n \sum_{\nu} b_z^{n, \nu} I_{\nu}(\gamma_n r) e^{i\nu\theta} e^{-i\beta_n z}.
$$
 (4.49)

En introduisant les expressions [\(4.48\)](#page-85-2) et [\(4.49\)](#page-85-3) dans les équations de Maxwell-Faraday et Maxwell-Ampère sans terme source, on détermine facilement les relations reliant les termes  $E_{m=r,\theta}^{n,\nu}\left(r\right)$  et

<span id="page-86-1"></span>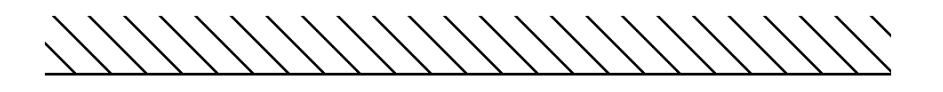

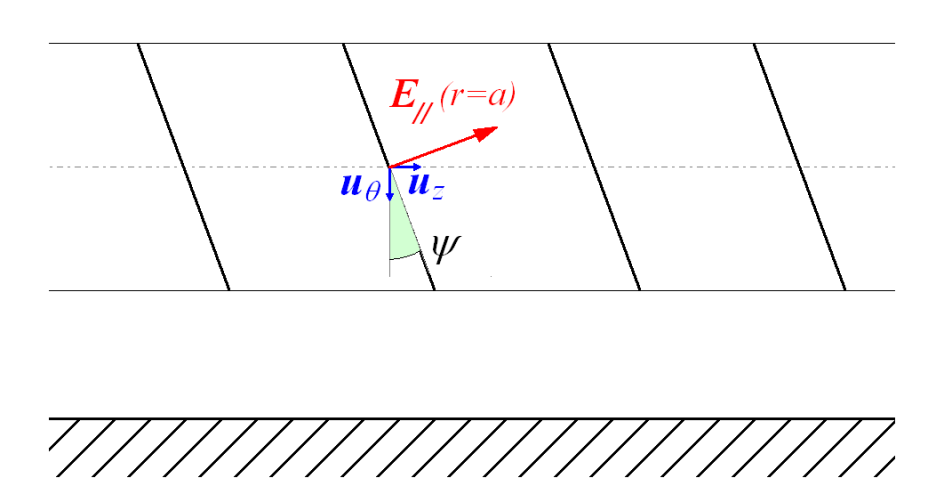

FIGURE 4.13 – Schéma de l'hélice en feuille

 $B_{m=r,\theta}^{n,\nu}\left(r\right)$  aux termes  $e_{z}^{n,\nu}$  et  $b_{z}^{n,\nu}$ . Après quelques manipulations on obtient

<span id="page-86-0"></span>
$$
\gamma_n^2 E_r^{n,\nu}(r) = -\omega \frac{\nu}{r} b_z^{n,\nu} I_{\nu}(\gamma_n r) + j\beta_n e_z^{n,\nu} \left( \gamma_n I_{\nu+1}(\gamma_n r) + \frac{\nu}{r} I_{\nu}(\gamma_n r) \right) \n\gamma_n^2 B_r^{n,\nu}(r) = \frac{\omega}{c^2} \frac{\nu}{r} e_z^{n,\nu} I_{\nu}(\gamma_n r) + j\beta_n b_z^{n,\nu} \left( \gamma_n I_{\nu+1}(\gamma_n r) + \frac{\nu}{r} I_{\nu}(\gamma_n r) \right) \n\gamma_n^2 E_{\theta}^{n,\nu}(r) = -\beta_n \frac{\nu}{r} e_z^{n,\nu} I_{\nu}(\gamma_n r) - j\omega b_z^{n,\nu} \left( \gamma_n I_{\nu+1}(\gamma_n r) + \frac{\nu}{r} I_{\nu}(\gamma_n r) \right) \n\gamma_n^2 B_{\theta}^{n,\nu}(r) = -\beta_n \frac{\nu}{r} b_z^{n,\nu} I_{\nu}(\gamma_n r) + j\frac{\omega}{c^2} e_z^{n,\nu} \left( \gamma_n I_{\nu+1}(\gamma_n r) + \frac{\nu}{r} I_{\nu}(\gamma_n r) \right).
$$
\n(4.50)

Les expressions [\(4.50\)](#page-86-0) permettent ainsi, en utilisant l'expression [\(4.48\)](#page-85-2), de déterminer les solutions exactes du problème de Maxwell sans termes sources en géométrie cylindrique.

# 4.3.3 Champ propre pour une héli
e

La géométrie d'une hélice est invariante selon une translation de longueur  $\Delta z$  effectuée conjointement à une rotation d'angle  $\Delta \theta = 2\pi \Delta z/d$ . En conséquence, pour le mode auquel on s'intéressera dans la suite, on doit retrouver, au multipli
ateur de Floquet près, une solution identique des hamps après ette transformation. En posant

$$
z = z' + \Delta z
$$

$$
\theta = \theta' + \Delta \theta
$$

l'équation [\(4.48\)](#page-85-2) devient

$$
E_m(r, z, \theta) = e^{-i\beta_0 z'} e^{-i\beta_0 \Delta z} \sum_n \sum_{\nu} E_m^{n, \nu}(r) e^{i\nu \theta'} e^{-i\frac{2\pi n}{d} z'} e^{-i\frac{2\pi (n - \nu)}{d} \Delta z}.
$$
 (4.51)

La condition citée au début de ce paragraphe est donc respectée uniquement si  $n = \nu$ . En conséquence, l'amplitude des termes  $E_m^{n,\nu}$  et  $B_m^{n,\nu}$  sera nulle si  $n \neq \nu$ . Pour une hélice, l'équation [\(4.48\)](#page-85-2) devient alors

<span id="page-87-0"></span>
$$
E_m(r, z, \theta) = \sum_n E_m^n(r) e^{in\theta} e^{-i\beta_n z}.
$$
\n(4.52)

De plus, le rôle joué par l'harmonique d'espace  $n = 0$  du champ de circuit est proéminent dans le processus d'amplification dans un TOP à hélice. Par la suite, on négligera donc l'effet des harmoniques d'espace d'ordres supérieurs dans notre modèle de champ. Puisque  $n=0,$  la géométrie du champ est invariante selon  $\theta$ , ce qui rejoint l'hypothèse que nous avons faite au paragraphe 4.2.1 de en en en en de simplifier les équations [\(4.50\)](#page-86-0), par ainsi en en en en en en en envers (4.50 qui devienne alors alors alors alors alors alors alors alors alors alors alors alors alors alors alors alors a

<span id="page-87-1"></span>
$$
E_r^0(r) = j \frac{\beta_0}{\gamma_0} e_z^0 I_1(\gamma_0 r)
$$
  
\n
$$
B_r^0(r) = j \frac{\beta_0}{\gamma_0} b_z^0 I_1(\gamma_0 r)
$$
  
\n
$$
E_\theta^0(r) = -j \frac{\omega}{\gamma_0} b_z^0 I_1(\gamma_0 r)
$$
  
\n
$$
B_\theta^0(r) = j \frac{\omega}{\gamma_0 c^2} e_z^0 I_1(\gamma_0 r)
$$
, (4.53)

où l'indice  $\nu = 0$  a été rendu muet pour une meilleure lisibilité. D'après l'équation  $(4.46)$ , pour le mode que l'on considère, on peut identifier  $e^0_z$  à la valeur du champ électrique sur l'axe de e alguns al primeire d'or concerne grân e les calendaries (grâces al capernation en encouragement avec les cal <code>HELMOTH-3D</code>. En pratique, celui-ci fournit la valeur de l'impédance de couplage  $Z_c^0$  sur l'axe de la ligne. On utilise don la relation

<span id="page-87-2"></span>
$$
Z_c^0 = \frac{|E_z^0(0)|^2}{2\beta_0^2 P} = \frac{|e_z^0|^2}{2\beta_0^2 P}
$$
\n(4.54)

pour revenir au construction du construction du proposition du construction du comment au construction du cons l'admittan
e magnétique de la ligne <sup>à</sup> retard en un ertain rayon, <sup>a</sup> été développée. On pourrait donc facilement déterminer le champ magnétique de l'onde de circuit en utilisant cette grandeur. Néanmoins, lorsque le ode HelL-2D <sup>a</sup> été développé, ette fon
tionnalité de HELMOTH-3D <sup>n</sup>'était pas encore disponible. Nous avons donc utilisé le modèle de l'hélice en feuille [\[50](#page-112-6)] afin d'estimer le champ magnétique de l'onde de circuit.

Dans ce modèle, on approxime l'hélice par un cylindre parfaitement conducteur dans la direction du bobinage (voir figure [4.13\)](#page-86-1). Il est possible d'approximer le champ électromagnétique à l'intérieur et à l'extérieur de l'hélice. A l'extérieur, ce champ n'est néanmoins pas bien approximé ar on suppose dans le modèle que les bâtonnets maintenant <sup>l</sup>'héli
e dans le tube sont absents. Cependant, ette approximation <sup>n</sup>'a au
une in
iden
e sur le problème que <sup>l</sup>'on traite, puisque seul le volume intérieur <sup>à</sup> <sup>l</sup>'héli
e nous intéresse.

Dans une hélice réelle, on peut se représenter l'espace inter-spires comme une capacitance. Dans le modèle d'hélice en feuille, on suppose que le champ électrique en  $r=a$  est, à la fois perpendieus direction de la direction de la direction de la direction de plan tangente au plan tangent au plan tan sur la figure [4.13.](#page-86-1) D'après cette figure, on peut écrire que

$$
E_{\theta}^{0}(a) = -\frac{1}{\cot g(\psi)} E_{z}^{0}(a) .
$$
 (4.55)

En introduisant ette expression dans la troisième équation de [\(4.53\)](#page-87-1), on obtient

$$
b_z^0 = -j\frac{\gamma^0}{\omega} \frac{I_0(\gamma_0 a)}{I_1(\gamma_0 a)} \frac{1}{\cot g(\psi)} e_z^0,
$$
\n
$$
(4.56)
$$

e qui permet de déterminer toutes les omposantes des hamps éle
trique et magnétique se propageant à froid en fonction de  $e_z^0$  uniquement

<span id="page-88-0"></span>
$$
\begin{cases}\nE_r(r, z, t) = j e_z^0 \frac{\beta_0}{\gamma_0} I_1(\gamma_0 r) e^{i(\omega t - \beta_0 z)} \\
E_\theta(r, z, t) = -e_z^0 \frac{I_0(\gamma_0 a)}{I_1(\gamma_0 a)} e^{i(\omega t - \beta_0 z)} \\
E_z(r, z, t) = e_z^0 I_0(\gamma_0 r) e^{i(\omega t - \beta_0 z)} \\
\beta_r(r, z, t) = e_z^0 \frac{\beta_0}{\omega} \frac{I_0(\gamma_0 a)}{I_1(\gamma_0 a)} \frac{1}{\cot g(\psi)} I_1(\gamma_0 r) e^{i(\omega t - \beta_0 z)} \\
B_\theta(r, z, t) = j e_z^0 \frac{\omega}{\gamma_0 c^2} I_1(\gamma_0 r) e^{i(\omega t - \beta_0 z)} \\
B_z(r, z, t) = -i e_z^0 \frac{\gamma_0}{\omega} \frac{I_0(\gamma_0 a)}{I_1(\gamma_0 a)} \frac{1}{\cot g(\psi)} I_0(\gamma_0 r) e^{i(\omega t - \beta_0 z)}\n\end{cases}
$$
\n(4.58)

<span id="page-88-1"></span>où  $e_z^0$  est estimé grâce à la relation [\(4.54\)](#page-87-2). Les équations [\(4.57\)](#page-88-0) et [\(4.58\)](#page-88-1) permettent de calculer le hamp propre <sup>d</sup>'une période de la stru
ture en utilisant les troisième et quatrième relations des transformées [\(2.20\)](#page-30-0). Notan que les relations que les relations [\(4.57\)](#page-88-0) et [\(4.58\)](#page-88-1) ne sont valables que pour l'harmonique d'espace  $n = 0$ .

## Le code Hell-2D  $4.4$

Le ode HelL-2D est issu des modèles pour le fais
eau <sup>d</sup>'éle
trons PIC et pour la ligne <sup>à</sup> deux dimensions que nous décrits de traiter de traiter de traiter parties présentes. Il permet de traiter de traite mènes <sup>d</sup>'intera
tion dans un TOP en prenant les aspe
ts bidimensionnels en ompte. Dans ette partie, nous dé
rivons <sup>l</sup>'organisation du ode et nous présentons quelques résultats numériques. Ces résultats démontrent que le modèle dis
ret est appli
able en deux dimensions pour traiter le fon
tionnement usuel <sup>d</sup>'un TOP ainsi que les phénomènes <sup>d</sup>'os
illations. Comme le modèle de fais
eau est non-linéaire, le phénomène de saturation est pleinement pris en ompte.

<span id="page-89-0"></span>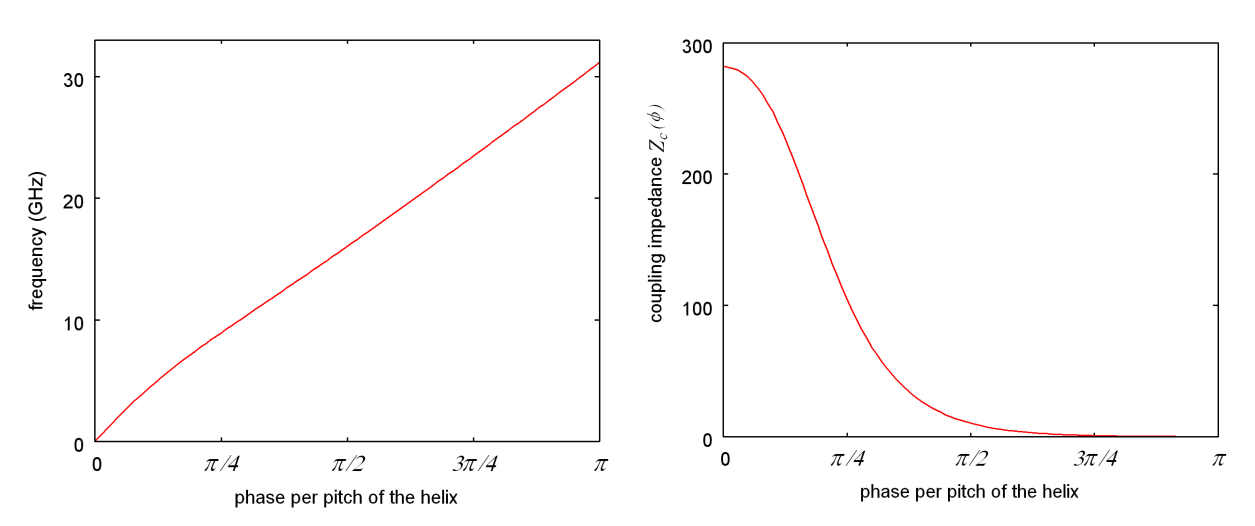

Figure 4.14 Courbe de dispersion du premier mode de l'hélice simulée

FIGURE 4.15 – Valeur de l'impédance de couplage du premier mode de <sup>l</sup>'héli
e

## 4.4.1 Caractéristiques du code

Le ode HelL-2D est organisé globalement de la même manière que son homologue à une dimension dé
rit dans le hapitre pré
édent. Il omporte lui aussi deux modules

Un module résolvant les équations de la dynamique du fais
eau.

- Un module résolvant les équations de la dynamique de l'onde de circuit.

Néanmoins, l'amélioration apportée dans Hell-2D est que les effets radiaux sont pris en compte. Ainsi, là où HelL-1D calculait le champ propre sur l'axe, HelL-2D calcule l'expansion radiale de celui-ci en utilisant les équations  $(4.57)$ ,  $(4.58)$  et les transformées  $(2.20)$ . Le calcul de la puissance dans <sup>l</sup>'équation [\(2.18\)](#page-30-1) fait, lui aussi, intervenir des grandeurs variant radialement.

La phase d'initialisation est plus complexe dans Hell-2d que dans Hell-1d. En effet, le terme de densité de ourant <sup>j</sup> dans l'équation [\(2.18\)](#page-30-1) est la partie non-stationnaire de la densité de ourant du fais
eau. Or, la méthode PIC nous donne une estimation de la densité de ourant totale. Dans le ode à une dimension, on suppose que l'état stationnaire est un fais
eau de densités de harge et de ourant onstantes le long de l'axe. Dans le as d'un fais
eau à deux dimension, il n'est pas possible d'agir de manière similaire, notamment à ause des variations du rayon du faisceau le long de l'axe de la section. Il faut donc, avant la phase de calcul d'interaction, déterminer un état stationnaire du système sans HF. Une phase de remplissage du domaine de simulation par le faisceau d'électrons est donc nécessaire pour calculer cet état stationnaire. Ce dernier n'a pas à être recalculé si l'on effectue des calculs à différentes fréquences pour des paramètres de faisceau fixés.

Durant la phase de calcul de l'interaction, après la phase d'initialisation, l'allongement des temps de calcul par rapport à un cas monodimensionnel est autant dû à la résolution de la dynamique du faisceau qu'à la résolution de la dynamique de l'onde de circuit. En effet, dans Hell-2D on injecte plusieurs trajectoires dont chaque particule sera décrite par cinq coordonnées (3 en vitesse et 2 en espa
e). Toutes les interpolations (parti
ules vers la grille ou grille vers les

<span id="page-90-0"></span>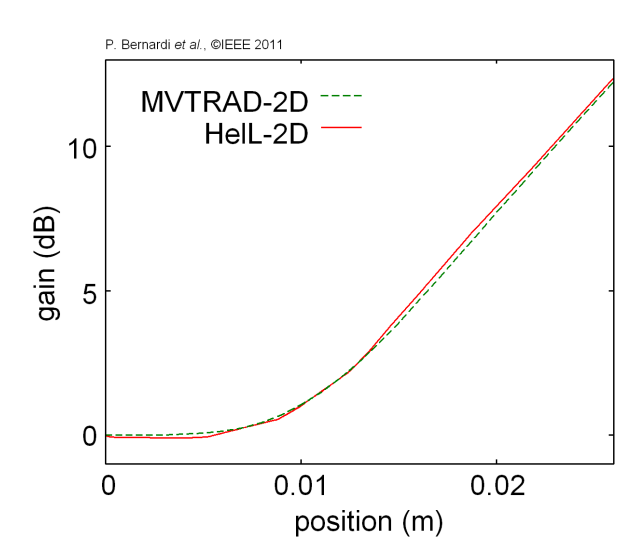

 ${\bf F}$ IGURE 4.16 –  ${\rm Gain}$  du tube sur l'axe à une fréquence  $f=13\;{\rm GHz}$  en régime petit signal signal signal signal signal signal signal signal signal signal signal signal signal signal signal signal signal signal signal signal signal signal signal signal signal signal signal signal signal signal signal s

parti
ules) demandent elles aussi naturellement plus d'opérations. La résolution des équations de Maxwell doit être effectuée en plusieurs valeurs de  $r$ . De plus, les raffinements né
essaires à la stabilité du ode PIC (
orre
tion de Marder, lissage spatial) onstituent elles aussi une part non-négligeable du temps d'exécution. Enfin, l'estimation de la puissan
e introduite dans haque période, 'est-àdire le terme sour
e de <sup>l</sup>'équation [\(2.18\)](#page-30-1), est beau
oup plus longue puisqu'elle fait intervenir beau
oup plus de noeuds et de omposantes. Il en va de même pour la recomposition

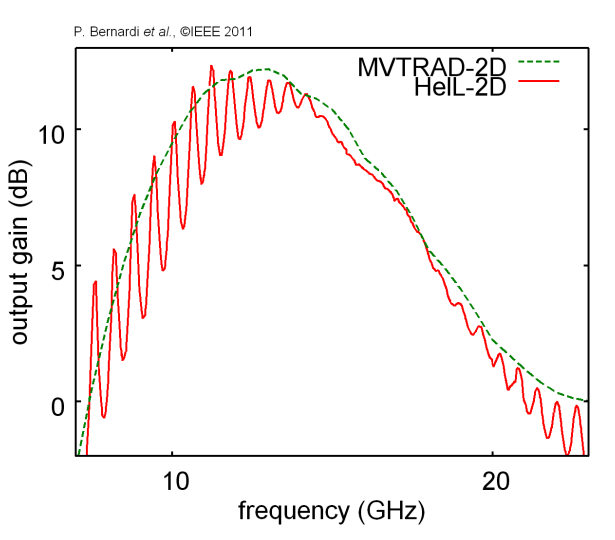

Figure 4.17 Gain du tube sur une partie de la bande fréquen
e en régime petit signal

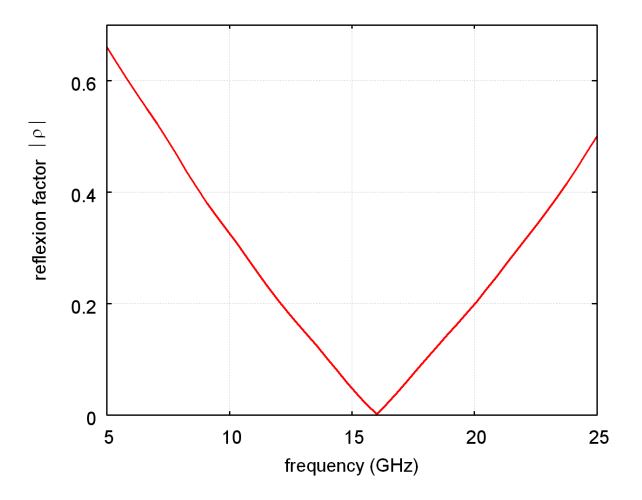

<span id="page-90-1"></span>l'entrée et <sup>à</sup> la sortie de la ligne <sup>à</sup> retard du TOP simulé

du champ électromagnétique de l'onde de circuit (équation [\(2.19\)](#page-30-2)). En résumé, un pas de temps de HelL-2D né
essite beau
oup plus d'opération qu'un pas de temps de HelL-1D.

Finalement, la dynamique de l'onde de circuit (equation [\(2.18\)](#page-30-1)) est décrite et résolue de la même manière qu'on le faisait en une dimension. Ce
i in
lut les onditions de bord ainsi que la méthode de résolution numérique de l'équation. Nous reportons le le
teur au Chapitre 3 pour de plus amples pré
isions sur le sujet.

## 4.4.2 Fon
tionnement usuel <sup>d</sup>'un TOP

Afin de valider le code HelL-2D, nous avons tout d'abord vérifié que celui-ci se comportait bien lorsqu'on l'utilise pour simuler un TOP à héli
e en régime de petit signal. Les résultats obtenus ave HelL-2D sont omparés aux résultats obtenus ave le ode Thales MVTRAD-2D. Ce dernier, basé sur un modèle en domaine fréquentiel, est utilisé quotidiennement par les ingénieurs chez Thales, et donne en général des résultats en bon accord avec les mesures expérimentales. Les paramètres d'entrée décrivant la ligne et le faisceau sont les mêmes dans les deux codes. Ces paramètres sont représentés sur les figures [4.14,](#page-89-0) [4.15](#page-89-0) et en table [4.2.](#page-91-0)

### 4.4.2.1Petit signal

Le premier test effectué a été de calculer le gain du tube à une fréquence donnée avec MVTRAD-2D et Hell-2D. Nous avons représenté sur la figure [4.16](#page-90-0) le gain du tube le long de l'axe lorsqu'une une onde de faible puissance  $(P_{\text{in}} = -20 \text{dBm})$  est introduite dans le système. La ourbe en tirets vert représente le résultat obtenu ave MVTRAD-2D et la ourbe en trait plein rouge est le résultat obtenu avec Hell-2D. Afin d'éviter tout phénomène parasite dû aux réflexion, nous avons effectué le calcul avec HelL-2D en prenant une hélice de 150 tours. Nous avons stoppé le programme avant que l'onde réé
hie à l'extrémité de sortie de ette ligne ne soit revenue dans les cinquante premiers tours. Ainsi, on constate que les résultats obtenus avec les deux codes concordent.

La ourbe [4.17](#page-90-0) représente le gain du même tube pour les mêmes paramètres de fais
eau sur une portion de la bande du mode d'hélice considéré. Là encore, la ourbe en tirets verts représente le résultat obtenu ave MVTRAD-2D et la ourbe en trait plein rouge est le résultat obtenu avec HelL-2D (avec une hélice de cinquante tours). On peut tout d'abord remarquer que les deux ourbes suivent la même tendan
e. Si on devait représenter le gain moyen obtenu ave HelL-2D, on trouverait que le maximum de eluii serait trouvé, omme ave MVTRAD-2D, <sup>à</sup> une fréquen
e pro
he de 13 GHz. Néan-

moins,similairement à e que l'on voyait en une dimension, la courbe obtenue avec HelL-2D possède des ex-

| $V_k$            | 3650 V          |
|------------------|-----------------|
| $I_k$            | $50 \text{ mA}$ |
| $\boldsymbol{b}$ | $0.45$ mm       |
| $\overline{a}$   | $0.78$ mm       |
| $\overline{d}$   | $0.52$ mm       |
|                  | 700 G           |
| $B_0$<br>$B_k$   | 0 G             |
| $r_k$            | $0.78$ mm       |
| $l_z$            | $26 \text{ mm}$ |
|                  |                 |

<span id="page-91-0"></span>Table 4.2 Paramètre du fais
eau d'éle
trons et de la ligne

trema lo
aux. Ceuxi sont en
ore une fois dus à l'adaptation imparfaite de la ligne à retard à

On observe que le gain obtenu avec HelL-2D est inférieur d'environ 1 dB à celui obtenu avec MVTRAD-2D. Cet é
art de notre ode par rapport à MVTRAD peut s'expliquer par les phénomènes de réflexions. Pour une fréquence donnée, notons  $F$  le facteur d'amplification de l'onde de circuit le long du TOP. Notons  $\rho$  et  $\tau$  les coefficients de réflexion et de transmission en entrée et en sortie de ligne. En régime linéaire, on peut écrire la matrice de transfert du système "entrée-ligne-sortie"

$$
\mathbf{T} = \frac{1}{1 - |\rho|^2} \begin{pmatrix} -\rho (1 + F) & 1 - \rho^2 F \\ F - \rho^2 & \rho (1 + F) \end{pmatrix},
$$
(4.59)

où l'on a imposé les relations  $\rho=i\left|\rho\right|$  et  $\tau=\sqrt{1-\left|\rho\right|^2}$ . Cette matrice permet de relier l'amplitude des ondes <sup>à</sup> la sortie du système <sup>à</sup> <sup>l</sup>'amplitude des ondes <sup>à</sup> <sup>l</sup>'entrée du système par la relation

$$
\left(\begin{array}{c} C_{\text{in}} \\ C_{\text{ref}} \end{array}\right) = \mathbf{T} \cdot \left(\begin{array}{c} C_{\text{out}} \\ a_2 \end{array}\right) . \tag{4.60}
$$

 $a_2$  représente l'amplitude d'une onde excitant le système par sa sortie. En supposant que celle-ci est nulle, on détermine aisément la relation entre  $C_{\rm out}$  et  $C_{\rm in}$ . Si l'amplitude du coefficient de reexion est faires en peut été des

$$
C_{\text{out}} \approx \frac{F}{1 - \rho^2 F} C_{\text{in}} \,. \tag{4.61}
$$

D'après cette formule, si le gain du système sans réflexion (MVTRAD-2D) est de 12 dB, il suffit d'un  $\text{coefficient}$  de réflexion tel que  $|\rho|=0.17$  pour que le gain estimé par le système avec réflexion (HelL-2D) soit de 11 dB. La figure [4.18](#page-90-1) représente le module du coefficient de réflexion du TOP simulé à l'entrée et à la sortie de la ligne à retard. En confrontant cette figure avec la figure [4.17,](#page-90-0) on peut voir que les ordres de grandeurs sont bien respe
tés.

## 4.4.2.2Grand signal

Le omportement du modèle en régime grand signal est illustré sur la guerre de la guerre [4.19.](#page-92-0) Les surfus de la guerre 4.19. Les surfus de la guer deux ourbes représentent le gain du tube pour une fréquen
e de 17.2 GHz, qui orrespond <sup>à</sup> une fréquente les réexions sont les réexions sont les réexions sont les réexions sont les réexions sont les ré faibles, en fon
tion de la puissan
e <sup>d</sup>'entrée. our en de met de gain en premier en premier en premier lieu onstant jusqu'à une puissan
e <sup>d</sup>'entrée de 25 dBm. Puis eluii augmente jusqu'à 35 dbm et nit par définition de la partie de la partie de la partie de la partie de la partie de la partie de la d'entrée plus élevées. La stagnation du gain pour les petites puissan
es <sup>d</sup>'entrée est le omportement attendu du TOP puisqu'elle orrespond au régime petit signal (le gaine du tube

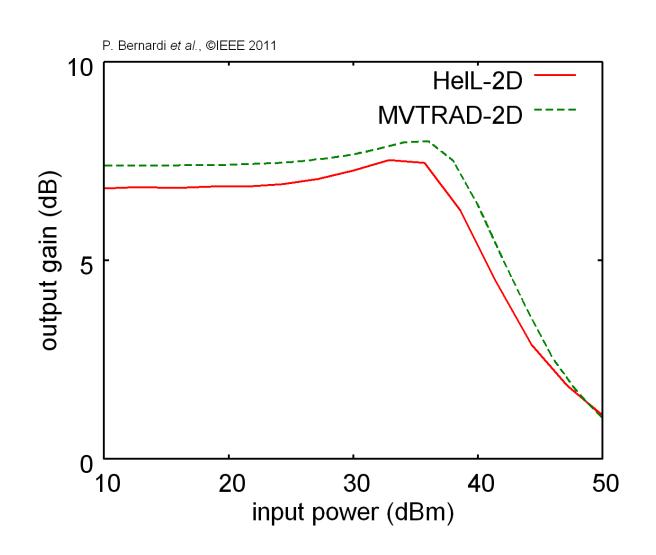

<span id="page-92-0"></span>Figure 4.19 Gain du tube en fon
tion de la puissan
e <sup>d</sup>'entrée

ne dépend pas de la puissance d'entrée). La décroissance du gain pour les fortes puissances d'entrée est elle aussi attendue puisqu'elle orrespond au phénomène non-linéaire de sursaturation. La roissan
e du gain entre 25 et 35 dBm est quant <sup>à</sup> elle un phénomène inattendu. Nous <sup>l</sup>'expliquons de la façon suivante : la puissance d'entrée est suffisamment grande et le tube suffisamment long (ici  $N=50$ ). En bout de section, le faisceau d'électrons a ralenti jusqu'à des vitesses auxquelles le transfert de puissance du faisceau à l'onde de circuit se fait plus efficacement. Cette explication est en accord avec la figure [2.4](#page-37-0) du chapitre 2, sur laquelle on peut voir qu'à une fréquen
e donnée, supérieure à la fréquen
e pour laquelle le gain est maximum, le gain du tube augmente alors que la tension du fais
eau diminue.

Dans ce chapitre, nous avons démontré que le modèle discret peut s'appliquer dans le cas bidimensionnel. En effet, le code HelL-2D, issu du couplage entre un modèle de faisceau PIC éle
tromagnétique et une ligne à retard basée sur le modèle dis
ret, se omporte bien au regard du comportement attendu d'un TOP. De plus, les résultats obtenus avec ce code sont comparables à ceux obtenus avec le code fréquentiel MVTRAD-2D. Cependant, les temps de calcul des deux codes sont bien différents. Considérons un tube à hélice de 50 tours. Le temps nécessaire à MVTRAD-2D pour calculer le gain à une fréquence donnée est de quelques secondes sur un PC récent, alors qu'il est d'environ dix minutes en utilisant HelL-2D. Ainsi, pour les calculs standards (la plupart des calculs), les codes fréquentiels doivent être utilisés. En dimension supérieure à un, un code temporel spé
ialisé (tel que HelL-2D) ne doit être utilisé que si le problème étudié ne peut être traité ave un ode fréquentiel.

Pour preuve, considérons la courbe en traits pleins rouges sur la figure [4.17.](#page-90-0) Pour tracer cette courbe, 550 points, et autant de calcuis à différentes fréquences, ont été nécessaires <sup>-</sup>. En comptant dix minutes par calcul, plus de deux jours sont nécessaires à HelL-2D pour obtenir les résultats alors qu'en utilisant MVTRAD-2D, quelques dizaines de minutes suffisent.

Si le code Hell-2D ne peut en aucune sorte être utilisé à des fins de conception, il peut en revan
he être employé pour étudier un petit nombre de phénomènes non-stationnaires propres aux TOP. Parmi es phénomènes, l'os
illation sans pilotage, que nous avons présentée dans le hapitre 3, peut s'avérer d'une grande importan
e. Néanmoins, pour que ellei soit onvenablement dé
rite, il est important de développer, dans le modèle dis
ret, des onditions aux extrémités représentant mieux les réflexions d'onde. De telles conditions sont présentées dans le chapitre suivant.

<span id="page-93-0"></span><sup>2.</sup> Ce grand nombre de al
uls était né
essaire pour dé
rire les ondulations de gain.

# Chapitre <sup>5</sup>

# **5** Contrôle de l'adaptation par un défaut local

# Sommaire

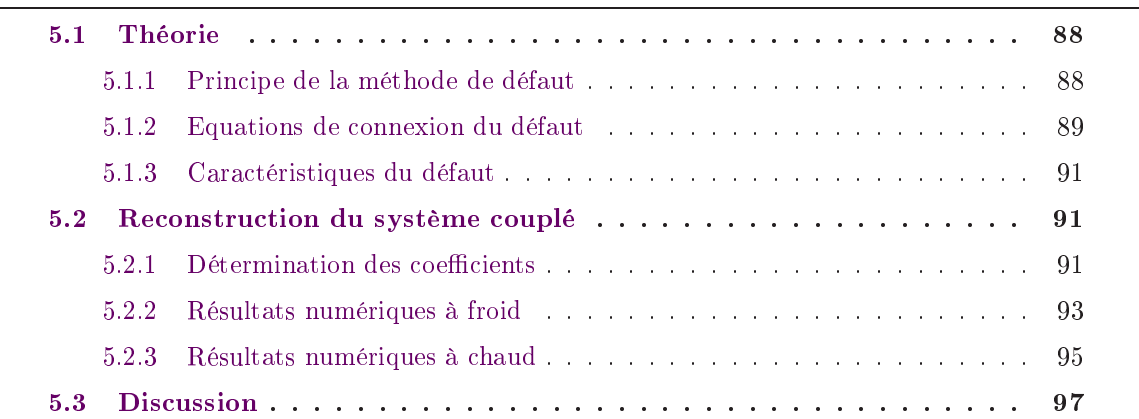

Les deux prin
ipaux obsta
les <sup>à</sup> une appli
ation réellement pratique du modèle dis
ret pour la simulation du TOP sont <sup>d</sup>'une part <sup>l</sup>'hypothèse de périodi
ité de la ligne <sup>à</sup> retard et <sup>d</sup>'autre part la difficulté de poser des condition aux limites réalistes pour l'équation [\(2.18\)](#page-30-1). Ces deux obstacles ont la même origine : la brisure de l'hypothèse de périodicité. Concernant la seconde problématique, les onditions aux bords développées par Ryskin et al. dont nous avons parlé au Chapitre 3 permettent de traiter des lignes de longueur finie et d'introduire des réflexions. néan de réexion en le faction en le faction de réexion de réexion de réexionnement de la commence de réexion d d'entrée et de sortie, et il est difficile de faire correspondre ce facteur de réflexion à celui engendré dans la réalité par le ouplage de <sup>l</sup>'héli
e <sup>à</sup> un guide oaxial dans toute la largeur de bande. Ces onditions aux bords peuvent en tout spécifique problématiques pour le problématique pour le source de la comme réexion est surestimé dans le modèle, il peut arriver que le tube simulé os
ille alors que le tube réel <sup>n</sup>'os
ille pas, ou inversement.

En onséquen
e, il est très important <sup>d</sup>'améliorer es onditions de bords. Dans <sup>e</sup> hapitre, nous présentons une méthode, variation du modèle dis
ret, permettant de résoudre <sup>e</sup> problème. Une première se
tion détaille les fondements théoriques de la méthode ainsi que les éléments prin
ipaux. La se
onde partie présente les résultats numériques <sup>à</sup> froid obtenus par un ode test issu de notre méthode ainsi que quelques résultats <sup>à</sup> haud obtenus après <sup>l</sup>'implémentation de la

# <span id="page-96-1"></span><span id="page-96-0"></span>5.1 Théorie

## $5.1.1$ Principe de la méthode de défaut

Dans la méthode présentée par Ryskin et al., la totalité du système est omposée <sup>d</sup>'un segment de longueur nie représentant la ligne  $\mathbf{a}$  retard et deux segments de longueur semi-retard et deux semi-retard et deux semi-retard et deux semi-retard et deux semi-retard et deux semi-retard et deux semi-retard et deux semi-retard et deux semi-retard et d innie bordant de la distribución de la populación de la contra de la contra de la contra de la contra de la co voir omme des guides <sup>d</sup>'entrée et de sortie. Si on hoisit es guides omme ayant des ara
téristiques dispersives diérentes de elle de la ligne <sup>à</sup> retard, alors une onde se propageant dans le système est partiellement réélait de la semiqu'elle arrive au niveau des transitions. La e réélection de puissance de la comme de la puissance de la comme de la comme de la comme de la comme de la co ra
téristiques de la ligne <sup>à</sup> retard et des guides hoisis <sup>à</sup> es extrémités. On voudrait ontrler es réexions. Malheureusement, ontrler les

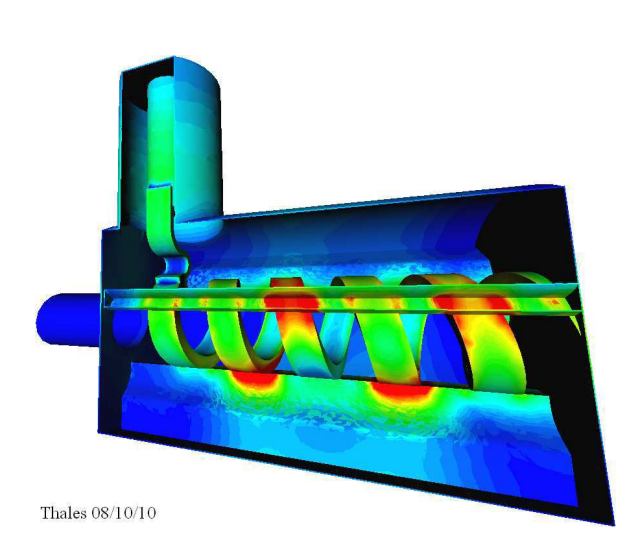

<span id="page-96-2"></span>Figure 5.1 Iso
ontour du hamp éle
trique se propageant dans un oupleur <sup>d</sup>'héli
e. MAX-3D.

ret ret revient às introduires dissipares à control d'Antonio d'Antonio d'Antonio d'Antonio d'Antonymetrie d'A

trois dimensions (voir figure [5.1\)](#page-96-2) dans un modèle où nous avons supposé que le champ électromagnétique se propage dans une seule direction. La tâche semble d'emblée difficile à réaliser.

Dans la réalité, une géométrie complexe à trois dimensions n'est pas le seul moyen d'engendrer des réflexions. On peut par exemple introduire un défaut dans une ligne périodique. Dans la méthode des guides d'onde, c'est exactement ce qu'il se passe. Le défaut, introduit à l'endroit où les caractéristiques dispersives changent, engendre des réflexions. Du point de vue mathématique, ces réflexions sont induites par la variation des coefficients de couplage  $\Omega_{s,m}$  d'une cellule à l'autre. La quantité de réflexion dépendra de la façon dont les coefficients de couplage varient. Si l'on souhaite contrôler la quantité de réflexions, il faut être capable de déterminer les coefficients de couplage adéquats : la quantité de réflexions engendrée par le modèle doit correspondre à une courbe de facteur de réflexion en fonction de la fréquence sur toute la bande du mode que l'on considère. En conséquence, dans la suite, ces coefficients  $\Omega_{s,m}$  constitueront nos inconnues. La possibilité d'introduire des réflexions résulte du fait de changer la valeur de ces coefficients d'une cellule à l'autre. Les coefficients d'un mode  $s,$   $\Omega_{s,m},$  deviennent  $\Omega_{s,m}^{(n)},$  c'est-à-dire les coefficients de ouplage <sup>d</sup>'une ellule n asso
iée à un mode s. De ette manière, il est possible d'introduire un défaut adéquat dans la ligne.

D'abord, nous onsidérerons le problème à froid. Ainsi, l'équation [\(2.18\)](#page-30-1) devient

<span id="page-97-1"></span>
$$
d_t C_{s,n}(t) - i \sum_{m=-\infty}^{+\infty} \Omega_{s,m}^{(n)} C_{s,n}(t) = 0.
$$
 (5.1)

Le but de la méthode est de déterminer les coefficients  $\Omega_{s,m}^{(n)}$  correspondant à un défaut local ayant les même propriétés de réflexions qu'un coupleur d'hélice par exemple. L'idée de notre modèle est d'utiliser des solutions de propagation à froid à diérentes fréquen
es pour déterminer ces coefficients. La connaissance de ces solutions permettra de construire un système linéaire d'équations ayant les coefficients  $\Omega_{s,m}^{(n)}$  pour inconnues. Par la suite, on ne considérera qu'un seul mode de propagation et on supposera que le défaut local est placé entre les cellules  $C_0$  et  $C_1$ . Bien que le test n'ait pas été effectué, nous pensons que la méthode présentée ici pourrait constituer une piste pour traiter les stru
tures non périodiques dans le adre du modèle dis
ret.

## <span id="page-97-0"></span>5.1.2 Equations de onnexion du défaut

On considère un mode d'une structure à onde lente périodique dans le cadre du modèle discret. Celui-ci peut être vu, à froid, comme une série de cellules couplées. On suppose de plus qu'un défaut local est introduit dans la ligne entre les cellules  $C_0$  et  $C_1$  (voir figure [5.2\)](#page-98-0). D'une manière générale, les solutions de propagation d'une onde monochromatique de fréquence  $\omega$  et

# <span id="page-98-0"></span>P. Bernardi et al., ©IEEE 2011

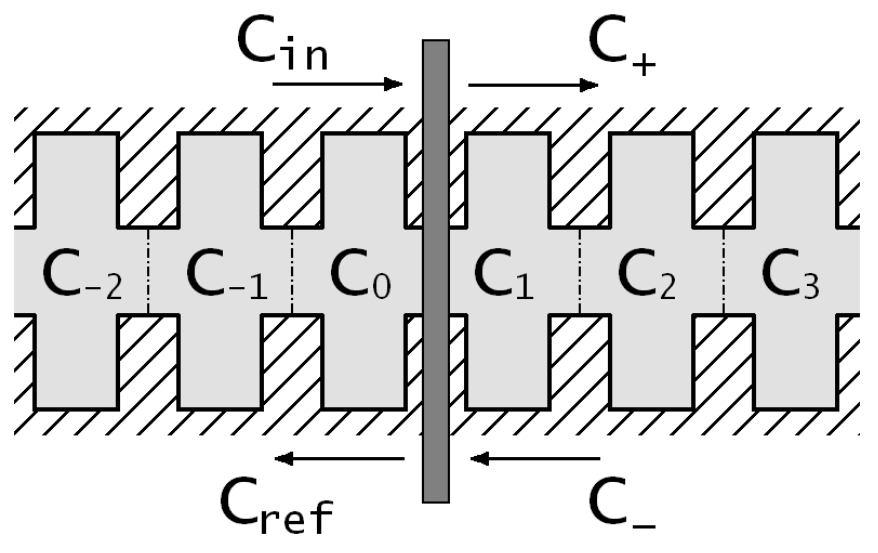

**FIGURE 5.2** – Introduction d'un défaut local dans une ligne périodique.

de déphasage par pas  $\phi$  dans la structure s'écrivent

<span id="page-98-1"></span>
$$
C_n(t) = \left( C_{\rm in} e^{-in\phi} + C_{\rm ref} e^{in\phi} \right) e^{i\omega t}, \quad \text{si } n \le 0
$$
  

$$
C_n(t) = \left( C_+ e^{-in\phi} + C_- e^{in\phi} \right) e^{i\omega t}, \quad \text{si } n > 0,
$$
 (5.2)

où l'on a supposé que le défaut, représenté sur la figure [5.2,](#page-98-0) pouvait être excité à la fois par une onde directe d'amplitude  $C_{\text{in}}$  et par une onde inverse d'amplitude  $C_{-}.$ 

En introduisant les expressions [\(5.2\)](#page-98-1) dans l'équation [\(5.1\)](#page-97-1) correspondant à une cellule  $n = -k$ ,  $k \geq 0$  placée à gauche du défaut, on peut déterminer l'équation suivante reliant les amplitudes des différentes ondes et faisant intervenir les coefficients inconnus  $\Omega_m^{(n)}$ 

<span id="page-98-2"></span>
$$
C_{\text{in}}e^{ik\phi}\left(\omega - \sum_{m=-k}^{+\infty} \Omega_m^{(-k)}e^{im\phi}\right) + C_{\text{ref}}e^{-ik\phi}\left(\omega - \sum_{m=-k}^{+\infty} \Omega_m^{(-k)}e^{-im\phi}\right)
$$
  

$$
= \sum_{m=k+1}^{+\infty} \Omega_{-m}^{(-k)}\left(e^{ik\phi}C_+e^{-im\phi} + e^{-ik\phi}C_-e^{im\phi}\right).
$$
(5.3)

Une relation du même type peut être obtenue en utilisant une cellule  $n=k,\,k>0$  placée à

<span id="page-98-3"></span>
$$
C_{+}e^{-ik\phi}\left(\omega - \sum_{m=-k+1}^{\infty} \Omega_{-m}^{(k)} e^{-im\phi}\right) + C_{-}e^{ik\phi}\left(\omega - \sum_{m=-k+1}^{\infty} \Omega_{-m}^{(k)} e^{im\phi}\right)
$$
  

$$
= \sum_{m=k}^{\infty} \Omega_{m}^{(k)} \left(e^{-ik\phi}C_{\text{in}}e^{im\phi} + e^{ik\phi}C_{\text{ref}}e^{-im\phi}\right).
$$
(5.4)

Ces équations seront par la suite appelées équations de onnexion ar elles permettent de onne
ter les amplitudes des diérentes ondes <sup>à</sup> travers les oe
ients de ouplage. Ce sont

ces équations qui seront utilisées pour déterminer les coefficients  $\Omega_m^{(n)}$  à partir des solutions de propagation à froid. Ces solutions seront onnues e qui nous permettra de donner la relation entre les amplitudes des diérentes ondes pour une fréquen
e donnée.

## <span id="page-99-0"></span>5.1.3 Cara
téristiques du défaut

En général, dans un système réel tel un coupleur d'hélice, les facteurs de réflexion  $\rho$  et de transmission  $\tau$  pour une fréquence donnée sont des nombres complexes dont la phase et le module dépendent de la géométrie. Cette géométrie ne peut pas dire
tement être prise en ompte dans le modèle dis
ret. Cela est tout parti
ulièrement vrai lorsque la géométrie du système que l'on souhaite traiter est complexe, comme c'est le cas pour un coupleur d'hélice. En conséquence, il est possible de fixer le module du coefficient dans le modèle simplifié comme étant égal à celui du système réel. Mais égaliser les phases n'aurait pas de sens puisqu'on suppose que le système est périodique dans le modèle simplié. Le hoix que nous ferons pour ara
tériser le défaut dans le modèle simplié sera de supposer que le défaut est sans pertes et sans longueur. Ce défaut peut être vu comme un quadrupôle électrique. Ainsi, sa matrice de diffusion S définie par

$$
\begin{pmatrix} C_{\text{ref}} \\ C_+ \end{pmatrix} = \begin{pmatrix} \rho & \tau \\ \tau & \rho \end{pmatrix} \cdot \begin{pmatrix} C_{\text{in}} \\ C_- \end{pmatrix} = \mathbf{S} \cdot \begin{pmatrix} C_{\text{in}} \\ C_- \end{pmatrix}
$$
 (5.5)

est unitaire, 'est à dire

<span id="page-99-3"></span>
$$
\mathbf{S} \cdot (\mathbf{S}^*)^t = 1 \,. \tag{5.6}
$$

 $(\mathbf{S}^*)^t$  est la matrice transposée de la conjuguée de  $\mathbf{S}$  et 1 est la matrice identité. Comme le défaut est choisi sans longueur dans le modèle simplifié, son coefficient de transmission est réel

$$
\tau = |\tau| \tag{5.7}
$$

et on peut déterminer le coefficient de réflexion à partir de la relation [\(5.6\)](#page-99-3)

$$
\rho = |\rho| e^{i\alpha} = \pm i \sqrt{1 - |\tau|^2} \,. \tag{5.8}
$$

## <span id="page-99-2"></span><span id="page-99-1"></span> $5.2$ Reconstruction du système couplé

# 5.2.1 Détermination des coefficients

Les relations  $(5.3)$  et  $(5.4)$  montrent que les caractéristiques dispersives et de réflexion du défaut local peuvent correspondre exactement à celle d'un système réel si un nombre infini de coefficients de couplages est pris en compte pour chaque cellule. En effet, les sommes dans ces équations possèdent un nombre infini de termes. Dans la pratique, cela est impossible et

<span id="page-100-0"></span>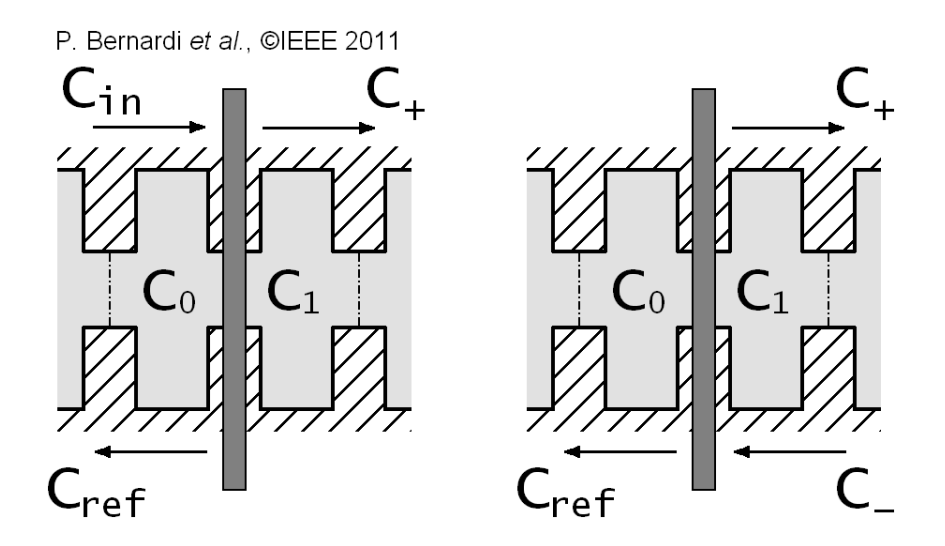

Figure 5.3 Le défaut doit réagir de la même manière <sup>à</sup> une ex
itation par une <u>te ou inverse.</u> The output of the second terms of the second terms of the second terms of the second terms of the

on supposera donnée que le modèle spécialisée spécialisée le système le système réellement de la suite de la nombre fini  $n_c$  de coefficients de couplage est pris en compte à gauche et à droite de chaque ellule. En onséquen
e, le nombre de termes dans les sommes des équations [\(5.3\)](#page-98-2) et [\(5.4\)](#page-98-3) est de  $2n_c$ . La précision de la méthode dans ces conditions sera étudiée rétrospectivement.

La méthode que nous développons i
i permet de onstruire un défaut qui répondra de la même manière qu'il soit excité par une onde venant de sa gauche ou de sa droite (voir figure [5.3\)](#page-100-0). Il dé
oule ainsi naturellement que

- $-$  Une onde directe d'amplitude  $C_{\rm in}$  est réfléchie avec une amplitude  $C_{\rm ref}\,=\,\rho\,C_{\rm in}$  et est transmise avec une amplitude  $C_{+} = \tau C_{\text{in}}$ .
- − Une onde inverse d'amplitude  $C_+$  est réfléchie avec une amplitude  $C_+$  =  $\rho C_-$  et est transmise avec une amplitude  $C_{\text{ref}} = \tau C_{-}$ .

En onsidérant es deux as, on peut déterminer deux équations pour <sup>l</sup>'équation [\(5.3\)](#page-98-2)

<span id="page-100-1"></span>
$$
\sum_{m=-k}^{n_c} \frac{e^{i(m+k)\phi} + \rho e^{-i(m+k)\phi}}{e^{ik\phi} + \rho e^{-ik\phi}} \Omega_m^{(-k)} + \sum_{m=k+1}^{n_c-1} \frac{\tau e^{-i(m-k)\phi}}{e^{ik\phi} + \rho e^{-ik\phi}} \Omega_{-m}^{(-k)} = \omega \tag{5.9}
$$

<span id="page-100-3"></span>
$$
\sum_{m=-k}^{n_c} e^{-im\phi} \Omega_m^{(-k)} + \sum_{m=k+1}^{n_c-1} \frac{e^{i(m-k)\phi} + \rho e^{-i(m-k)\phi}}{\tau e^{-ik\phi}} \Omega_{-m}^{(-k)} = \omega \tag{5.10}
$$

et deux équations pour [\(5.4\)](#page-98-3)

<span id="page-100-4"></span>
$$
\sum_{m=k}^{n_c} \frac{e^{i(m-k)\phi} + \rho e^{-i(m-k)\phi}}{\tau e^{-ik\phi}} \Omega_m^{(k)} + \sum_{m=-k+1}^{n_c-1} e^{-im\phi} \Omega_{-m}^{(k)} = \omega \tag{5.11}
$$

<span id="page-100-2"></span>
$$
\sum_{m=k}^{n_c} \frac{\tau e^{-i(m-k)\phi}}{e^{ik\phi} + \rho e^{-ik\phi}} \Omega_m^{(k)} + \sum_{m=-k+1}^{n_c-1} \frac{e^{i(m+k)\phi} + \rho e^{-i(m+k)\phi}}{e^{ik\phi} + \rho e^{-ik\phi}} \Omega_{-m}^{(k)} = \omega \,, \tag{5.12}
$$

où les valeurs de  $\rho$  et  $\tau$  utilisées dans ces équations sont obtenues en utilisant la méthode présentée en section 5.1.3. Ainsi, dans les équations [\(5.9\)](#page-100-1) à [\(5.12\)](#page-100-2), les termes  $\phi$ ,  $\rho$  et  $\tau$  sont connus pour une fréquence particulière  $\omega$ . En conséquence, les termes  $\Omega_m^{(k)}$  et  $\Omega_m^{(-k)}$  sont bien les seules inconnues. On obtient donc un système d'équations linéaires dont les inconnues sont les coefficients de ouplage.

Les équations [\(5.9\)](#page-100-1) et [\(5.10\)](#page-100-3) décrivent les cellules situées à gauche du défaut. Chaque équation fait intervenir  $2n_c$  inconnues. Supposons que pour  $n_c$  fréquences différentes  $\omega_{i=1,...,n_c},$  on connaisse les valeurs  $\phi_i, \, \rho_i$  et  $\tau_i$  du système réel. Il est alors possible d'écrire  $2n_c$  équations différentes par cellule en utilisant les équations  $(5.9)$  et  $(5.10)$ . Ainsi, on peut déterminer les  $2n_c$  coefficients de couplage associés à chaque cellule située à gauche du défaut. Il suffit de procéder de la même manière en utilisant les équations  $(5.11)$  et  $(5.12)$  pour déterminer les coefficients de couplage asso
iés aux ellules situées à droite du défaut.

Il convient en dernier lieu de faire deux remarques. La première concerne le cas où l'on suppose que le défaut possède un coefficient de transmission  $\tau = 1$ . Sous cette hypothèse,  $\rho = 0$ et chaque équation [\(5.9\)](#page-100-1) à [\(5.12\)](#page-100-2) revient à l'équation [\(2.22\)](#page-31-0) du chapitre 2 qui décrit une ligne périodique sans défaut. La seconde remarque concerne les cellules situées loin du défaut, c'està-dire situées au moins à  $n_c$  périodes en amont ou en aval du défaut. Lorsque l'on résout les systèmes permettant de déterminer les coefficients de couplage associés à ces cellules, on trouve que ces coefficients sont égaux à ceux de la ligne sans défaut, ce qui n'est pas évident au premier abord. Ceci peut être interprété comme le fait que, loin du défaut, celui-ci ne perturbe pas la propagation de l'onde de circuit.

## <span id="page-101-0"></span>5.2.2 Résultats numériques <sup>à</sup> froid

Dans cette section, nous présentons des résultats numériques obtenus avec un code de simulation test é
rit en Python basé sur la méthode proposée. Les données d'entrée du ode sont la ourbe de dispersion du premier mode d'une stru
ture à onde lente de type héli
oïdal ainsi que le coefficient de réflexion sur toute la bande du mode dû au couplage de cette hélice avec un guide oaxial. La ourbe de dispersion de l'héli
e a été al
ulée ave le ode Thales de paramètres à froid HELMOTH-3D et le coefficient de réflexion a été calculé avec le code Thales MAX-3D en utili-sant la géométrie présentée sur la figure [5.1.](#page-96-2) À partir de ces données, le code test détermine les coefficients de couplage associés à chaque cellule dans le modèle simplifié. On choisit  $n_c$  points sur les courbes données en entrée du code. Une fois le système simplifié construit, une puissance est introduite dans e système, aux extrémités duquel on a posé des onditions de guides semiinfinis. Le programme résout le problème de propagation d'une onde pour différentes valeurs de la fréquen
e de travail.

La figure [5.4](#page-102-0) illustre la vitesse de convergence du modèle simplifié vers un système de référence lorsque le nombre de coefficients de couplage pris en compte  $n_c$  augmente. Les trois sous-figures (a) représentent le facteur de réflexion du défaut en fonction de la phase de l'onde qui se propage

dans la stru
ture <sup>à</sup> onde lente. Les données <sup>d</sup>'ensont représentantées plus aux les cortes une les contre processes, les  $n_c$  solutions de références choisies sur ces ourbes sont représentées par des er
les et les réexions and générées par les modèles sont par le modèle simplié sont représentées par des tires. Nous avons de plus de plus de plus de plus de plus de plus de plus de plus de plus représenté en pointillés la quantité  $\sqrt{{|\rho|}^2+{|\tau|}^2}$ qui de vrait idéalement de valor de la 1 sur toute la bande. Les trois sous-gures (b) représentent la fréquence de l'onde de circuit en fonction de son déphasage entre les cellules  $C_0$  et  $C_1$ . Elles illustrent don la vitesse de onvergen
e ave  $n_c$  du modèle simplifié au regard des caractéristiques dispersives. On remarks of the surface surface of que, plus  $n_c$  est grand, mieux le modèle simplié a proximente de la semina de la seminación de référence de la seminación on pouvait <sup>s</sup>'y attendre, les ara
téristiques dispersives et de réexions du modèle simplié sont exa
tement les mêmes que elles du système de référence de la pour les fréquents de la pour les fréquents de la pour les fréquents de la pour les fréquents lutions d'identification des coefficients de couplage.

La figure [5.5](#page-102-1) représente l'erreur commise par le modèle simplié sur le oe
ient de réexion (a) et sur la courbe de dispersion (b) pour  $n_c =$ 20. L'erreur  $\epsilon$  commise sur chaque quantité est al al maria de département de département de département de département de département de département de dépar

$$
\epsilon(\phi) = \left| \frac{\tilde{a}(\phi) - a(\phi)}{a(\phi)} \right|, \qquad (5.13)
$$

où a est la valeur pour le système de référen
e et  $\tilde{a}$  est la valeur obtenue avec le modèle simpli-fié. D'après la figure [5.5,](#page-102-1) nous pouvons affirmer qu'une erreur inférieure <sup>à</sup> 1% peut être atteinte ristiques dispersives sur 80% de la bande. Cette ision a été obtenue sur un sur un communitation de la communitation de la communitation de la communitation de

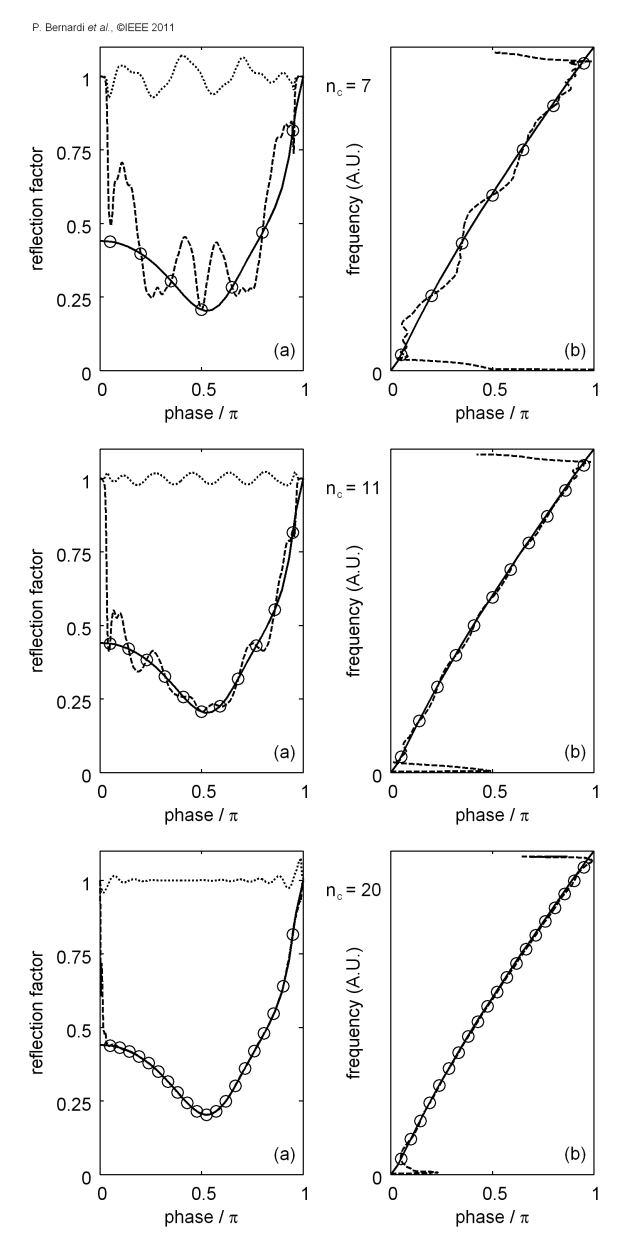

<span id="page-102-0"></span>Figure 5.4 Comparaison des fa
teurs de ré exion et phase théorique et générés par le modèle since since par le modèle si

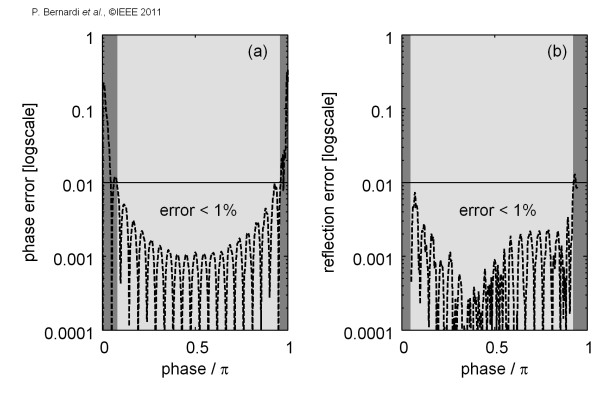

<span id="page-102-1"></span>Figure 5.5 Erreur ommise par le modèle pour  $n_c = 20$ .

d'être idéal en prenant en compte un nombre fini et petit de coefficients de couplage. Finale-

ment, on peut remarquer sur la figure [5.5](#page-102-1) que le maximum d'erreur est obtenu pour des valeurs de fréquence proche des bords de bande. Les phénomènes tenant place à ces fréquences ne pourront don pas être étudiés en utilisant ette méthode.

## <span id="page-103-0"></span>5.2.3 Résultats numériques <sup>à</sup> haud

La méthode de contrôle des réflexions par un défaut lo
al, présentée dans le paragraphe pré
édent, a été implémentée dans notre ode de simulation HelL-2D. Nous présentons dans e paragraphe les premiers résultats numériques à chaud issus de ce code. Nous prenons ici en exemple le cas de l'auto-excitation car le rôle des réflexions dans celle-ci est primordial. Par la suite, nous avons fixé un coefficient de réflexion constant sur la bande passante du mode en entrée et en sortie de ligne. Les paramètres du fais
eau d'éle
trons sont répertoriés dans la table [5.1.](#page-103-1) La figure [5.6](#page-103-2) représente le

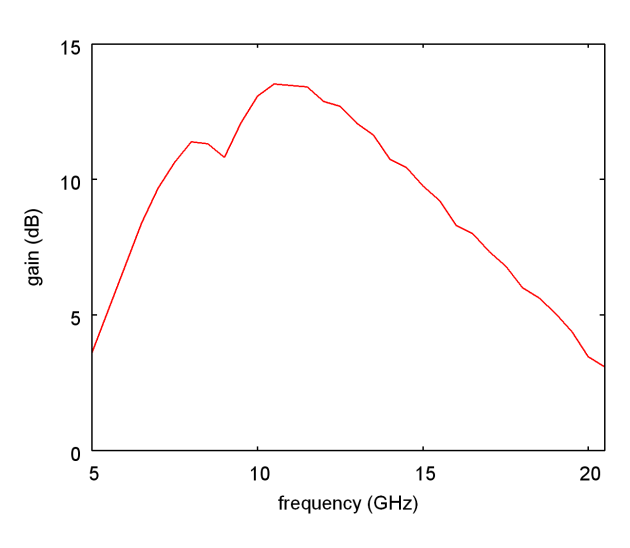

<span id="page-103-2"></span>Figure 5.6 Gain obtenu ave MVTRAD-2D.

gain petit signal d'une se
tion de inquante tours en fon
tion de la fréquen
e de fon
tionnement calculé avec MVTRAD. Un résultat proche de celui-ci aurait pu être obtenu avec le code HelL-2D. Néanmoins, la durée de calcul de celui-ci (10 minutes par fréquence) n'est pas compétitive avec MVTRAD (10 secondes par fréquence). Puisque le coefficient de réflexion est constant sur toute la bande, cette figure nous permet de prévoir qu'en cas d'oscillation, des raies devraient apparaître près de la fréquence pour laquelle le gain de la section est maximum ( $\approx 10 - 11$  GHz).

La figure [5.7](#page-104-0) est en accord avec cette dernière affirmation. Nous avons représenté sur cette figure le logarithme décimal du spectre en fréquen
e de l'amplitude du hamp en sortie de tube pour différente fenêtres de temps lors d'une simulation. Pour celle-ci, le facteur de réflexion est fixé en entrée et en sortie à une valeur  $|\rho| = 0.7$  sur toute la bande du mode onsidéré. Au ours du temps, on voit l'amplitude du signal de sortie augmenter, puis saturer. Lors de la croissance de l'oscillation, nous avons superposé le profil du gain petit signal obtenu avec MVTRAD avec le spectre d'oscilla-

| $V_k$            | 3650 V           |
|------------------|------------------|
| $I_k$            | $200 \text{ mA}$ |
| $\boldsymbol{b}$ | $0.45$ mm        |
| $\overline{a}$   | $0.78$ mm        |
| $\overline{d}$   | $0.52$ mm        |
| $B_0$            | 1200 G           |
| $B_k$            | 0 G              |
| $r_k$            | $0.78$ mm        |
| $l_z$            | 26 mm            |
|                  |                  |

<span id="page-103-1"></span>Table 5.1 Paramètre du fais
eau <sup>d</sup>'éle
trons et de la ligne

tion (courbes verte, bleue et violette) afin de pouvoir observer que les fréquences concernées par l'os
illation orrespondent au maximum de gain. Comme attendu, lorsque le système sature,

<span id="page-104-0"></span>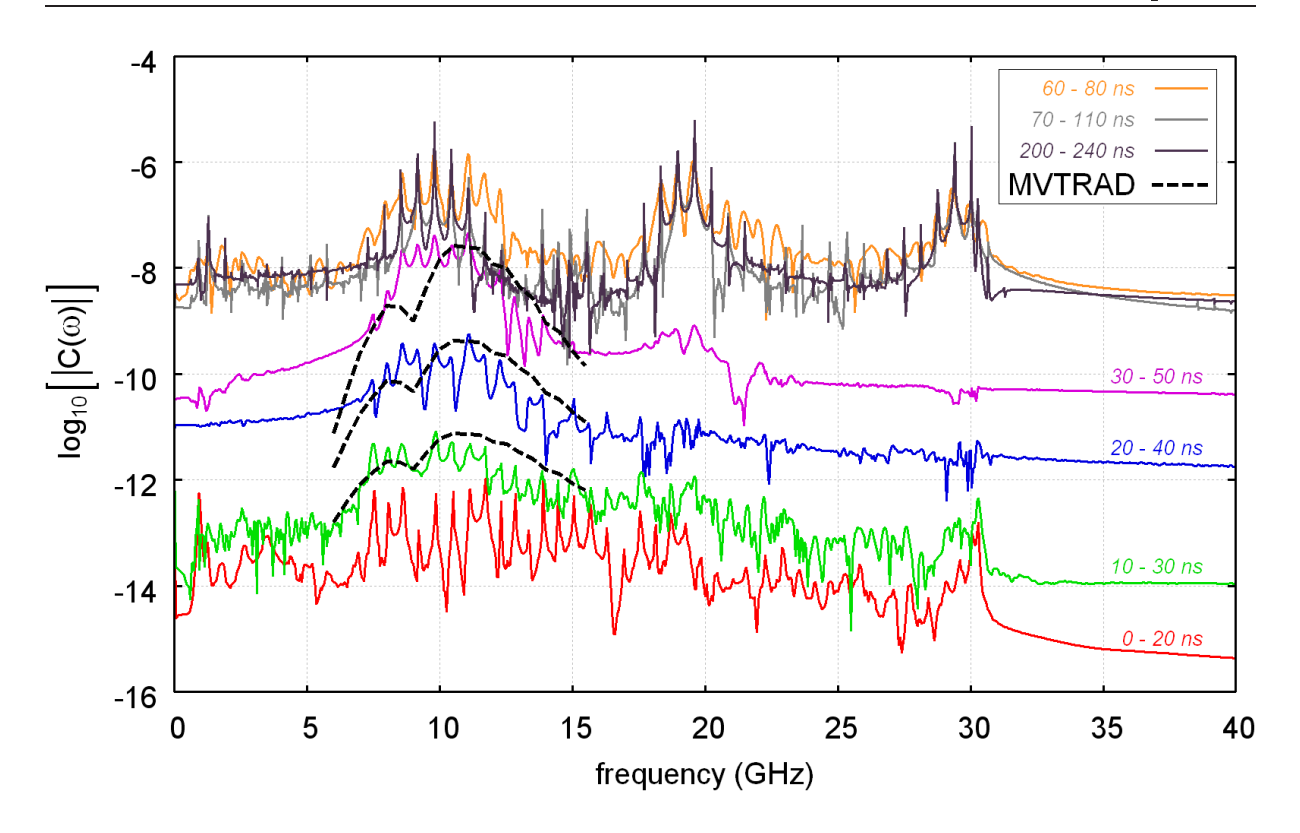

FIGURE 5.7 – Spectres de l'amplitude du signal de sortie lors d'une simulation où l'on a fixé  $|\rho|=0.7$ . Les différentes courbes correspondent à différentes fenêtres de temps lors de la simulation.

seules certaines fréquences, filtrées par la condition de phase (équation  $(3.25)$ ), émergent et on peut observer la présen
e de raies aux harmoniques des fréquen
es fondamentales d'os
illation.

La figure [5.8](#page-105-1) représente le logarithme décimal de la valeur absolue du signal de sortie en fonction du temps pour différente valeurs du coefficient de réflexion. On remarque que le temps de déclenchement de l'oscillation est d'autant plus grand que le coefficient de réflexion est faible. De plus, le taux de croissance de l'oscillation par unité de temps est d'autant plus grand que le coefficient de réflexion est grand, *i.e.*  $\tau_{0.8} > \tau_{0.75} > \tau_{0.70} > \tau_{0.68}$ . Le comportement du modèle est donc en bon accord avec la réalité. Daprès la courbe en orange, on pourrait être tenté d'affirmer que pour  $|\rho| = 0.65$ , le tube n'oscille pas. Afin de vérifier si tel est bien le cas, nous avons représenté sur la figure [5.9](#page-105-2) le taux de croissance de l'oscillation simulée en fonction du module du coefficient de réflexion en cercles rouges. Puisque le critère d'oscillation (équation  $(3.21)$ ) est  $\text{proportionnel}^1$  $\text{proportionnel}^1$  au carré de  $|\rho|,$  nous avons tracé le polynôme du second degré passant par les points définis en  $|\rho| = 0.8, 0.75$  et 0.70. On remarque que le point défini en  $|\rho| = 0.68$  suit cette même tendance. La courbe en pointillé coupe l'axe des abscisses en  $\rho = 0.52$ . Cette valeur est la valeur maximum estimée pour laquelle le tube n'os
illera pas.

Puisque le coefficient de réflexion est supposé constant sur toute la bande, les raies d'oscil-lation apparaissent à des fréquences pour lesquelles le gain est grand. D'après la figure [5.6,](#page-103-2) la fréquence d'oscillation principale est  $f = 9.8$  GHz. Le gain petit signal calculé par MVTRAD pour

<span id="page-104-1"></span><sup>1.</sup> Dans le as où les réexions sont égales en entrée et en sortie.

<span id="page-105-1"></span>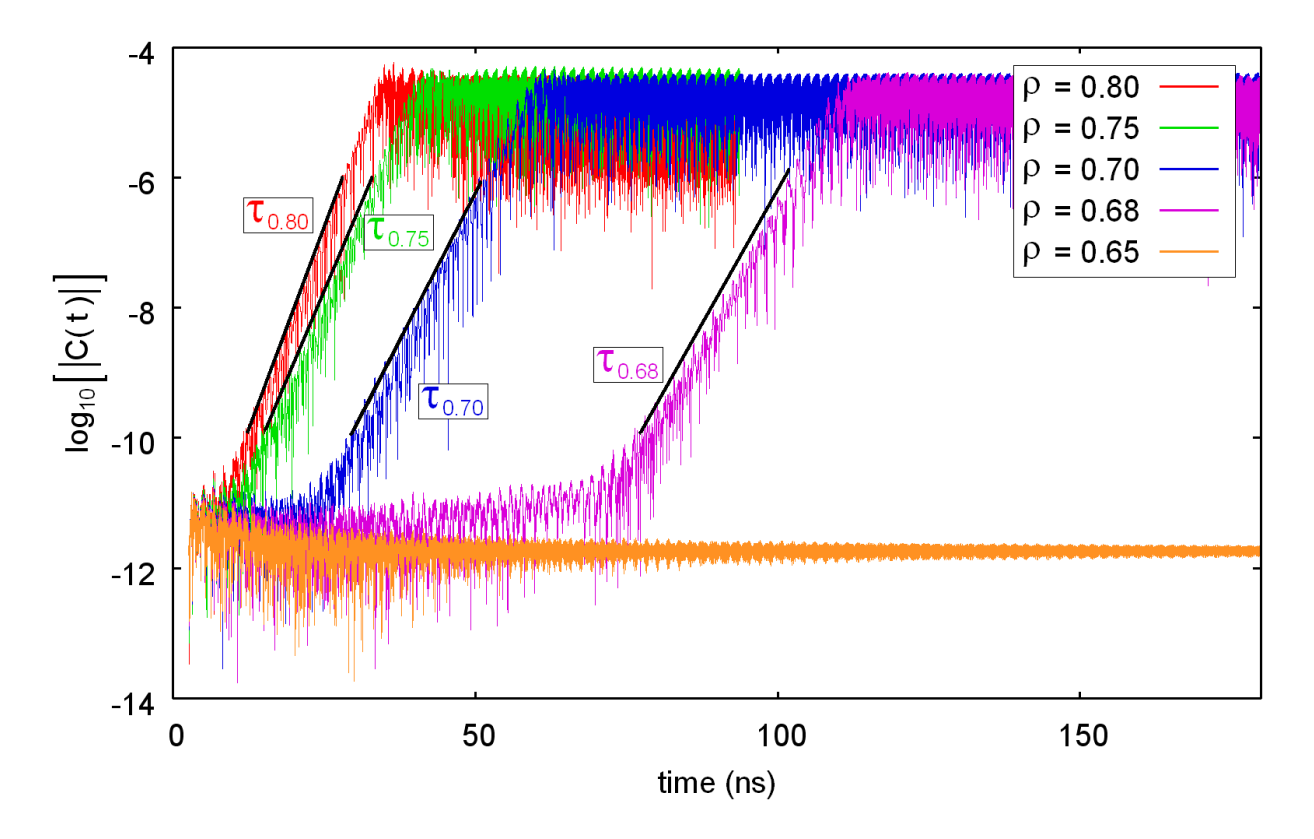

Figure 5.8 Signal de sortie du TOP au ours du temps pour diérentes valeurs

ette fréquen
e est 9.8 dB. Ainsi, en onsidérant le ritère d'os
illation, on peut estimer la valeur limite du coefficient de réflexion pour laquelle le tube os
illera. Cette valeur vaut environ 0.56 dans les conditions citées précédemment. En onséquen
e, l'estimation obtenue par la simulation est en accord avec le critère théorique d'os
illation. Ainsi, la méthode de contrôle des réflexions par un défaut local dans le modèle dis
ret semble aussi appli
able en présen
e d'un fais
eau d'éle
trons.

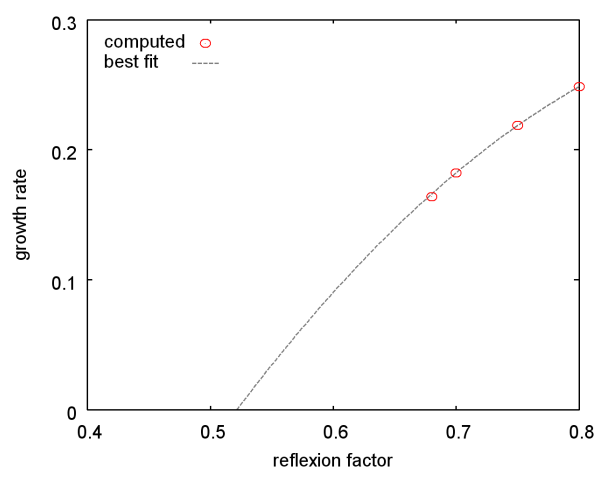

<span id="page-105-2"></span>Figure 5.9 Critère <sup>d</sup>'os
illation.

# <span id="page-105-0"></span>5.3 Dis
ussion

La méthode présentée dans ce chapitre constitue une amélioration du modèle discret, puisqu'elle permet de prendre en ompte, de manière plus pré
ise qu'ave la méthode présentée dans [\[32](#page-111-4)], les réflexions aux extrémités d'une ligne à retard. Dans sa forme actuelle, cette méthode ne permet pas d'exciter un mode de la structure à onde lente à l'extérieur de sa bande de fréquen
e. Ce
i pourrait s'avérer problématique pour l'étude des TOP à avités ouplées, mais ne pose pas de problème pour les TOP <sup>à</sup> héli
e. Nous avons présenté des résultats <sup>d</sup>'os
illation sans pier engle obtenus avec celle-méthode, et avons methode, d'avons montré en comporte des sons auguste au reg omportement théorique attendu.

Cependant, un point important de notre modèle reste à améliorer. D'après la figure  $5.4$ , la quantité  $\sqrt{{|\rho|}^2+{|\tau|}^2}$  n'est égale à un que pour les solutions choisies comme référence pour identifier les coefficients  $\omega_{s,m}^{(n)}$ . Bien que cette quantité se rapproche de un à mesure que le nombre de solutions augmente, cette loi n'est pas exactement conservée. Ceci est dû au fait que la matrice dé
rivant la ligne résultant de la méthode <sup>n</sup>'est pas exa
tement symétrique. En onséquen
e, une amélioration de ette méthode pourrait venir de onditions <sup>d</sup>'identi
ation dans lesquelles la symmetries des constantes de contra matriciale solid analysis de component des productions de la

# Chapitre <sup>6</sup>

# **6** Con
lusion et idées pour de futurs travaux

Durant ette thèse, nous avons étudié le modèle dis
ret de Kuznetsov, qui <sup>n</sup>'avait été appliqué, antérieurement à nos travaux, qu'à un TOP à cavités couplées. Nous avons d'une part montré omment adapter <sup>e</sup> modèle pour le rendre appli
able aux TOP <sup>à</sup> héli
es et, <sup>d</sup>'autre part, nous avons écrit des codes de simulation afin de justifier cette application. À l'issue de ette thèse, deux odes de simulation, <sup>à</sup> une et deux dimensions, ont vu le jour. Nous avons pu ainsi explorer les possibilités offertes par le modèle discret pour simuler l'interaction dans les TOP <sup>à</sup> héli
e en domaine temporel. De plus, un eort <sup>a</sup> été apporté quant <sup>à</sup> la prise en ompte pré
ise des phénomènes de réexions aux extrémités de la ligne <sup>à</sup> retard dans le modèle dis
ret. Ces phénomènes n'étaient jusqu'alors décrits que qualitativement. En résumé, dans cette thèse, nous avons utilisé le modèle discret dans le cadre des TOP à hélice, ce qui n'avait jamais été effectué jusqu'alors, et nous avons apporté une amélioration intéressante à ce modèle.

es travaux, nous avons punt de la temps de la temps de la temps de la temps de temps de la temps de la temps d le modèle dis
ret dans des as où le TOP fon
tionne dans des onditions normales (
al
uls de gain) et dans des cas où le TOP oscille. Si le code à une dimension HelL-1D permet d'obtenir le gain <sup>d</sup>'un TOP en un temps raisonnable (de <sup>l</sup>'ordre de la minute), il <sup>n</sup>'en va pas de même pour le code à deux dimension He1L-2D, qui requiert des ressources de calcul plus conséquentes. Quoi qu'il en soit, pour les al
uls standards, il existe environ deux ordres de grandeur entre les temps de al
uls des odes fréquentiels et temporels. En onséquen
e, <sup>l</sup>'intérêt des odes temporels <sup>à</sup> des ns de on
eption est inexistant. Cette armation est autant valable pour les odes généraux que pour les odes spé
ialisés. Thales Ele
tron Devi
es devrait don ontinuer <sup>à</sup> utiliser ses odes fréquentiels TUBH, MVTRAD-2D et MVTRAD-3D lorsqu'il s'agit de conception.

Malgré ette on
lusion un peu pessimiste, il onvient de tempérer un peu. Si les odes temporels ne sont <sup>d</sup>'au
une utilité pour la on
eption, il sont ependant les seuls outils permettant de traiter des phénomènes purement non-stationnaires tels que les transitoires lors de <sup>l</sup>'allumage <sup>d</sup>'un TOP, ou en
ore ertains types <sup>d</sup>'os
illations omme les os
illations sans pilotage (voir illations a constitution en régime piloté par la posse par la proposition de la constitution de l'année de la déterminer si l'étude de ces phénomènes est important pour l'entreprise, afin de pouvoir statuer sur la ontinuation, ou <sup>l</sup>'abandon, des travaux amor
és durant ette thèse.
Dans le as où es travaux devraient être poursuivis, il faudrait en
ore améliorer le modèle discret. En effet, il est à l'heure actuelle impossible de simuler la plupart des TOP de série ret, et al device tron Devices and the form of the surface and the form of the surface of the surface of the s malgré les arrangements que nous lui avons apportés. La raison de ette impossibilité est, <sup>d</sup>'une part, qu'un TOP omporte généralement plusieurs se
tions séparées par des severs et, <sup>d</sup>'autre part, que le pas de <sup>l</sup>'héli
e peut être amené <sup>à</sup> hanger le long de <sup>l</sup>'axe.

Dans leur appli
ation du modèle dis
ret <sup>à</sup> un TOP <sup>à</sup> avités ouplées, Ryskin et al. introduisent des pertes dans les cavités en introduisant une partie imaginaire au coefficient  $\Omega_0$  d'un mode [30], [31]. On peut facilement imaginer qu'il est possible de modéliser un sever dans le modèle discret en partant du même principe. La description d'une ligne non-périodique dans le modèle dis
ret poserait en revan
he plus de problèmes, puisqu'une telle des
ription ontredirait l'hypothèse de base du modèle. Néanmoins, plusieurs pistes pourraient être explorées. Comme dans MVTRAD-2D, on pourrait supposer que la ligne est lo
alement périodique. Cette appro
he serait contramentant tures are les structures à onder les structures de pas tures peu. A comme les structures tures <sup>à</sup> onde lente dont le pas varie plus amplement, nous pensons que <sup>l</sup>'appro
he présentée au chapitre 5 de ce manuscrit pourrait contenir les éléments de base d'une solutions possible. En effet, on pourrait essayer de construire un système réduit, dont les coefficients  $\Omega_{s,m}^{(n)}$  seraient identiés <sup>à</sup> partir de plusieurs solutions de propagation <sup>d</sup>'une onde dans la stru
ture <sup>à</sup> pas variable en <sup>l</sup>'absen
e de fais
eau. Néanmoins, puisque es méthodes <sup>n</sup>'ont pas été essayées, nous préférons pour <sup>l</sup>'instant émettre des réserves quant <sup>à</sup> leur utilisation.

## Bibliographie

- [1] H. R. Hertz. Ueber die ausbreitungsgeschwindigkeit der electrodynamischen wirkungen. Annalen der Physik, 270 :pages 551–569, May 1888.
- [2] J. C. Maxwell. A dynamical theory of the electromagnetic field. *Philosophical Transactions* of the Royal Society of London,  $155$  : pages  $459-512$ ,  $1865$ .
- [3] L. De Forest. Us patent no. 879,532, filled january 29, 1907; issued february 18, 1908, space telegraphy.
- [4] L. De Forest. The audion detector and amplifier. Proceedings of the Institute of Radio *Engineer*,  $2$  : pages  $15-29$ ,  $1914$ .
- [5] A. W. Hull. The magnetron. *Journal of the AIEE*,  $40$  :pages  $715-723$ ,  $1921$ .
- [6] A. H. Varian and S. F. Varian. A high frequency oscillator and amplifier. Journal of Applied Physics, 10 : pages 321-327, 1939.
- [7] N. E. Lindenblad. Us patent no.  $2,300,052$ , filled may  $4, 1940$ ; issued october  $27, 1942$ , ele
tron dis
harge system.
- [8] R. Kompfner. The invention of traveling wave tubes. IEEE Tran. Electron Devices, ED-23 :pages 730-738, 1976.
- [9] J. R. Pierce. Theory of the beam-type traveling-wave tube. Proceedings of the IRE, 35 : pages 111123, 1947.
- [10] A. Nordsieck. Theory of the large signal behavior of traveling-wave amplifiers. *Proceedings* of the IRE,  $41$  :pages 630–637, 1953.
- [11] L. Brillouin. The traveling-wave tube (discussion of waves for large amplitudes). Journal of Applied Physics, 20 :pages 1196-1206, May 1949.
- [12] J. E. Rowe. Nonlinear Electron-Wave Interaction Phenomena. Academic Press, Inc., 1965.
- [13] L. Ludecking, D. Smithe, M. Bettenhausen, and S. Hayes. MAGIC User's Manual. Newington, VA : Mission Res. Corp., 2003.
- [14] V. P. Tarakanov. User's Manual for Code KARAT. Springfield, VA : Berkeley Res., 1992.
- [15] User's Guide to the MAFIA Code Package. CST, Darmstadt, Germany, 1994.
- [16] G. Allaire. *Analyse numérique et optimisation*. Éditions de l'École Polytechnique, 2006.
- [17] D. M. Sullivan. Electromagnetic Simulation Using the FDTD Method. IEEE Press Series on RF and Mi
rowave Te
hnology, 2000.
- [18] H. P. Freund, T. M. Antonsen Jr., E. G. Zaidman, B. Levush, and J. Legarra. Nonlinear time-domain analysis of coupled-cavity traveling-wave tubes. IEEE Trans. Plasma Science. 30 :pages 1024-1040, June 2002
- [19] H. J. Curnow. A general equivalent circuit for coupled-cavity slow-wave structures. IEEE. Trans. Microwave Theory and Techniques, 13 :pages 671-675, September 1965.
- [20] A. V. Malykhin, A. V. Konnov, and A. V. Komarov. Synthesis of a six-pole network simulating of coupled cavity chain characteristics in two passbands. In proc. International Vacuum Electronics Conference, 2004.
- [21] I. J. Morey and C. K. Birdsall. Traveling-wave-tube simulation : The ibc code. IEEE Trans. Plasma Science, 18 : pages 482–489, June 1990
- [22] J. G. Wohlbier, J. H. Booske, and I. Dobson. The multifrequency spectral eulerian (muse) model of a traveling wave tube. IEEE. Trans. Plasma Science, 30 :pages 1063-1075, June 2002.
- [23] A. Aïssi. La modélisation des tubes à onde progressive à hélice en domaine temporel. PhD thesis, Université de Proven
e, 2008.
- [24] H. P. Freund and E. G. Zaidman. Time-dependent simulation of helix traveling wave tubes. Physics of Plasmas, 12 :pages 5182-5194, December 2000.
- [25] H. P. Freund. Three-dimensional nonlinear theory of helix traveling-wave tubes. IEEE Trans. Plasma Science, 28 :pages 748-759, June 2000.
- [26] S. P. Kuznetsov. On one form of excitation equations of a periodic waveguide. Sov. J.  $Common. Technol. Electron. 25: pages 419-421. 1980.$
- [27] P. Bernardi, F. André, J.-F. David, A. Le Clair, and F. Doveil. Efficient time domain simulations of a helix traveling-wave tube. IEEE Trans. Electron Devices,  $58$  :pages 1–7, June 2011.
- [28] P. Bernardi, F. André, J.-F. David, A. Le Clair, and F. Doveil. Control of the matching at the terminations of a slow-wave structure in the discrete theory of excitation of a periodic waveguide. IEEE Trans. Electron Devices, number :pages x-x, month year.
- [29] P. Bernardi, F. André, D. Bariou, J.-F. David, A. Le Clair, and F. Doveil. Efficient 2.5-d non-stationary simulations of a helix traveling-wave tube. In proc. IVEC 2011 (India), 2011.
- <span id="page-111-0"></span>[30] N. M. Ryskin, V. N. Titov, and A. V. Yakovlev. Non-stationary non-linear modeling of an electron beam interaction with a coupled cavity structure. i. theory. In Modeling in Applied Electrodynamics and Electronics, number 8, pages 46–56. Saratov Univ. Press, 2007.
- <span id="page-111-1"></span>[31] N. M. Ryskin, V. N. Titov, and A. V. Yakovlev. Non-stationary non-linear modeling of an electron beam interaction with a coupled cavity structure. ii. numerical results. In Modeling in Applied Electrodynamics and Electronics, number 8, pages 57–61. Saratov Univ. Press, 2007.
- [32] N. M. Ryskin, V. N. Titov, and A. V. Yakovlev. Nonstationary nonlinear discrete model of a coupled-cavity traveling-wave-tube amplifier. IEEE Trans. Electron Devices, 56 :pages 928934, May 2009.
- [33] T. D. Rognlien and S. A. Self. Interpretation of dispersion relations for bounded systems. Journal of Plasmas Physics, 7 : pages 13-48, 1972.
- [34] J.-F. David. Oscillation meeting. In Thales Meeting on Oscillations, 2010.
- [35] C. K. Birdsall and A. B. Langdon. Plasma Physics Via Computer Simulation. McGraw-Hill, In
., 1985.
- [36] R. W. Hockney and J. W. Eastwood. *Computer Simulation Using Particles*. IOP Publishing, 1988.
- [37] S. O. Wallander. Reflexions and gain ripple in twt's. IEEE Trans. Electron Devices, ED-19 :pages 655660, May 1972.
- [38] Kompfner F. R. H. Robinson. Noise in traveling-wave tubes. *Proceedings of the IRE*. 39 :pages 918926, August 1951.
- [39] A. Taflove and S. C. Hagness. *Computational Electrodynamics*. Artech House, Inc., 2005.
- [40] W. H. Press, B. P. Flannery, S. A. Teukolsky, and W. T. Vetterling. Numerical Recipes. Cambridge University Press, 1986.
- [41] R. Bourion. Étude Physique et Construction des Tubes Électroniques. Société Française des Électriciens, 1965.
- [42] G. Mur. Absorbing boundary conditions for the finite-difference approximation of the time-domain electromagnetic-field equations. IEEE Trans. Electromagnetic Compatibility. 23 :pages 377-382, 1981.
- [43] J. P. Beranger. Three-dimensional perfectly matched layer for the absorption of electromagnetic waves. Journal of Computational Physics, 127 :pages 363-379, 1996.
- [44] B. Engquist and A. Majda. Absorbing boundary conditions for the numerical simulation of waves. Mathemati
s of Computation, 31, July.
- [45] F. L. Teixeira and W. C. Chew. Pml-fdtd in cylindrical and spherical grids. IEEE Microwave and Guided Wave Letters, 7 :pages 285-287, September 1997.
- [46] M. F. Pasik, D. B. Seidel, and R. W. Lemke. A modified perfectly matched layer implementation for use in electromagnetic pic codes. Journal of Computational Physics, 148 : pages 125-132, 1999.
- [47] D. M. Sullivan. A siplified pml for use with the fdtd method. IEEE Microwave and Guided Wave Letters,  $6$ : pages 97–99, February 1996.
- [48] B. Marder. A method for incorporating gauss' law into electromagnetic pic codes. Journal of Computational Physics, 68 :pages 48-55, 1987.
- [49] T. Shintake. Klystron simulation and design using the field charge interaction (fci) code. Nuclear Instruments and Methods in Physics Research A, 363 : pages 83-89, 1995.
- [50] S. Sensiper. Electromagnetic Wave Propagation on Helical Conductors. Massachussets Institute of Te
hnology, Te
hni
al Report No. 194, May 1951.
- [51] W. R. Ayers and Y. Zambre. Numerical simulation of drive induced oscillations in coupled cavity traveling wave tubes. In *proc. Electron Devices Meeting (USA)*, 1992.

## **Résumé**

Ce mémoire porte sur la modélisation et la simulation non-stationnaires de l'intera
tion entre le faisceau d'électrons et l'onde électromagnétique dans les tubes à onde progressives (TOP) à hélice. Le TOP étant un instrument sur-dimensionné, les modèles non-stationnaires généraux sur lesquels se basent la plupart des logi
iels ommer
iaux né
essitent de trop grosses ressour
es de calcul pour pouvoir être utilisés en un temps raisonnable pour des activités de conception industrielle. Il est donc nécessaire de faire appel à des modèles dits spécialisés.

Cette thèse porte sur le modèle discret non-stationnaire d'excitation d'un quide d'onde périodique de S. Kurnetsov. Avant nos travaux, il avait été démontré de la constancia (A.), Roman et al., 2007, et modèle pouvait s'appliquer aux TOP à cavités couplées dans le cadre d'un modèle à une dimension. Néanmoins, il n'existait alors aucune étude venant confirmer ou infirmer son application aux TOP à héli
e.

Lors de cette thèse, nous avons démontré, via le développement d'un code à une dimension (HelL-1D), que le modèle discret s'applique convenablement aux TOP à hélice. L'utilisation de ce modèle dans un code à deux dimensions (HelL-2D) a, elle aussi, été effectuée. Enfin, nous avons développé une méthode permettant de contrôler quantitativement les réflexions d'onde aux extrémités de la ligne à retard dans le modèle dis
ret. Cette dernière étude onstitue une avan
ée importante vers la simulation pratique des TOP en utilisant le modèle dis
ret.

## **Abstract**

The current report deals with the non-stationary modeling and simulation of the interaction between an ele
tron beam and an ele
tromagneti wave in helix traveling-wave tubes (TWTs). The TWT is an oversized devi
e, and so the non-stationary ommer
ial software whi
h is based on general models requires a huge amount of omputational resour
es. Consequently, su
h software is useless for industrial design activities. Specialized models are thus needed.

This thesis is about S. Kuznetsov's non-stationary discrete model of excitation of a periodic *wavequide*. Before our works started, it had been proven that this model could be applied in order to simulate coupled cavities TWTs in one dimension (N. Ryskin et al., 2007). However, nobody had studied the application of the discrete model to helix TWTs.

During this Ph. D., by building a one dimensional ode (HelL-1D) we demonstrated that the dis
rete model an be applied to helix TWTs. We also implemented this model in a twodimensional code (Hell-2D). Finally, a method that permits to take into account the reflexions phenomena at the extremities of a delay line in the dis
rete model has been developed. This last study is an important improvement towards the practical simulation of TWTs by using the dis
rete model.